# UNIVERSIDADE FEDERAL DE SANTA CATARINA PROGRAMA DE PÓS-GRADUAÇÃO EM ENGENHARIA DE PRODUÇÃO

# FRANCISCO CARLOS BRAGANÇA DE SOUZA

SISTEMA DE APOIO À DECISÃO EM AMBIENTE ESPACIAL APLICADO EM UM ESTUDO DE CASO DE AVALIAÇÃO DE ÁREAS DESTINADAS PARA DISPOSIÇÃO DE RESÍDUOS SÓLIDOS NA REGIÃO METROPOLITANA DE PORTO ALEGRE.

Tese apresentada ao Programa de Pós-graduação em Engenharia de Produção da Universidade Federal de Santa Catarina para a obtenção do grau de Doutor em Engenharia.

> FLORIANÓPOLIS MARÇO/1999.

# FRANCISCO CARLOS BRAGANÇA DE SOUZA

# "SISTEMA DE APOIO À DECISÃO EM AMBIENTE ESPACIAL APLICADO EM UM ESTUDO DE CASO DE AVALIAÇÃO DE ÁREAS DESTINADAS PARA DISPOSIÇÃO DE RESÍDUOS SÓLIDOS NA REGIÃO METROPOLITANA DE PORTO ALEGRE".

ESTA TESE FOI JULGADA ADEQUADA PARA OBTENÇÃO DO TÍTULO DE DOUTOR EM ENGENHARIA DE PRODUÇÃO, E APROVADA EM SUA FORMA FINAL PELO PROGRAMA DE PÓS-<br>GRADUACÃO EM ENGENHARIA DE PRODUCÃO DA GRADUAÇÃO EM ENGENHARIA DE UNIVERSIDADE FEDERAL DE SANTA CATARINA.

COORDEN ADOR: Prof. RICARDO MIRANDA BARCIA, Ph.D.

BANCA EXAMINADORA:

ORIENTADOR: Prof. CARLOS LOCH, Dr.

**EXAMINADOR EXTERNO:** Profa. CHRISTEL LINGNAU, Dra. – Ing. † Prof. HANS PETER BAHR, Dr. – Ing. †

Pro&PAULO MAURICIO SELIG, Dr. Prof. JURGEN PHILIPS, Dr. – Ing.

 $\frac{1}{1}$   $\frac{1}{1}$ 

/.

EXAMINADOR EXTERNO: EXAMINADOR EXTERNO:

 $\frac{1}{2}$  is the set of  $\frac{1}{2}$ 

MEMBRO: MODERADOR:

SOUZA, Francisco Carlos Bragança de. Sistema de Apoio à Decisão em Ambiente Espacial Aplicado em um Estudo de Caso de Avaliação de Áreas Destinadas para Disposição de Resíduos Sólidos na Região Metropolitana' de Porto Alegre. Florianópolis, 1999. l66f Tese (Doutorado em Engenharia) - Curso de Pós Graduação em Engenharia de Produção, Universidade Federal de Santa Catarina.

Orientador: Carlos Loch, Dr. \_

Defesa: 26/02/1999

Este trabalho tem por meta avaliar possíveis áreas para destinação de resídus sólidos urbanos utilizando metodologias multicritério com base em dados estruturados e organizados em um SIG. É utilizada a metodologia MACBETH (Measuring Attractiveness By a Categorical Based Evaluation Technique) para a transformação das escalas semânticas de preferências em escalas numéricas. Apresenta uma árvore de critérios a serem observados quando da avaliação de locais para disposição de lixo.

Palavras-chave: SIG (Sistemas de Informação Geográfica), MCDA (Metodologias Multicritério de Apoio à Decisão), Resíduos Sólidos Urbanos.

"Quem compreende que o mundo e a verdade sobre o mundo são<br>radicalmente humanos, está radicalmente humanos, está preparado para conceber que não existe um mundo-em-si, mas muitos mundos humanos, de acordo com as atitudes ou pontos de vista do sujeito existente .

W. Luijpen

À minha mulher Denise e aos meus filhos Ana, Carolina, Daniel e Juliana pelo amor e compreensão.

 $\sim 10^7$ 

 $\sim 10^{-10}$ 

 $\sim 10$ 

l,

 $\mathcal{A}_\mathrm{c}$ 

 $\overline{\phantom{a}}$ 

#### AGRADECIMENTOS

Agradeço em primeiro lugar a Deus por ter permitido que, apesar dos obstáculos pessoais pelos quais passei, eu concluisse este trabalho.

Às Universidades Federais do Rio Grande do Sul e de Santa Catarina, ao Instituto de Pesquisas Hidráulicas da UFRGS e à Coordenação de Aperfeiçoamento de Pessoal de Nível Superior - CAPES, por terem tornado possível a realizaçao desta Tese.

Ao meu orientador Prof. Dr. Carlos Loch, pela amizade, orientação e acompanhamento das diversas tarefas componentes deste estudo.

A todos os amigos conquistados durante o curso, talvez o maior prêmio desta jornada.

Aos professores, funcionários e colegas do Departamento de Engenharia de Produção e Sistemas da UFSC.

A Fundação Metropolitana de Planejamento Urbano e Regional (METROPLAN), a Companhia de Pesquisa de Recursos Minerais (CPRM) e a Fundação Estadual de Proteção Ambiental (FEPAN), entidades gaúchas, pela autorização para uso dos dados de campo, matéria prima do trabalho.

#### RESUMO

A crescente utilização de Sistemas de Informações Geográficas (SlG's) em processos decisórios abre campo para a caracterização de Sistemas de Apoio à Decisão em Ambientes Espaciais.

O grande número de variáveis possíveis de serem avaliadas espacialmente necessita de um complexo sistema de estruturação do conhecimento, onde possa ser acrescentado o nivel de importância de cada um dos dados.

As metodologias multicritério de apoio à decisão são ferramentas poderosas que transformam os SlG's em geradores de alternativas para a solução de problemas.

Este trabalho tem por meta avaliar possiveis áreas para destinação de residuos sólidos urbanos utilizando metodologias multicritério com base em dados estruturados e organizados em um SIG.

Como estas metodologias se baseiam em dois principios básicos: estruturação e avaliação, elas ajudam ao decisor analisar e avaliar as informações.

Na fase de avaliação, este trabalho utiliza o MACBETH (Measuring Attractiveness By a Categorical Based Evaluation Technique), que trata-se de um método interativo que auxilia na construção de uma escala cardinal onde as preferências são determinadas de forma semântica e, a seguir, através de programação linear, elas são transformadas numa escala de valores numéricos.

O trabalho também salienta a importância da perfeita caracterização do ambiente decisional com a definição dos atores do processo.

Como se trata de um processo de apoio à decisão, este trabalho não aponta a solução Ótima para o problema em foco (melhor área para disposição de resíduos sólidos), mas explicita as soluções de melhor compromisso com os critérios eleitos pelos decisores.

#### ABSTRACT

The growing utilization of the Geographical Information Systems (GIS) in decision making processes makes possible the characterization of the Spatial Decision Support Systems.

The large number of variables possible of evaluation spatially implies in the need of a complex knowledge structure system where the relevance of each data can be added.

MCDA (multi-criteria decision aid) methodology is a powerful tool in becoming GIS in alternatives generators to the problem solving.

This study aims to evaluate possible areas to the disposal of urban solid wastes using MCDA methodology based on structured and organized data within a GIS.

As these methodologies are based on two basic principles - structure and evaluation - they help the "decision making person" to analyse and evaluate information.

ln the evaluation phase, this study uses the MACBETH (Measuring Attractiveness by a Categorical Based Evaluation Technique), na interactive method helping the construction of a cardinal scale where preferences are determinated in a semantic way. These preferences are transformed, later, into a numerical scale by a linear programming.

This study points out the importance of the perfect characterization of the decision making process, defining actors involved in the process.

This study does not point the optimum solution to where the problem is focused: the best area to disposal urban solid wastes, otherwise, it points out solutions of better association with the criteria chosen by the "decision making person".

 $\ddot{\phantom{a}}$ 

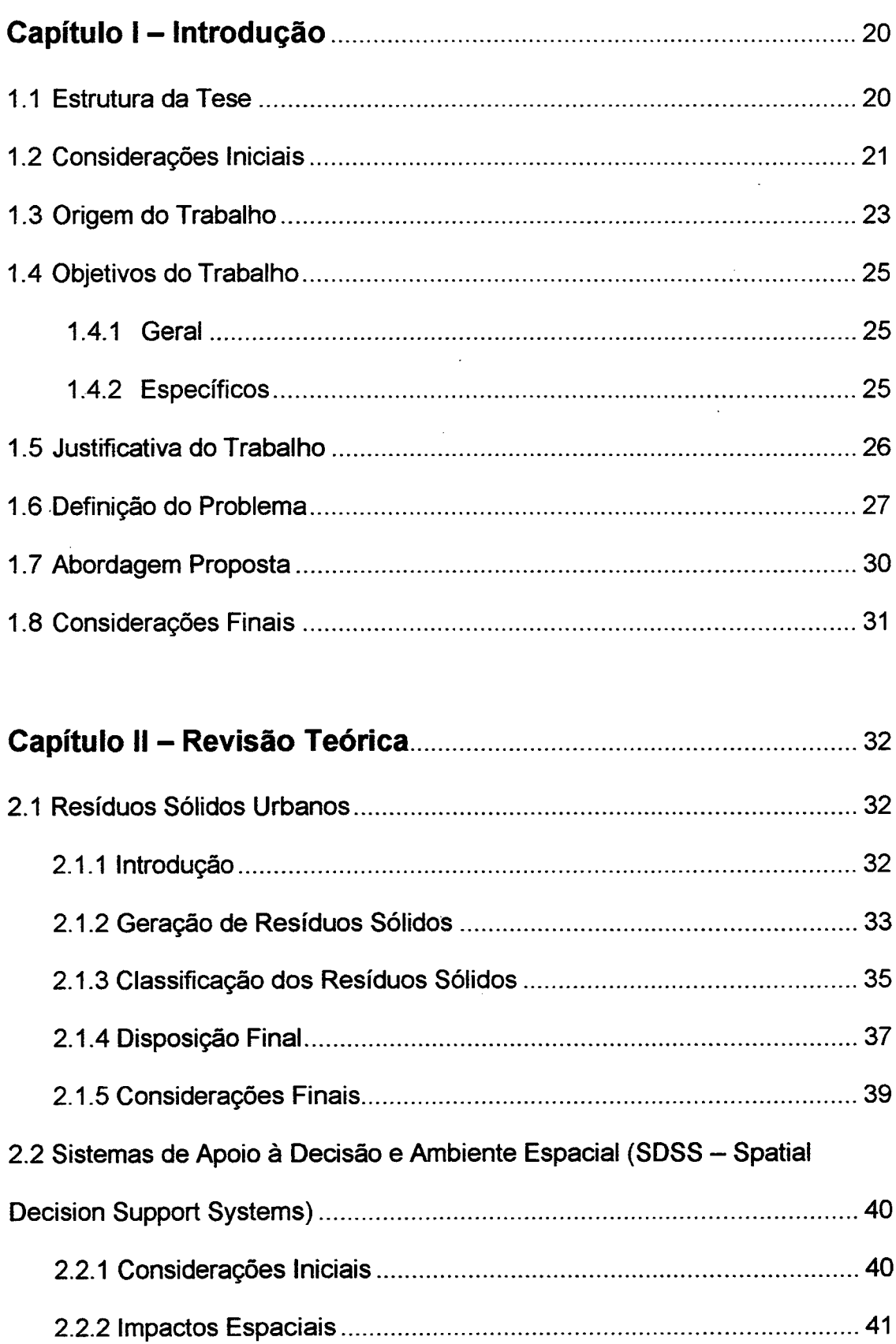

# **SUMÁRIO**

 $\mathcal{L}^{\text{max}}$ 

 $\hat{\mathcal{L}}_{\text{max}}$  and  $\hat{\mathcal{L}}_{\text{max}}$ 

 $\sim$   $\sim$ 

 $\sim$ 

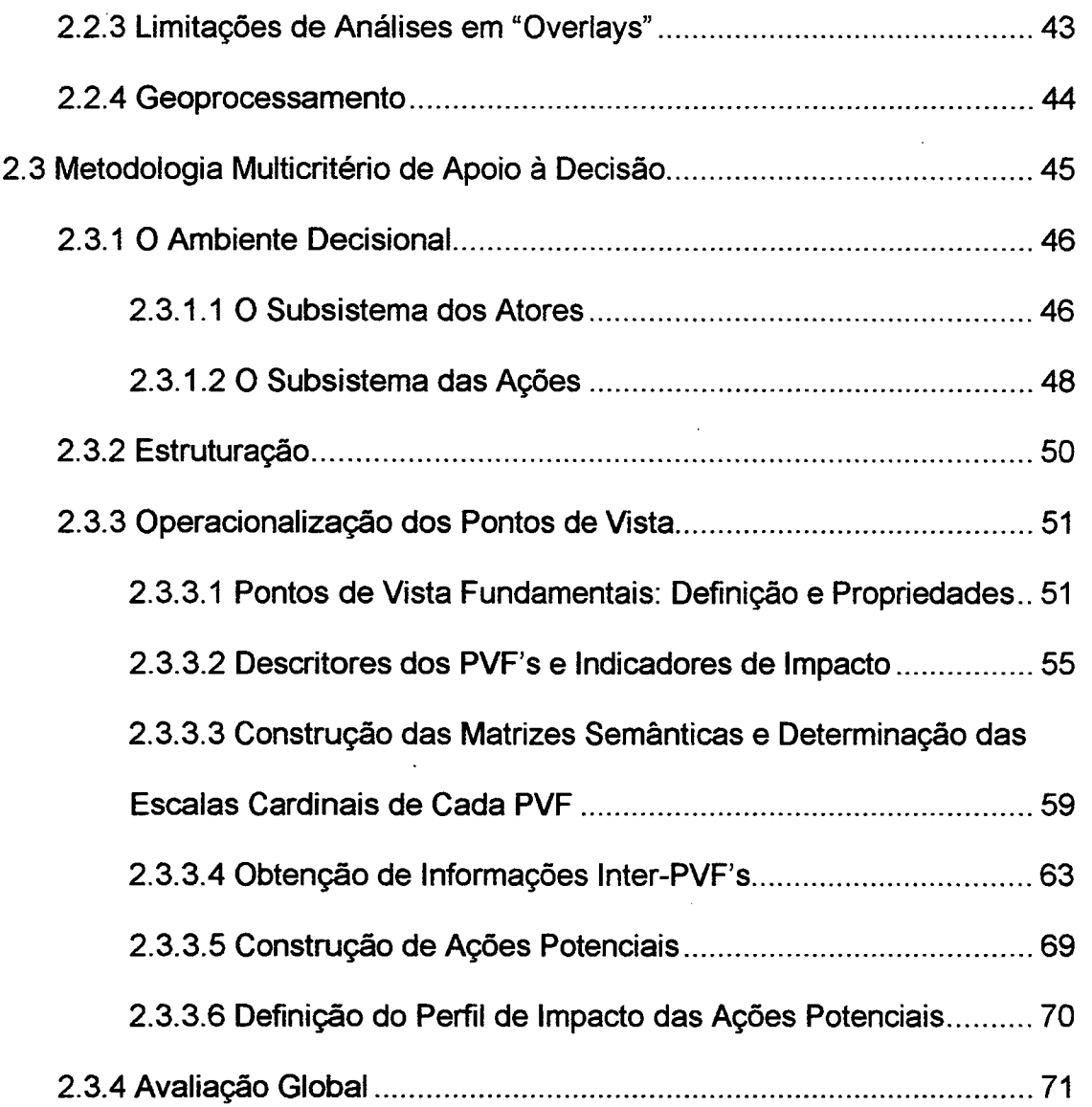

# Capítulo III - Avaliação de Áreas para Tratamento e Disposição

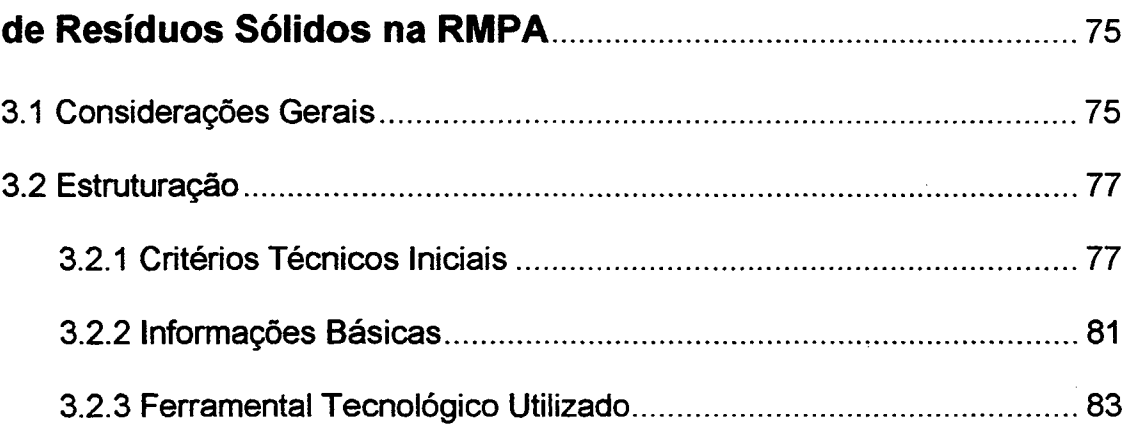

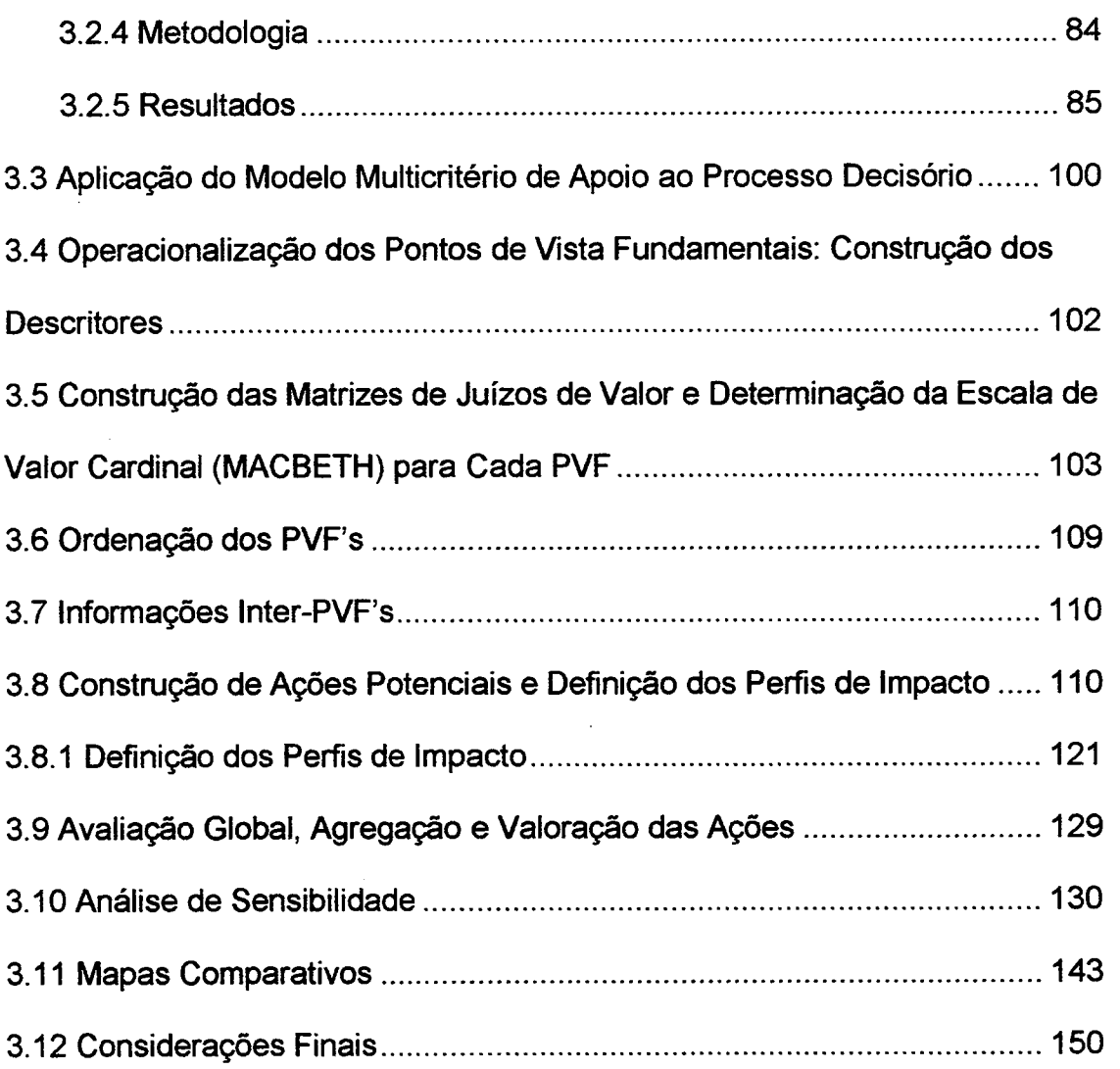

# Capítulo IV - Conclusões e Sugestões para Pesquisas

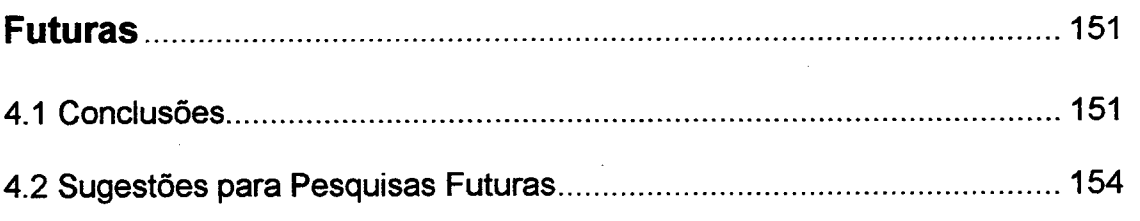

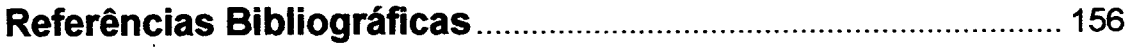

# LISTA DE ILUSTRAÇÕES

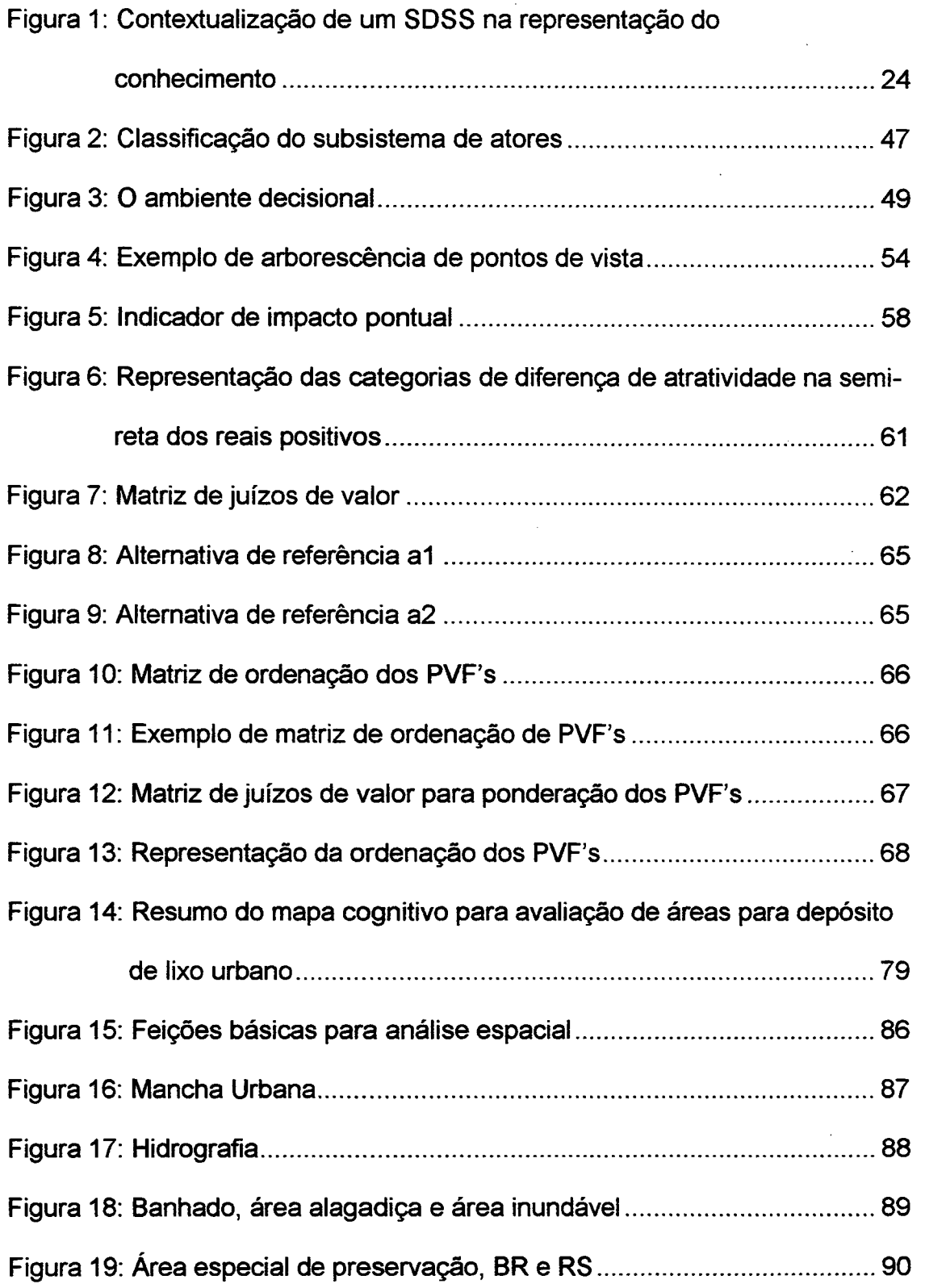

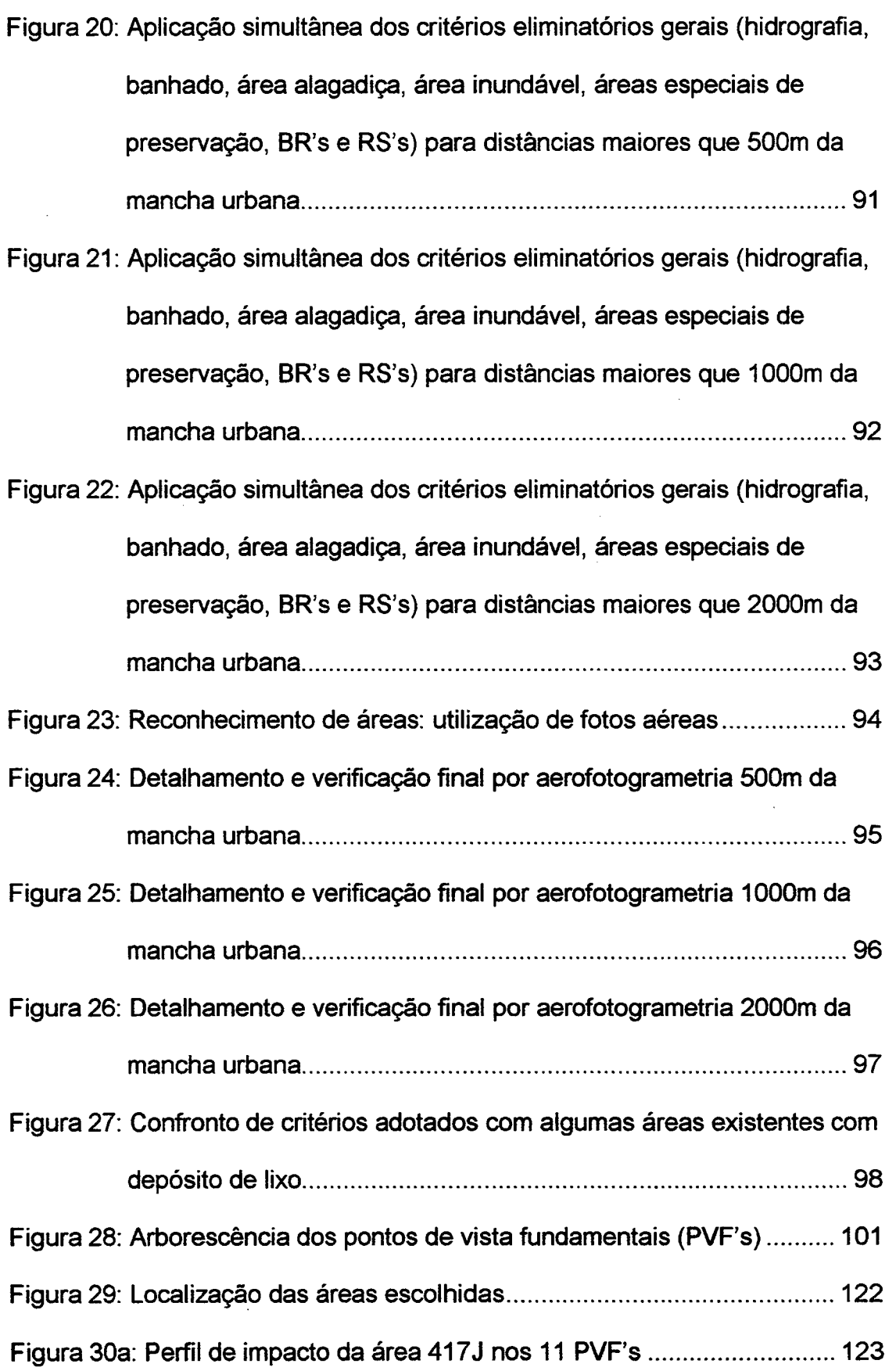

 $\sim 10^{11}$ 

 $\hat{\mathcal{A}}$ 

 $\frac{1}{2} \sum_{i=1}^{n} \frac{1}{2} \left( \frac{1}{2} \sum_{i=1}^{n} \frac{1}{2} \right) \left( \frac{1}{2} \sum_{i=1}^{n} \frac{1}{2} \right)$ 

 $\label{eq:2.1} \frac{1}{\sqrt{2}}\int_{\mathbb{R}^3} \frac{1}{\sqrt{2}}\left(\frac{1}{\sqrt{2}}\right)^2\left(\frac{1}{\sqrt{2}}\right)^2\left(\frac{1}{\sqrt{2}}\right)^2\left(\frac{1}{\sqrt{2}}\right)^2.$ 

 $\label{eq:2} \frac{1}{\sqrt{2}}\int_{\mathbb{R}^3} \frac{1}{\sqrt{2}}\,d\mu\int_{\mathbb{R}^3} \frac{1}{\sqrt{2}}\,d\mu\int_{\mathbb{R}^3} \frac{1}{\sqrt{2}}\,d\mu\int_{\mathbb{R}^3} \frac{1}{\sqrt{2}}\,d\mu\int_{\mathbb{R}^3} \frac{1}{\sqrt{2}}\,d\mu\int_{\mathbb{R}^3} \frac{1}{\sqrt{2}}\,d\mu\int_{\mathbb{R}^3} \frac{1}{\sqrt{2}}\,d\mu\int_{\mathbb{R}^3} \frac$ 

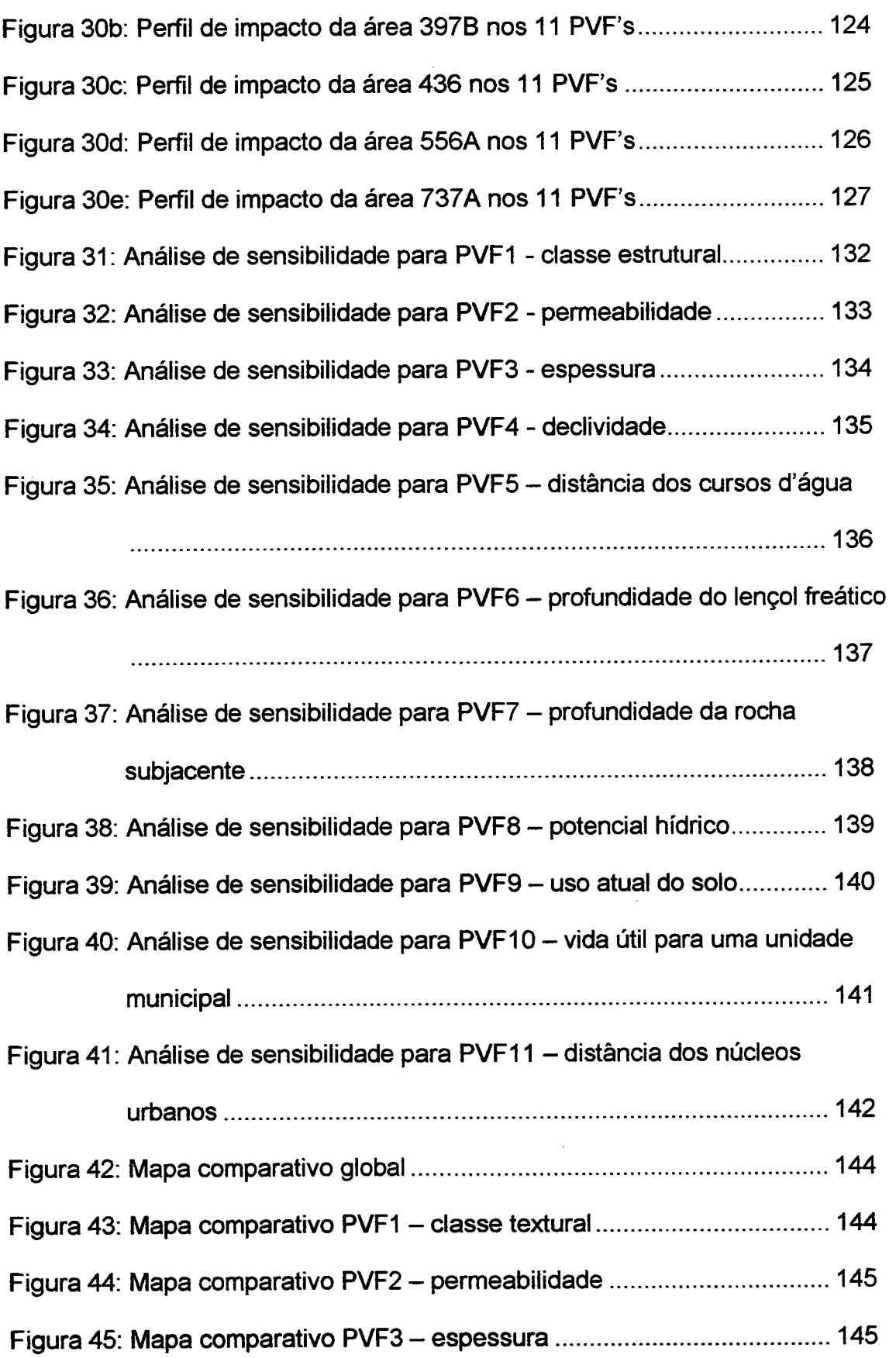

 $\mathcal{L}(\mathcal{A})$  .

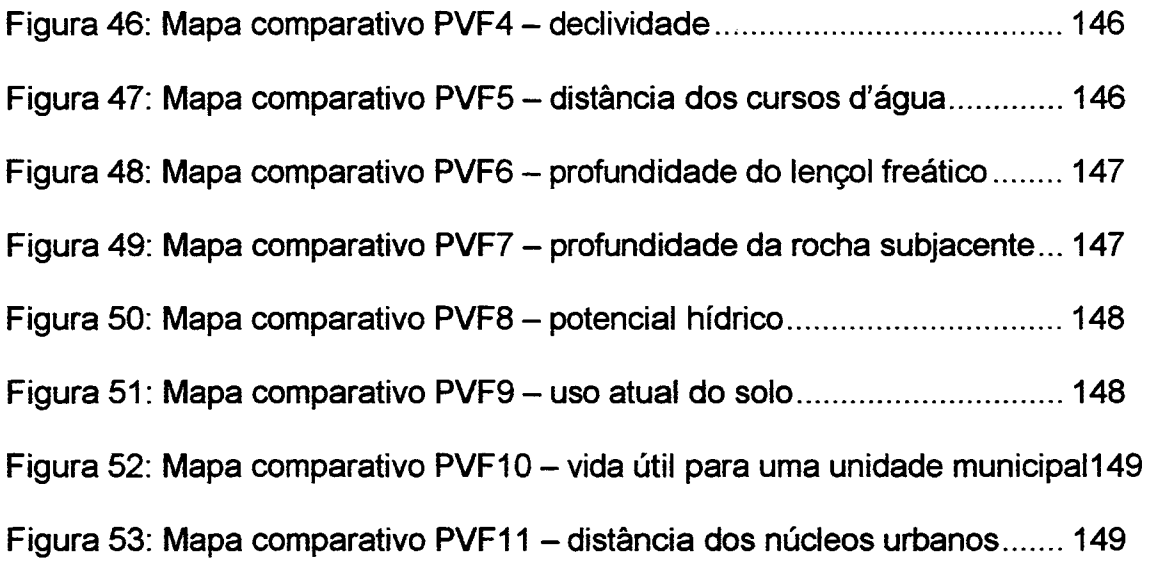

# LISTA DE QUADROS

Quadro 1: Modelo multicritério de apoio à decisão ...................................... \_\_ 74

### LISTA DE TABELAS

i.

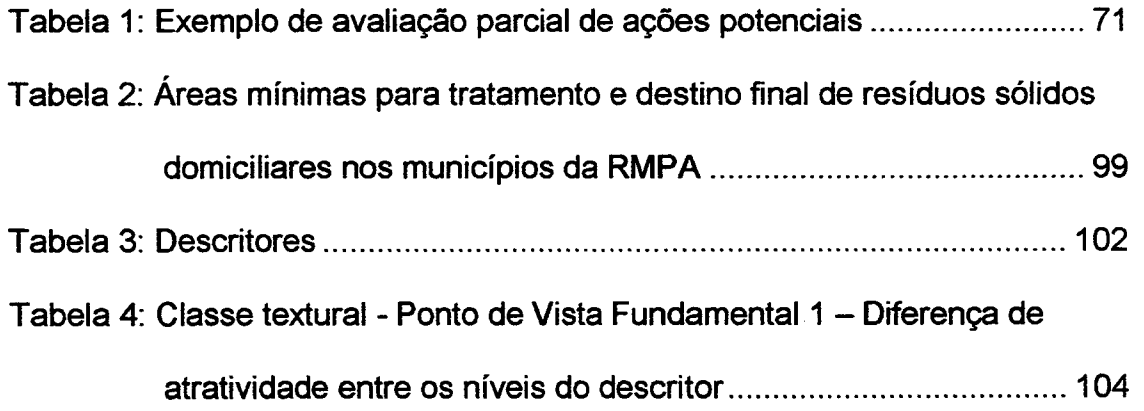

 $\ddot{\phantom{1}}$ 

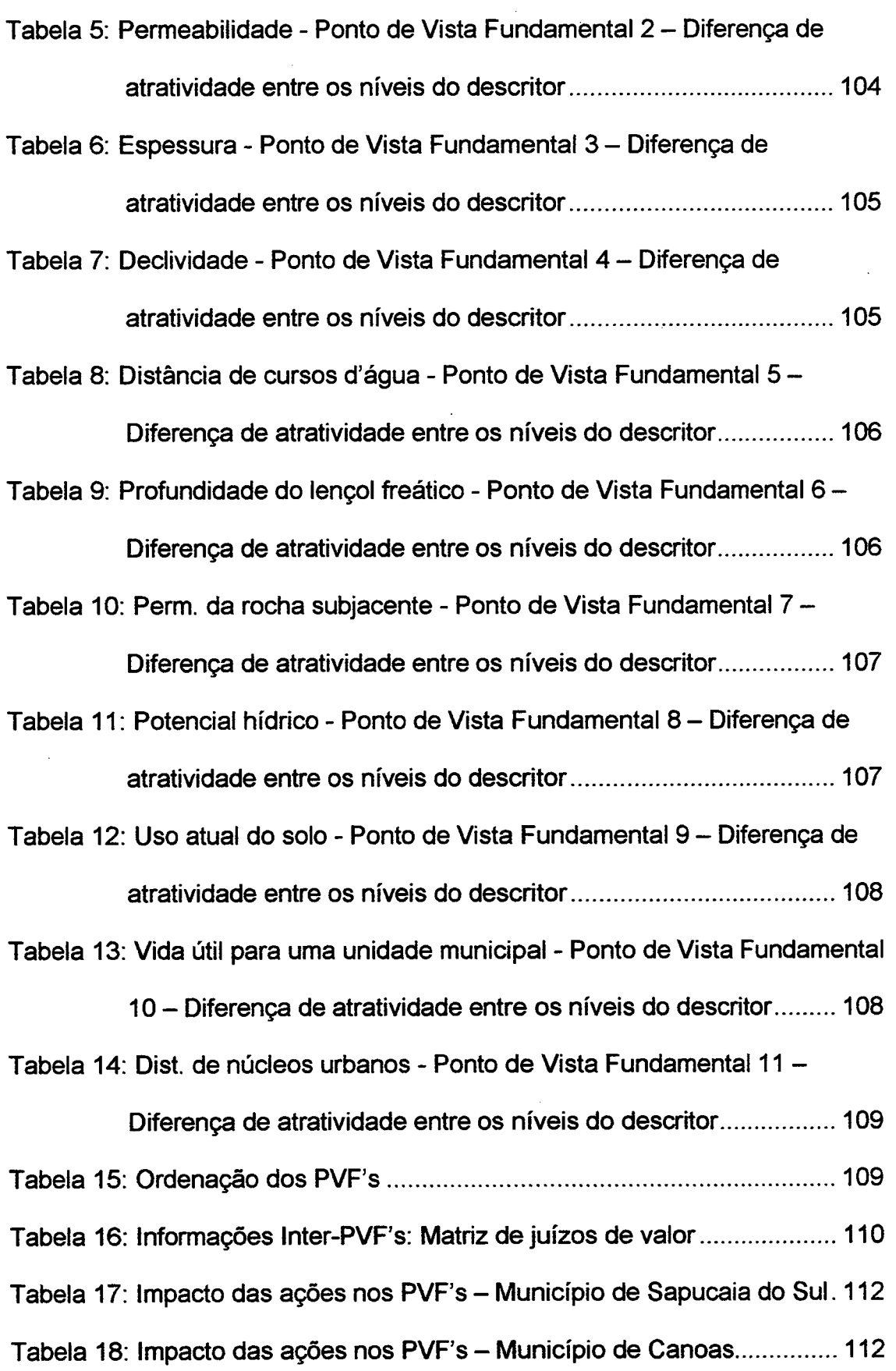

 $\mathbf{S}_{\mathrm{max}}$ 

 $\bar{z}$ 

 $\Delta \sim 10^4$ 

Tabela 19: Impacto das ações nos PVF's – Município de Cachoeirinha...... 113 Tabela 20: Impacto das ações nos PVF's – Município de Gravataí I ........... 114 Tabela 21: Impacto das ações nos PVF's – Município de Gravataí II .......... 115 Tabela 22: Impacto das ações nos PVF's – Município de Gravataí III ......... 116 Tabela 23: Impacto das ações nos PVF's – Município de Gravataí IV......... 117 Tabela 24: Impacto das ações nos PVF's – Município de Gravataí V.......... 118 Tabela 25: Impacto das ações nos PVF's – Município de Gravataí VI......... 119 Tabela 26: Impacto das ações nos PVF's – Município de Gravataí VII…..... 120 Tabe a27 mpacto das ações escolhidas nos PVF's ................................ \_. 121 Tabe a 28: Avaliação global das ações (áreas) escolhidas ........................ .. 130

## **CAPÍTULO I**

# **INTRODUÇÃO**

#### 1.1. ESTRUTURA DA TESE

Esta Tese de Doutorado se constitui de 4 capítulos acrescidos das referências bibliograficas.

O primeiro capítulo introduz o tema e consiste na apresentação preliminar do projeto, abrangendo considerações iniciais, origens, objetivos, justificativas e estrutura, definição do problema, abordagem proposta e considerações finais.

O .segundo capítulo trata-se de uma revisão teórica das ferramentas e do campo onde foram aplicadas as mesmas.

O terceiro capítulo aplica <sup>a</sup>MCDA a um conjunto de informações geográficas produzidas pela METROPLAN (Fundação de Planejamento Metropolitano e Regional) para a seleção de áreas para tratamento e disposição de resíduos sólidos na RMPA (Região Metropolitana de Porto Alegre).

O~ quarto capítulo apresenta as conclusões do trabalho, bem como sugestões para continuidade e pesquisas futuras.

Por fim, são apresentadas as referências bibliográficas.

#### 1.2 coNs|DERAçõEs |N|c|Ais

O volume expressivo de dados a serem modelados em um ambiente espacial toma o planejamento urbano e regional uma tarefa dificil.

Incertezas de vários tipos possuem uma importante influëncia na escolha do ferramental tecnológico e nas politicas de decisão em planejamento fisico-territorial.

Outra razão, que torna a tarefa de planejar complexa, diz respeito aos conflitos existentes entre as unidades espaciais ou entre objetivos nas políticas de planejamento. Sistemas de Informações Geográficas (doravante denominados SIG's), têm sido utilizados para contribuir na solução de tais problemas. Para este propósito, a tecnologia dos SlG's oferece várias facilidades para análise, modelagem, simulações e previsões.

Neste trabalho, vamos considerar a integração de SlG's e Metodologias Multicritério de Apoio a Decisão (doravante denotadas por MCDA - do inglês Multicriteria Decision Aid), que objetiva analisar a intensidade e natureza dos conflitos entre critérios, gerar alternativas de compromisso e hierarquizar estas alternativas de acordo com seu grau de atratividade.

Esta integração entre SlG's e MCDA possibilita que os conflitos sejam analisados em um ambiente espacial.

A literatura técnica (Craig and Meyer, 1991, Densham, 1991, Goodchild et.al., 1992, Moon, 1992, NCGIA, 1992) trata da análise em ambiente espacial como SDSS (do inglês - Spatial Decision Support Systems) e destaca a necessidade do uso de tais sistemas pela alta complexidade de análises espaciais, onde geralmente os problemas estao mal ou semi estruturados, o que faz com que o decisor tenha dificuldade de definir os seus objetivos.

21

Densham apud Geoffrion's (1983) considera que um SDSS deve possuir seis características básicas: 1) Possuir métodos para solucionar problemas; 2) Deve ter potencialidade para facilmente ser utilizado com outras formas de suporte à decisão (como modelos digitais do terreno - DTM, por exemplo); 3) Deve ter habilidade <sup>e</sup> flexibilidade para combinar modelos analíticos com dados; 4) Deve ter habilidade de explorar o espaço de soluções através da construção de alternativas; 5) Deve ter a capacidade de agregar as opiniões de vários decisores; e 6) Deve permitir recursividade na busca de soluções.

Durante o desenvolvimento do presente trabalho, notar-se-á que as características apontadas acima muito se assemelham àquelas próprias da MCDA.

#### 1.3 ORIGEM DO TRABALHO

Para o presente trabalho foi considerado o paradigma *dado - informação* conhecimento - inteligência (Harris and Batty, 1992). Enquanto dado é convertido em informação por um processamento que lhe confere forma e coerência, processos científicos de generalização de causa e efeito convertem informação em conhecimento. Ao aplicarmos a habilidade de utilizar o conhecimento de uma forma eficiente e de acordo com certos objetivos, estaremos transformando conhecimento em inteligência.

Segundo Casas (1994) , a realidade, percebida pelos sentidos, é baseada em entidades inter-relacionadas que conhecemos com o nome genérico de sistemas. Os sistemas possuem entidades que constituem sua essência ontológica, as quais têm atributos que podem agrupar-se por sua semelhança, sua contiguidade, seu contraste ou complemento, os quais determinam vínculos estruturais de relação ou associação e vínculos funcionais de posse ou interferência.

Os atributos requerem uma representação simbólica para manter seu nível, seja quantitativo (dimensional) ou qualitativo (adimensional). Esta representação recebe o nome de dado.

Um conjunto de dados analisados e organizados sob um determinado contexto e que satisfaçam um objetivo especifico recebe o nome de infonnação.

O estudo da informação gerou o campo cientifico da semiótica, o qual estuda <sup>a</sup>teoria lógica dos sistemas de dados dentro dos conceitos de significação <sup>e</sup> comunicação. Existe significação quando há uma possibilidade estabelecida por

uma convenção tal que pennita uma correlação entre signo (símbolo) e significado. Existe comunicação quando se aproveitam as possibilidades para se produzir fisicamente imagens ou expressões mediante um determinado processo de codificação, transformação e decodificação. Utilizando a comunicação conhecemos a informação, a qual, mediante dados, representa simbolicamente os atributos de um sistema que pertence a uma determinada realidade.

Em se tratando de SlG's, a comunicação se dá quando da produção de mapas, os quais são particularmente atraentes, pois permitem a visualização e realçamento de características importantes dos dados e informações.

A Figura 1 mostra a representação simplificada do conhecimento com incorporação das tecnologias do Geoprocessamento, SIG's e MCDA, e ilustra o ponto de partida conceitual do presente trabalho.

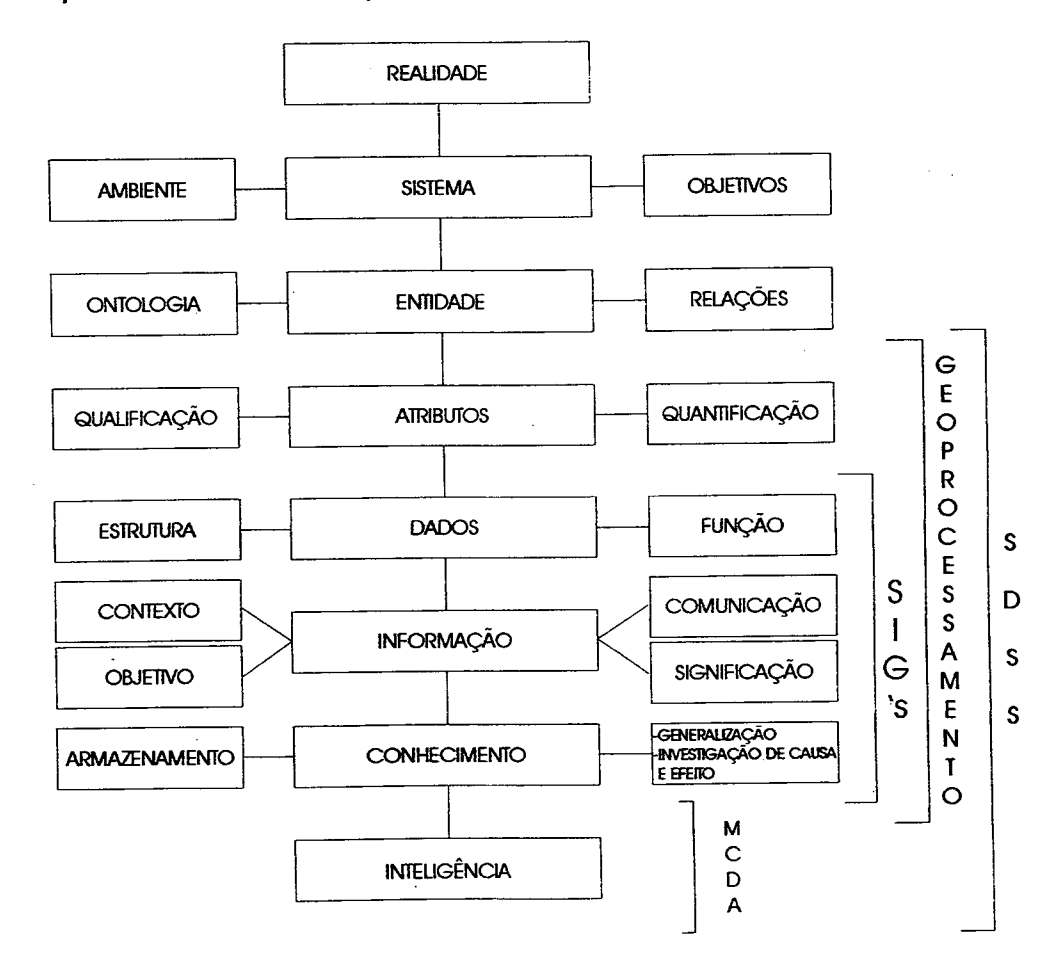

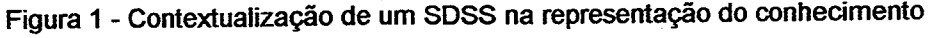

24

#### 1.4. OBJETIVOS DO TRABALHO

#### 1.4.1. GERAL

Aplicar MCDA em Ambiente Espacial.

### 1.4.2. ESPECÍFICOS

1) Aplicar MCDA em produtos de SIG relativos à avaliação de locais de disposição de lixo urbano;

2) Estabelecer formas de considerar os dados espaciais para sua utilização em MCDA;

3) Apresentar as estruturas e relações entre os dados espaciais e descritivos;

4) Hierarquizar os critérios espaciais e geográficos;

5) Valorar alternativas (ações potenciais) de acordo com seu grau de atratividade;

6) Prover os mapas ou relatórios de saida dos SlG's com informações a respeito da sensibilidade e robustez da metodologia de suporte à decisão utilizada.

#### 1.5. JUSTIFICATIVA DO TRABALHO

Os SlG's são sistemas que utilizam dados espaciais (cartográficos) e descritivos (alfanuméricos tabulares). Estes programas trabalham com diferentes planos de informação (camadas) e permitem a utilização de modelos matemáticos nos processos de análise inter e sobre camadas.

Segundo Weibel (1992), nos SlG's os mapas constituem a principal base de apoio ã decisão.

Os SlG's tem evoluído através de très vastas áreas de aplicação: como base de dados de informação (sendo um meio para ordenar e acessar dados geográficos), como ferramenta de análise (através da relação lógica e matemática entre camadas de informação (no inglés-layer) e atualmente como um sistema de suporte á decisão (SDSS) (Ferrari, 1996).

O SIG fornece ao tomador de decisão um poderoso conjunto de ferramentas para a manipulação e análise de informação espacial, mas ainda é muito pequena <sup>a</sup> possibilidade de se encontrar métodos de análise multicritério em SlG's.

Os pacotes de programas SIG, comercialmente disponiveis, carecem de aplicativos que permitam a formulação de questionamentos através de análise multicritério, o que faz com que ainda a integração entre decisor e analista ocorra em um ambiente externo ao SIG (Pereira e Duckstein, 1993).

Os estudos de aplicativos que integram as potencialidades da análise multicritério ao ambiente SIG é uma lacuna no conhecimento na área de Geoprocessamento, ainda a ser explorada e desenvolvida (Ferrari et al., 1996).

Toda a informação armazenada em um pacote de programas SIG, na maioria das vezes, é processada sem que se leve em conta sua importância relativa.

As deficiências na maneira pela qual os analistas de SIG's estruturam a informação espacial e a ausência de uma escala de preferências entre os diversos níveis de informação são as justificativas mais importantes deste trabalho.

Destaque deve ser dado também a questão da avaliação de locais para o tratamento e disposição de resíduos sólidos (lixo). A quantidade de variáveis ambientais, econômicas e sociais envolvidas, acrescidas de grande variedade de informações espaciais que podem ser geradas em um SIG, tornam clara a necessidade de estruturação do problema, foco de grandes pressões da sociedade junto aos poderes constituídos.

# 1.6 **DEFINIÇÃO DO PROBLEMA**

Com o desenvolvimento dos SlG's, analistas ambientais aumentaram suas possibilidades de dispor de sistemas de informações nos quais os dados são mais acessíveis, mais facilmente combinados e permitem uma flexibilidade de modificações para atender as necessidades de processos decisórios ambientais. Porém, mesmo com a proliferação de pacotes de programas comerciais de SlG's e o surgimento do interesse público na aplicação destes sistemas para resolver problemas reais, a tecnologia é ainda vista como muito complexa, inacessível e afastadas de técnicas existentes de decisão.

As razões deste afastamento são várias. Em parte, o claro sucesso e o desenvolvimento comercial dos SIG's se deve mais pela necessidade de estabelecer inventários espaciais eficientes do que apoiar o processo decisório. Como resultado disto, poucos sistemas incorporam alguma ferramenta implícita de

27

análise decisional (Estman, et al., 1993). Em adição, a tecnologia é construida sobre uma variedade enorme de disciplinas científicas, passando por cartografia, sensoriamento remoto, aerofotogrametria, ciência da computação, estatistica, entre outras. Consequentemente, o envolvimento com SlG's requer um extenso embasamento teórico (background) em tratamento digital de dados e ciências de mapeamento.

Além disso, a tecnologia possui uma aura de necessidade e vigor científico que é fortemente defendida principalmente por vendedores de sistemas e consultores. Como resultado, SlG's navegam por um campo habitado por inúmeros intermediários entre o usuário final e os capturadores de dados, técnicos, gerentes de sistemas, analistas, consultores e assim por diante.

Também deve-se salientar a falta de democratização na transferência de informação tecnológica. A lacuna existente entre ferramentas que efetivamente apoiem o processo decisório, as políticas de formulação de problemas e a continuidade da mistificação da tecnologia SIG tem sido responsável para que ela se desenvolva diversamente das metodologias de decisão.

Ainda assim, vários grupos de pesquisa internacionais tem tentado integrar SlG's e processos decisórios. Para alguns grupos, o caminho consiste em criar conexões simples e tecnologicamente primárias, enquanto que para outros, a solução reside em direção oposta, ou seja, com o desenvolvimento de sofisticados processos analíticos (Goodchild, 1992, Openshaw 1990).

Nenhuma dessas abordagens pode, no entanto, obter sucesso sem incorporar o contexto social onde o processo decisório é desenvolvido.

Segundo Campbell (1991), "a tecnologia computacional deve ser considerada um pacote que inclua não somente hardware e software mas também, pessoas,

28

estilos, valores, práticas operacionais e expectativas..., não pode ser considerada como uma entidade independente mas relacionada as pessoas e instituições aonde ela está localizada."

Segundo Carrião (1993), enquanto SlG's trazem benefícios para processamento de dados e mapeamento, eles são ainda funcionalmente limitados quando se deve levar em consideração análises complexas de conflitos e objetivos.

Em se tratando de dados ambientais (onde se enquadra a questão de avaliação de locais para tratamento e disposição de resíduos sólidos), além deles serem algumas vezes inexistentes, inconsistentes e inapropriados, os mesmos estão dispersos em diferentes organizações.

A inexistência, num contexto de tomada de decisão, (se considerarmos um SIG como um processo decisório incompleto) do conhecimento da necessidade de estruturação, de um tratamento satisfatório da estruturação das necessidades de ação, da incorporação de todos os fatores que poderão vir a influenciar a tomada de decisão e finalmente a capacidade dos decisores de expressar e avaliar suas opiniões e objetivos leva segundo Ensslin (1995) a algumas implicações, as quais se aplicam no presente trabalho, quais sejam:

1) a não-definição do real problema conduz à tentativa de avaliar e solucionar um problema, que eventualmente provará ser outro que não o problema real;

2) a não-incorporação dos Pontos de Vista Fundamentais (PVF°s) dos decisores leva à omissão dos elementos subjetivos;

3) a não incorporação dos fatores contextuais leva à desconsideração de variáveis externas intervenientes;

4) a não-ponderação dos PVF's leva à impossibilidade de atribuir a importância relativa dos descritores em relação a cada PVF;

5) a não-geração de alternativas leva a impossibilidade de solução do problema; e

4'

6) a não-determinação do impacto das alternativas nos objetivos leva a impossibilidade de uma avaliação adequada.

#### 1.7 ABORDAGEM PROPOSTA

No problema em questão, além de estabelecer uma ligação entre SIG's e MCDA, o modelo de avaliação proposto visa:

1) permitir que o decisor entenda, com clareza, o processo decisório como um todo;

2) permitir ao decisor compreender sua participação efetiva no processo e qual o seu grau de envolvimento no mesmo;

3) permitir que o decisor avalie de forma objetiva o desempenho das ações potenciais;

4) permitir a incorporação de outras variáveis passíveis de intervir no processo;

5) ao integrar elementos subjetivos e objetivos, permitir que o modelo seja capaz de incorporar toda a complexidade de uma situação, conseguindo assim uma representação simplificada e eficaz da realidade;

6) ao incorporar todos estes elementos, o modelo permita eliminar tendências reducionistas percebidas em outros modelos, enquanto considera as suas contribuições significativas;

7) o modelo permita que se eliminem tendências e seleções prematuras de

ações potenciais;

8) por sua flexibilidade que, o modelo permita incorporar novas informações relevantes ao longo de todo o processo, através de um mecanismo recursivo; e

9) através da utilização de produtos de Geoprocessamento como PVF's e descritores, verificar a aplicabilidade e o potencial do modelo proposto.

#### 1.8 CONSIDERAÇÕES FINAIS

Em resumo, dentro de todo o contexto acima descrito, o que se pretende de uma maneira geral, é abordar o problema da aplicação de uma Metodologia Multicritério de Apoio a Decisão (MCDA) a informações e conhecimentos gerados em um ambiente SIG, não com a intuição de criar uma nova metodologia de solução, e sim, de incorporar novas técnicas e conceitos, que permitam alcançar resultados satisfatórios ao final da pesquisa.

Assim, com a introdução de conceitos da MCDA à tecnologia SIG, pretendese abordar o problema de avaliação de locais para tratamento e disposição de resíduos sólidos na RMPA, através da avaliação de ações potenciais utilizando-se da problemática de escolha. A escolha de uma melhor ação é o objetivo final na maioria dos processos de decisão.

Este é o estado culminante da fase de avaliação, que começa a ser resolvido em um estado anterior de separação de "bons" e de "maus", se até este momento, nenhuma ação, fora do padrão, foi descartada. O que está em causa no presente projeto é a comparação relativa das ações de um conjunto de ações potenciais (locais de disposição de lixo) levando em consideração múltiplos critérios.

# cAPíTuLo ||

# REVISÃO TEÓRICA

### 2.1. Resinuos sÓL|Dos uRBANos

### 2.1.1. INTRODUÇAO

As atividades de gerenciamento dos resíduos sólidos urbanos tem início no domicílio onde são originados. São os próprios moradores que reúnem os resíduos sólidos e os recolhem em recipientes para posterior destinação. Após a geração e acondicionamento dos resíduos seguem-se as etapas de coleta, transporte, estação de transferência e destino final.

A aplicação prática levada a efeito neste trabalho visa analisar locais para a disposição final, não sendo, portanto, abordadas as etapas anteriores do processo de gerenciamento. Entretanto, para um maior entendimento, é importante discorrer, mesmo que superficialmente, sobre questões relativas a geração e classificação dos resíduos.

### 2.1.2. GERAÇÃO DE RESÍDUOS SÓLIDOS

Segundo Baash (1995), a geração é o ponto de partida' no conjunto que constitui o sistema de gerenciamento dos resíduos sólidos. Nesta fase, os materiais são avaliados pelo usuário como não tendo mais valor ou utilidade. A quantidade e composição dos residuos sólidos numa comunidade é função do padrão sócioeconômico de seus habitantes, das características do clima, da topografia, do grau de industrialização, etc....

Muitos estudos têm sido realizados a fim de demonstrar a evolução da geração de resíduos através dos tempos, tanto em termos quantitativos como em termos qualitativos. Pode-se definir os seguintes fatores como os mais influentes na geração e composição dos resíduos sólidos domésticos:

- a) Nível de renda familiar A quantidade per capta de resíduos produzidos aumenta em proporção a renda familiar, já que quanto maior a renda maior o consumo e, consequentemente, mais desperdícios por sobras ou obsolëncias e, maior ocorrência de embalagens. Na composição dos residuos sólidos das classes de maior renda, observa-se maiores quantidades de papéis e papelão, embalagens plásticas, recipientes de vidro e metal e, menores quantidades de matéria orgânica;
- b) Industrialização de alimentos O crescente desenvolvimento na industrialização de alimentos também tem influenciado na tendência para a maior quantidade de embalagens e menores quantidades de matéria orgânica, já que os alimentos vem limpos e preparados para o consumo;
- c) Hábitos da *População -* A aquisição de alimentos em feiras livres, por exemplo, aumenta as quantidades de matéria orgânica nos residuos. Por outro lado, observa-se que a tendência para a aquisição de bebidas em embalagens sem retorno tem aumentado a participação de plásticos, latas e papelão nos resíduos;
- d) Fatores Sazonais É conhecida a tendência de aumento da geração de resíduos sólidos domésticos no periodo de fim de ano, em virtude de maior consumo. Os resíduos sólidos produzidos nesta época refletem as compras natalinas e maior consumo de bebidas e alimentos.

Tendo os resíduos sólidos urbanos estrutura tão variada e sujeitos a influência de vários fatores, é difícil estabelecer correspondências entre população, áreas, números de domicílios e quantidades de resíduos produzidos. Alguns esforços, entretanto, tem sido desenvolvidos neste sentido, pois é fundamental quando se planeja sistemas de limpeza urbana, contar com avaliações e previsões razoavelmente válidas sobre as quantidades e tipos de resíduos.

De acordo com os dados do IBGE (1980), no Brasil a quantidade de resíduos coletados total origanava-se 67% em fonte domiciliar. Na região sudeste do Pais são produzidos e coletados as maiores quantidades de resíduos (62%), com percentual de 37% gerado somente no estado de São Paulo. O quociente entre o total de resíduos coletados e a população urbana do País foi estimado em O,19t/ hab/ ano. (em termos comparativos nos EUA este quociente está em torno de 1t/ hab/ ano).

34

# 2.1.3. CLASSIFICAÇÃO DOS RESÍDUOS SÓLIDOS

Ainda segundo Baash (1995), a Associação Brasileira de Normas Técnicas (ABNT) define pela NBR 10004 que resíduos sólidos são: resíduos nos estados sólidos e semi-sólido, que resultam de atividades da comunidade de origem industrial, doméstica, hospitalar, comercial, agrícola, de serviços e de varrição. Ficam incluídos nesta definição os lodos provenientes dos sistemas de tratamento de água, aqueles gerados em equipamentos e instalações de controle de poluição, bem como detenninados líquidos cujas particularidades tomam inviável o seu lançamento na rede pública de esgotos ou corpos d'água, ou exijam para isso soluções técnicas e economicamente inviáveis em face à melhor tecnologia disponível.

Bartone apud Baash (1995), comenta que resíduos são melhor definidos como recursos que estão no lugar errado e na hora errada. Geralmente, eles são descartados, pois, cessam de ter valor para o seu proprietário, contudo, podem ter valor para outros. Finalmente, os resíduos sólidos podem ainda ser definidos como toda a matéria sólida rejeitada por não ter mais utilidade funcional ou estética. A produção desta matéria verifica-se na atividade social, profissional e vegetativa de cada indivíduo, e é altamente relativa e subjetiva.

Em função destes conceitos, determinadas matérias desprezadas podem ser reaproveitadas. Baseados na atual crise de matéria-prima existente em todo <sup>o</sup> mundo, pode-se observar claramente que dar fim simplesmente aos resíduos sólidos produzidos não deve ser a preocupação única de um serviço de limpeza urbana. Estes serviços devem, na realidade, preocupar-se primordialmente em proporcionar uma destinação racional aos resíduos, aproveitando-os ao máximo.

Como nas definições descritas anteriormente, também a classificação dos resíduos é apresentada em função da fonte geradora:

- a) Resíduos Domésticos Os resíduos domésticos são aqueles produzidos nos domicílios residenciais, e consistem geralmente de papéis, jornais, embalagens de papelão, vidros, latas, plásticos, restos de alimentos, trapos, etc...;
- b) Resíduos Comerciais e Industriais A composição dos resíduos gerados nos estabelecimentos comerciais e industriais depende fundamentalmente da natureza do estabelecimento gerador. Por exemplo, nos escritórios e estabelecimentos comerciais são geradas grandes quantidades de papéis enquanto em restaurantes e hotéis, restos de alimentos. Os resíduos industriais variam conforme o tipo de processo produtivo. Estes residuos normalmente não são coletados pelos serviços de limpeza pública;
- c) Resíduos Públicos São residuos recolhidos dos logradouros públicos, ruas, avenidas, praçás, praias, etc..., consistindo, na sua maior parte, em pedaços de papel, terra, folhas de árvores, entre outros; e
- d) Resíduos de Fontes Especiais Este tipo de resíduo é aquele que, em virtude de suas caracteristicas específicas, requer cuidados e métodos especiais de coleta, transporte e destinação final. É o caso dos resíduos hospitalares, alimentos contaminados, materiais explosivos e radioativos, entre outros.
### 2.1.4. <mark>DISPOSIÇÃO FINAL</mark>

Anteriormente à disposição final existem várias opções para tratamento ou mesmo eliminação dos resíduos valorizando áreas como energia, recuperação de matérias primas, ciência dos materiais, agricultura e técnicas de manejo do meioambiente. Estes procedimentos fogem ao escopo do presente trabalho, pois apesar das várias opções de valorização ou de eliminação, na maioria das cidades brasileiras, não são observados critérios científicos ou ecológicos para tratamento e disposição final de resíduos.

Na maioria das cidades, estes materiais são lançados a céu aberto (lixões) em locais nem sempre apropriados.

A aplicação prática deste Projeto de Tese de Doutorado se limitará a avaliar áreas para despejo a céu aberto ou construção de aterros sanitários, assim definidos:

a) Despejos a Céu Aberto - Este é o processo mais antigo e ainda mais adotado nas cidades brasileiras. Segundo o IBGE (1994), 88% dos municípios brasileiros utilizam este processo. Este método constitui-se no lançamento de resíduos em terrenos baldios, utilizando depressões naturais de terreno, terrenos pantanosos, etc..., formando depósitos sem qualquer controle sanitário.

É um método primário, que se limita simplesmente a deslocar os resíduos de um local para outro. A utilização deste tipo de solução cria, em torno dos locais escolhidos, comunidades de seres marginalizados do ponto de vista sanitário e social. (Segundo a ONU, cerca de 1% a 2% das populações urbanas do mundo subdesenvolvido sustentam-se direta ou indiretamente de residuos oriundos de classes sociais mais abastadas). Também, este tipo de disposição final, facilita a proliferação de vetores (ratos, baratas, etc...); e

b) *Aterros Sanitários -* Conforme definição da ASCE - American Society of Civil Engineers (EUA), "Aterro Sanitário é um método para a disposição dos resíduos no solo sem prejudicar o meio ambiente, sem provocar doenças ou riscos para a segurança e a saúde pública, método este que emprega princípios de engenharia para confinar os resíduos na menor área possível e reduzir ao mínimo seu volume, e para cobrir os resíduos assim depositados com uma camada de terra, tão freqüentemente quanto for necessário, mas pelo menos ao fim de cada jornada de trabalho".

O aterro sanitário é um trabalho de engenharia que envolve a escolha de área, projeto meticuloso, acompanhamento e controle especializado e constante, e ainda o emprego de equipamentos próprios. Este tipo de destinação é o de menor custo dentre todos os métodos de destinação sanitária de resíduos.

Os aterros sanitários quando não são bem projetados e controlados, podem exercer influëncia maléfica sobre a qualidade da água do subsolo, além de prejudicarem a paisagem natural. Contudo, se bem conduzidos, resolvem o problema da destinação final, embora não permitam o reaproveitamento dos materiais ali depositados. A longo prazo, os aterros sanitários permitem a recuperação das áreas utilizadas.

38

## 2.1.5. CONSIDERAÇÕES FINAIS

Estes breves comentários sobre os resíduos sólidos são abordados de forma mais detalhada na Resolução n°5 do CONAMA (Conselho Nacional de Meio Ambiente) e nos capítulos 4 e 21 da AGENDA 21, onde, além de classificações e pesquisas de interesse na área, são levantados os seguintes aspectos:

- a) incentivo a mudanças de padrões de consumo;
- b) redução ao minimo dos residuos;
- c) aumento ao máximo da reutilização e reciclagem ambientalmente saudáveis;
- d) promoção de depósitos e tratamentos ambientalmente saudáveis;
- e) ampliação dos serviços que se ocupam dos resíduos; e
- f) promoção do desevolvimento sustentável dos assentamentos humanos.

Neste trabalho, devido à realidade do gerenciamento dos resíduos sólidos nas cidades brasileiras, optou-se por aplicar o conceito de integração entre SIG's e MCDA na avaliação de locais para disposição final considerando, como já foi salientado, as possibilidades de áreas para depósitos a céu aberto ou aterros sanitários.

## 2.2. SISTEMAS DE APOIO A DECISÃO EM AMBIENTE ESPACIAL (SDSS - SPATIAL DECISION SUPPORT SYSTEMS)

#### 2.2.1. coNs|DERAçõEs |N|c|A|s

Um SDSS deve ser provido de mecanismos para entrada e saída de dados espaciais, deve permitir a representação das estruturas e relações espaciais, deve incluir algoritmos para análise espacial e geográfica e, finalmente, deve permitir o desenvolvimento de processos "inteligentes" de coleta de dados.

Um SDSS pode ser representado, portanto, por um conjunto composto por um sistema de coleta de dados, um SIG e uma metodologia de suporte à decisão, operado por um ou mais decisores de forma interativa.

É importante lembrar que ainda não foi possível automatizar um SDSS em sua totalidade, principalmente devido a alguns perigos potenciais de sua utilização, que são:

- subjetividade inerente ao processo de decisão;
- tendenciosidade na escolha de alternativas;
- pressuposição de relevância falsa crença de que os processos computacionais e de coleta de dados são os mais importantes e corretos para o decisor;
- concentração de poder nos decisores, excluindo aspectos importantes de conhecimento dos programadores, analistas e engenheiros de levantamento;
- não antecipação de efeitos, desejáveis e indesejáveis (construção de cenários);
- não definição do grau de responsabilidade nas interpretações das informações da máquina; e
- -falsa crença na objetividade.

#### 2.2.2 IMPACTOS ESPACIAIS

A análise de impactos espaciais se constitui em um dos principais objetivos da utilização de um Sistema de Informações Geográficas (SIG). Esta análise deve, diferentemente daquela feita sobre impactos comuns, levar em consideração uma multiplicidade de fatores concorrentes bem como funcionar como um sistema aberto, possibilitando extrapolações e definição de múltiplas conseqüências. Além disto, os impactos espaciais precisam considerar escolhas feitas entre várias opçoes possíveis (regras) com a possibilidade de comparações entre diferentes ações (layers de informação), as quais podem cobrir diferentes períodos de tempo.

Para que os impactos espaciais sejam utilizados em um processo decisório, onde serão traçados, medidos e interpretados, eles necessitam satisfazer, entre outros, os seguintes requisitos:

- 1) Consistência: os dados e suas relações devem gerar um conjunto coerente e não contraditório de resultados espaciais;
- 2) Totalidade: a representação dos impactos deve abranger a totalidade dos efeitos sobre o espaço em questão;
- 3) Relevância: os impactos descritos e seus níveis de detalhamento, devem ser relevantes tanto para os decisores como para os processos analíticos utilizados para consegui-los;  $\overline{\phantom{a}}$
- 4) Multiformataçäo: a representação dos efeitos dos impactos espaciais deve servir a variedade e multidimensionalidade dos sistemas de informações espaciais utilizados;
- 5) Comparabilidade: os efeitos dos impactos espaciais devem ser comparáveis mesmo para locais e épocas diferentes;
- 6) Flexibilidade: a representação dos efeitos deve permitir a incorporação imediata de mudanças causadas por modificações nas regras de análise; e
- 7) Transparência: a informação contida em uma análise de impacto espacial deve ser clara e, na medida do possível, sem incertezas.

Quando se manipulam dados de diferentes fontes (no caso de SlG's, além de fontes, escalas e resoluções diferentes, têm-se ainda a questão temporal), não se tem absoluta clareza do que ocorre com o produto final, ou seja, qual o nível de confiabilidade de uma informação gerada a partir de vários conjuntos de dados. O problema aumenta quando a informação é gerada por análise em impactos espaciais onde são ainda maiores as combinações possíveis para representar os efeitos causados por vários impactos definidos sobre várias "bases" espaciais.

42

#### 2.2.3 LIMITAÇOES DA ANÁLISE EM "OVERLAYS"

Mesmo que um conjunto de impactos espaciais e suas representações satisfaçam os requisitos apontados anteriormente, persistem algumas limitações que necessitam ser consideradas. Uma delas diz respeito à capacidade do ser humano em avaliar simultaneamente diversos fatores. Através de experiências, a psicologia chegou ao número de Miller (citado em Banna e Costa, 1992), o qual aponta que uma pessoa normal consegue avaliar simultaneamente um número em torno de sete fatores (7±2). Portanto, a confrontação de vários "layers" de informação se toma muito difícil quando mais de nove fatores estão envolvidos.

Como a decisão final cabe ao homem, e não à máquina, mesmo com a grande capacidade dos computadores para análise simultânea de dados, a limitação expressa pelo número de Miller permanece.

Outra limitação nos alerta para o fato de que as informações contidas em cada "layer" não são igualmente importantes, e a inclusão de informações de hierarquia aumenta o número de fatores a serem considerados.

Finalmente, a análise de variáveis espaciais em cada "layer" depende do grau de definição de seus limiares (fronteiras), o qual determinará a perda ou não de informação.

#### 2.2.4 GEOPROCESSAMENTO

Durante o desenvolvimento da presente Tese será utilizado, o termo "geoprocessamento", cabendo aqui portanto algumas considerações sobre o mesmo.

O termo Geoprocessamento, atualmente adotado no Brasil, apresenta uma variação quanto a sua conceituação (Ferrari, 1995). Segundo alguns pesquisadores (Rodriguez, 1990; IPPUC, 1957), o geoprocessamento seria um sinônimo para a expressão da língua inglesa "Geographic Information Systems - GIS" ou Sistema de Informações Geográficas. Para outros, porém, como citado em Santa Catarina (1994), o termo apresenta um caráter de maior grandeza, incluindo em seu arcabouço diversas tecnologias e/ou ciências, como SIG, aerofotogrametria, sensoriamento remoto, cartografia digital, base de dados georreferenciadas, etc.... Na visão do segundo grupo, o termo deve agrupar conhecimentos e tecnologias que  $\cdot$ contribuam desde a coleta de informações até o desenvolvimento dos produtos finais.

. Segundo IPPUC apud Ferrari (1995), "geoprocessamento é compreendido como um sistema de processamento eletrônico de dados geográficos que possibilita a sistematização, o armazenamento, a atualização, a transformação, a geração e a representação gráfica das informações de maneira mais conveniente para os usuários".

Segundo Rodriguez apud Ferrari (1995), "geoprocessamento pode ser definido como o conjunto de tecnologias de coleta e tratamento de informações espaciais e de desenvolvimento, e o uso dos sistemas que as utilizam".

A tendência que se apresenta no meio científico e técnico em nível nacional é a adoção da segunda linha de pensamento, objetivando, principalmente a integração e reunião de esforços na obtenção e organização de informações georreferenciadas. O autor define então Geoprocessamento como todo o processo de manipulação de atributos espaciais, desde sua coleta, tratamento desenvolvimento dos sistemas que as utilizam.

#### 2.3. METODOLOGIA MULTICRITÉRIO DE APOIO À DECISÃO

A atividade de apoio à decisão se desenvolve em très fases: a estruturação, a operacionalização dos pontos de vista e a avaliação global. Durante o desenvolvimento do modelo se adota uma postura construtivista, o que proporciona, seguindo o paradigma da aprendizagem, uma crescente agregação de \_ conhecimento sobre o problema em foco.

Segundo Banna e Costa (1993), existem duas convicções básicas e que representam os pilares mais importantes do MCDA:

- a) A convicção da interconexão e inseparabilidade dos elementos objetivos e subjetivos do contexto decisório; e
- b) A convicção da aprendizagem e do construtivismo.

Maiores detalhes e o aprofundamento das convicções do processo de apoio ã decisão podem ser encontrados em HOLTZ, et al. (1995).

 $\mathbf{v}$ 

#### 2.3.1 O AMBIENTE DECISIONAL

#### 2.3.1.1 O SUBSISTEMA DOS ATORES

Ao contrário da Pesquisa Operacional (P.O.) tradicional, que considera geralmente um decisor único, prefere-se aqui o termo ator para designar todo aquele que está envolvido direta ou indiretamente no processo decisório. Atores (ou na literatura inglesa "stakeholder")' são os que representam aquelas pessoas, grupos e instituições que têm uma posição ("stake") no contexto decisional. Cada ator pode ser encarado como aquele grupo de indivíduos (ou organizações) que têm interesses comuns nos resultados da decisão.

Ou mais formalmente: "Um indivíduo ou um grupo de indivíduos é um ator de um processo decisório se, por seu sistema de valores (...) ele influencia diretamente ou indiretamente na decisão." (Roy, 1985, p. 42) Ainda mais, para que um grupo de indivíduos seja identificado como sendo um mesmo ator, em relação ao processo, não deve ser possível diferenciar seus sistemas de valores, sistemas informacionais e redes de relacionamentos.

Cada ator tem seu sistema de valores que representam e que defendem. Os valores condicionam a formação dos objetivos, interesses e aspirações dos atores. O sistema de valor pode ser definido como "o sistema que sustenta em profundidade e de forma mais implícita que explicita os julgamentos de valor de um indivíduo ou de um grupo (...). Os sistemas de valor (dos atores) condicionam o emergir das preocupações bem como a formação dos objetivos e normas que são freqüentemente, propostos para justificar ou simplesmente hierarquizar esses  $i$ ulgamentos de valor  $(...)$ ." (Roy, 1985, p. 42)

Os atores podem ser distinguidos em intervenientes e agidos (ver Fig. 2). Os intervenientes são aqueles atores que, por ações intencionais, participam diretamente do processo decisório com o objetivo de nele fazer prevalecer seus sistemas de valores. São aqueles atores que "sentam à mesa no processo decisório."

Já os agidos são aqueles atores que sofrem de forma passiva as conseqüências (boas ou más) da implementação da decisão tomada. Apesar de não envolverem-se diretamente no processo decisório e sofrerem as conseqüências das decisões, podem, no entanto, exercer pressões sobre os intervenientes. Participam, portando, indiretamente do processo.

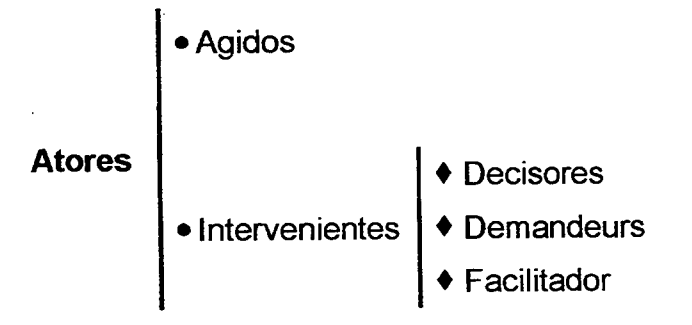

Figura 2. Classificaçao do subsistema de atores.

Dentre os intervenientes pode-se distinguir très tipos de atores: os decisores, os demandeurs e o facilitador. Os decisores são aqueles a quem foi formalmente ou moralmente delegado o poder de decisão. Ou ainda "decisor é a pessoa que assume a culpa se a decisão gera um resultado desastroso." (von Winterfeldt e Edwards apud (Bana e Costa, 1992, p. 79))

O demandeur é aquele ator incumbido pelo decisor para representa-lo no processo de apoio à decisão. Ainda que ele seja o representante do decisor, não deve ser considerado como decisor. Finalmente, o facilitador também é um ator do processo decisório, uma vez que ele nunca será neutro no processo de apoio à decisão, portanto o influencia. (Defende-se aqui uma posição contrária ao que consideram muitos autores da PO tradicional, que advogam uma neutralidade cientifica de seus modelos e de sua atuação como consultores.) Suas recomendações devem buscar ser isentas de seu sistema de valores, porém este constitui-se mais um objetivo idealista do que a prática do apoio à decisão.

Como já foi discutido, os sistemas de valores dos atores condicionam a formação de seus objetivos. Portanto um objetivo tem uma natureza essencialmente subjetiva, porque ele é relativo ao ator (ou atores). Um objetivo é definido neste trabalho como "a manifestação (a expressão) por um ator de seu desejo de ver acrescido (ou decrescido) o mais possível qualquer coisa ou de vê-Ia atendida, em uma situação decisional específica, na seqüência da execução de uma decisão." (Bana e Costa, 1992, p. 82) Distingue-se, portanto, dos objetivos estratégicos (aqueles objetivos genéricos, subjacentes a todos os outros) do decisor, pois os objetivos como aqui considerados sao meios para atingir a esses objetivos estratégicos.

#### 2.3.1.2 O SUBSISTEMA DAS AÇOES

Uma ação pode ser definida como "uma representação de uma eventual contribuição à decisão global suscetível, com relação ao estado de desenvolvimento

48

do processo de decisão, de ser considerado de forma autônoma e de servir de ponto de aplicação ao apoio à decisão (...)." (Roy, 1985, p. 55) Assim o conceito de ação não incorpora necessariamente nenhuma idéia de realismo ou ato factível. (Ver Roy (1985) para uma classificaçâo dos tipos de ações).

As características das ações são suas diversas propriedades, predicados, atributos, e qualidades. Elas são informações disponíveis no ambiente organizacional. (Se e como tais informações serão percebidas e interpretadas dependerá dos esquemas antecipatórios e dos quadros de referência mental de cada. ator). Porém sua disponibilidade confere-lhes uma natureza mais objetiva do que os valores dos decisores.

A Figura 3 ilustra o ambiente decisional.

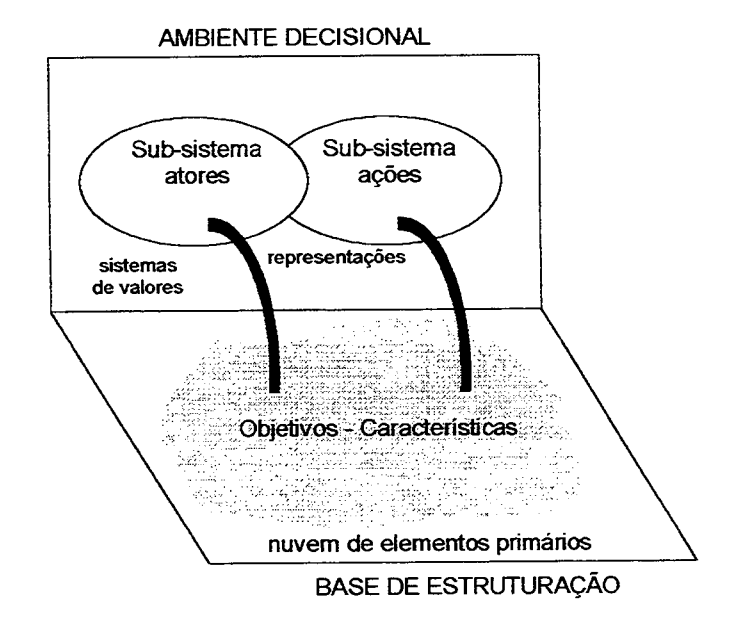

Figura 3 - O ambiente decisional

#### 2.3.2. ESTRUTURAÇAO

A estruturação é a fase mais importante da metodologia de apoio à decisão, as contribuições que esta fase propicia como aprendizado, clareza, representatividade, entre outros aspectos, através da definição e construção de um modelo que sirva como uma base comum, onde os valores dos atores intervenientes possam ser validados, são sem dúvida fundamentais para o auxílio a um processo decisório. \_

Pode-se verificar na literatura [Roy, 1985], [Von Winterfeld and Edwards, 1986], [Rosenhead, 1989], [Keeney, 1992], [Banna e Costa, 1992], entre outros, várias formas e conceitos de conduzir a atividade de estruturação. A abordagem que será utilizada neste trabalho é a estruturação por pontos de vista (PV's), introduzida por Banna e Costa (1992).

Pode-se considerar, então, como ponto de vista (PV), os aspectos que reúnem características e/ou objetivos, percebidos como importantes pelo decisor, para a construção de um modelo de avaliação de ações existentes ou construídas. Tais aspectos decorrem do sistema de valores do decisor ou mesmo de sua estratégia de intervenção no processo decisório e agrupa elementos primários de avaliação, que interferem de forma ativa na formação de suas preferências.

O trabalho de estruturação corresponde a identificar progressivamente, de forma interativa, os pontos de vista onde se ligam e se agrupam estes elementos inicialmente dispersos e, então, definir-se quais são os pontos de vista  $fundamentals$  ( $PVF's$ ).

No entanto, para chegar à definição dos pontos de vista a serem considerados para a estruturação de um problema, é necessário que aqueles elementos citados anteriormente e o próprio problema, estejam de alguma forma expressos de acordo com a percepção-do decisor.

Para esse fim, pode-se fazer uso de várias técnicas de definição e estruturação de problemas, como os Métodos de Estruturação de Problemas - PMS, apresentados em cinco formas diferentes por Rosenhead (1989), ou como os trabalhos de Chekland (1993), ou ainda o método mais utilizado, apresentado por Eden et al. (1983;1988), chamados Mapas Cognitivos.

Montibeller Neto (1996) apresenta um trabalho detalhado sobre construção de mapas cognitivos.

De uma maneira geral, um mapa cognitivo é uma representação gráfica das idéias expressas por um indivíduo a respeito de alguma questão.

Os produtos de SIG foram a base para o processo de estruturação do presente trabalho, pois possibilitaram uma pré-seleção de áreas a serem consideradas.

#### 2.3.3. OPERACIONALIZAÇÃO DOS PONTOS DE VISTA

#### 2.3.3.1. PONTOS DE VISTA FUNDAMENTAIS: DEFINIÇÃO E PROPRIEDADES

Sendo um ponto de vista (PV) a explicitação de um valor a levar em consideração na avaliação de ações (Banna e Costa, 1992), é importante distinguir entre pontos de vista fundamentais (PVF's) e pontos de vista elementares (PVE's). Muitas vezes um PVF é um conjunto de PVE's, isto é, é um fim comum para o qual contribuem vários valores mais elementares. Para que um ponto de vista seja

51

fundamental são necessários dois fatores básicos: (i) que exista uma vontade consensual entre os intervenientes no processo de decisão de submeter as ações a uma avaliação parcial, isto é, restrita à coalizão de aspectos elementares que formam este PVF. Ou seja, os intervenientes devem sentir que o valor representado por este PV é importante e que as ações devem ser avaliadas em relação a este valor isoladamente; (ii) que o desenrolar do processo confirme a validade da hipótese de independência que afirma-se existir. Portanto, para ser considerado um PVF, um ponto de vista (PV) deve refletir um valor iso/ável, no sentido em que é possível e desejável avaliar as ações segundo este PVF independentemente dos seus impactos segundo outros pontos de vista. Segundo Banna e Costa (1992), para que os PV's sejam considerados como fundamentais é necessário que sejam verificadas algumas propriedades inerentes a cada um deles, quais sejam:

\_ Inteligibilidade: um PVF deve ser adequado. tanto como ferramenta que permita a modelação das preferências dos atores, quanto como base de comunicação, argumentação e confrontação de valores e convicções entre eles (os atores);

. Consensualidade: um PVF deve ser aceito por todos os atores como suficientemente importante para influenciar a decisão e, portanto, ser levado em conta no modelo;

. Operacionalidadez para que um PVF seja operacionalizável, este deve permitir a existencia de uma escala de preferências locais associada aos níveis de impacto de tal PVF, e possibilitar a construção de um indicador de impacto (indicador este que projeta o impacto de uma dada ação sobre o PVF). A primeira condição é necessária mas não suficiente, uma vez que é indissociável da segunda;

 $\mathbf e$ 

52

. Iso/abilidade: um PVF é isolável se é possível avaliá-lo considerando todos os demais PVF's como constantes (a abstração conhecida como cetris paribus, onde considera-se que não há relações de dependência entre os PVF's). Esta propriedade assegura a possibilidade da independência de julgamentos locais e é crucial no processo decisório.

A isolabilidade requer apenas a independência preferencial mútua entre pares de PVF's. Um PVF é preferencialmente independente dos demais se a ordem e a intensidade de preferência entre um par de ações potenciais neste PVF, segundo os decisores, não depende dos impactos destas mesmas ações nos demais PVF's. Se esta condição for verificada entre todos os PVF's, pode-se dizer que eles são preferencialmente independentes.

Existem dois tipos de independência preferencial que devem ser examinadas: a independência preferencial ordinal, que tem o objetivo de verificar se a ordem de preferência entre duas ações em um PVF permanece constante, independentemente dos impactos destas ações nos demais PVF's; e a independência preferencial cardinal, que visa verificar se a diferença de atratividade (valor) entre duas ações, em um determinado PVF, não é afetada pelo impacto destas ações nos demais PVF's.

Os testes de independência preferencial mútua só podem ser executados após a construção dos descritores.

A representação dos pontos de vista fundamentais pode ser feita por uma estrutura arborescente, que pode servir também para auxiliar no processo de identificação dos PVF"s.

Os PVF's podem situar-se em qualquer nó da árvore, exceto no nó de topo que corresponde ao objetivo geral do processo de avaliação. Se existirem PVE's,

eles se desenvolvem a partir dos PVF's, enquanto que estes podem se agrupar em áreas de preocupação ou interesse. A Figura 4, a seguir, apresenta um exemplo de estrutura arborescente de pontos de vista.

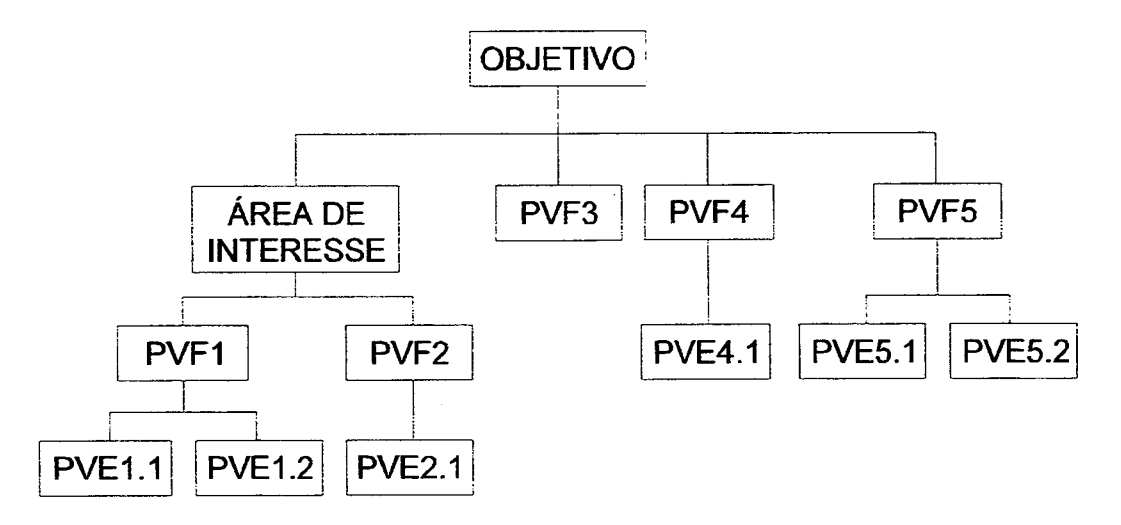

Figura 4 - Exemplo de arborescência de Pontos de \fista

Definidos os PVF's surge, então, um conjunto de PVF's, que será denominado de família de PVF's. Tal familia será mantida como uma estrutura final de base, sobre a qual serão modeladas as preferências dos decisores. Esta família de PVF's também deve seguir as propriedades anteriormente citadas e mais algumas a seguir apresentadas:

1) Concísão: deve-se evitar a tentação de utilizar um número muito grande de PVF's, devido aos limites cognitivos intrínsicos aos seres humanos. Por outro lado, o número de PVF's não deve ser tão pequeno que acabe por eliminar a consensualidade do modelo.

2) Exaustividade: uma família de PVF's é exaustiva se todos os elementos primários julgados importantes à tomada de decisão foram levados em conta no modelo.

3) Coesão e Monotonicidade: uma família de PVF's deve garantir a coesão entre o papel de cada um dos PVF's para a formação de julgamentos de valor local, e o papel que estes exercem na elaboração das preferências globais. Assim, não se pode dissociar a formação de tais julgamentos, restritos a cada PVF, de um julgamento global que considera todo o contexto da decisão.

4) Não-Redundância ou Minimalidade: uma família de PVF's não deve ter PVF's redundantes, quais sejam, aqueles que têm problemas de dependência entre si. Quando tal dependência ocorre, o conjunto de PVF's não é minimo. O fenômeno da redundância faz com que acabem sendo levados em conta, mais de uma vez, (em mais de um PVF), elementos primários julgados importantes pelos atores, o que acaba provocando distorções no momento da agregação das diversas dimensões.

#### 2.3.3.2. DESCRITORES DOS PVF's E INDICADORES DE IMPACTO

Definidos os PVF's, existe a necessidade de operacionalizá-los. Tal operacionalização tem como objetivo descrever o impacto das ações potenciais sobre cada PVF. Com tal finalidade é necessária à criação de descritores e indicadores de impacto.

Os descritores podem ser definidos como um conjunto de níveis de impacto que sirvam como base para descrever impactos plausíveis das ações potenciais em termos de cada PVF. A definição e construção de descritores é uma das mais interessantes e importantes atividades na construção de um modelo de avaliação.

Através de seu conhecimento (se for um decisor único) ou do debate entre os atores (se for mais de um decisor), ou ainda da ajuda de especialistas do assunto relativo àquele PVF, começará a surgir, através de um processo de aprendizagem, a definição de um conjunto de níveis de impacto, com um significado bem entendido por todos, e cada um deles estando definido`de uma forma o mais "precisa" possível (não sujeita a dúvidas). O nível de impacto K de um PVFj será aqui denotado como Nkj.

Cada nível de impacto pode ser visto como a representação do impacto de uma ação idea/ (segundo Roy, (1985), é toda aquela ação que corresponde rigorosamente à descrição e às conseqüências previstas quando colocada em execução), de tal sorte que a comparação de dois níveis quaisquer se diferencie claramente, aos olhos dos atores, nos termos limitados aos elementos primários que formam o ponto de vista em questão. Então, uma condição para que um PVFj seja operacionalizável é que esteja associado a ele um conjunto de níveis de impacto bem definidos que constituam uma escala de preferência local, ou seja, que este conjunto seja dotado de uma estrutura de pré-ordenamento completa tal que  $N_{i}^{*}$   $\geq$  ...  $\geq$   $N_{k+1,j}$   $\geq$   $N_{k,j}$   $\geq$   $N_{k-1,j}$   $\geq$   $\ldots$   $\geq$   $N_{i,j}$ , estabelecendo, assim, uma ordem dos níveis de impacto classificados por sua atratividade, de tal forma que os níveis N<sub>i</sub> estejam totalmente ordenados entre um nível de impacto de maior atratividade plausível N\*j, e um nível de impacto de menor atratividade plausível N-¡.

Assim como os pontos de vista fundamentais, os descritores devem possuir algumas propriedades. Uma exigência básica que deve ser feita a um descritor, para que este operacionalize adequadamente um PVF é a de não ambigüidade. Será considerado não ambíguo aquele descritor em que cada um de seus níveis de impacto têm um significado claro e, ainda, aquele que seja suficientemente distinto dos descritores dos outros PVF's, de tal forma que não haja confusão na fase de estruturação e/ou avaliação de ações. Três são as propriedades desejáveis aos descritores:

1) Mensurabilidade: um descritor que é mensurável define o PVF de uma forma mais detalhada do que este sozinho. O uso freqüente, para descritores qualitativos, dos níveis de impacto do tipo "bom", "fraco", "muito bom", etc., colaboram para a diminuição da mensurabilidade do descritor, já que aumentam o grau de ambigüidade envolvido na definição dos níveis de impacto. Também para descritores indiretos, quando não escolhidos adequadamente para o PVF a eles associados, podem haver problemas de mensurabilidade.

2) Operacionalidade: um descritor é operacional quando é razoável tanto para o propósito de descrever uma possivel conseqüência da ação potencial em relação àquele PVF, quanto para o propósito de fornecer uma base de discussão para o julgamento de valores sobre o PVF.

3) Compreensibilidade: para que seja compreensível, cada descritor deve permitir descrever, e permitir interpretar as conseqüências descritas, da ação potencial, de forma não-ambigua. Não deve haver, portanto, perda de informações quando uma pessoa associa um determinado nivel de impacto à uma ação potencial e outra pessoa o interpreta.

Para que um PVF seja considerado operacional, para a avaliação das ações potenciais, através da construção dos descritores, duas condições devem ser observadas: a existência de uma escala de preferência local associada aos niveis de impacto do PVF, e a construção de um indicador de impacto. A primeira condição será abordada mais adiante, porém é indissociável da segunda, a presença de um indicador de impacto. A construção de tal indicador permitirá, portanto, compor localmente as ações potenciais levando-se em conta o impacto que elas provocarão sobre cada j'ésimo PVF em termos dos seus níveis de impacto. O indicador de

57

impacto permite a "projeção" da ação a sobre a escala N<sub>i</sub> (descritor do PVF<sub>i</sub>), de tal forma que seja permitido selecionar um ou vários níveis considerados como representativos do impacto real de cada ação, caso ela seja efetivada.

O indicador de impacto lj do PVF¡ pode ser definido como o procedimento operatório que permite associar a cada ação a, pertencente ao conjunto A, um subconjunto  $\phi(N_i)$  de níveis de impacto do descritor N<sub>i</sub>, não vazio e o mais restrito possível, que represente com toda a verosimilhança (chance) o impacto real de cada ação, caso ela seja colocada em execução. Este subconjunto de níveis de impacto será denotado por l<sub>i</sub>(a) e é denominado o impacto da ação a segundo j.

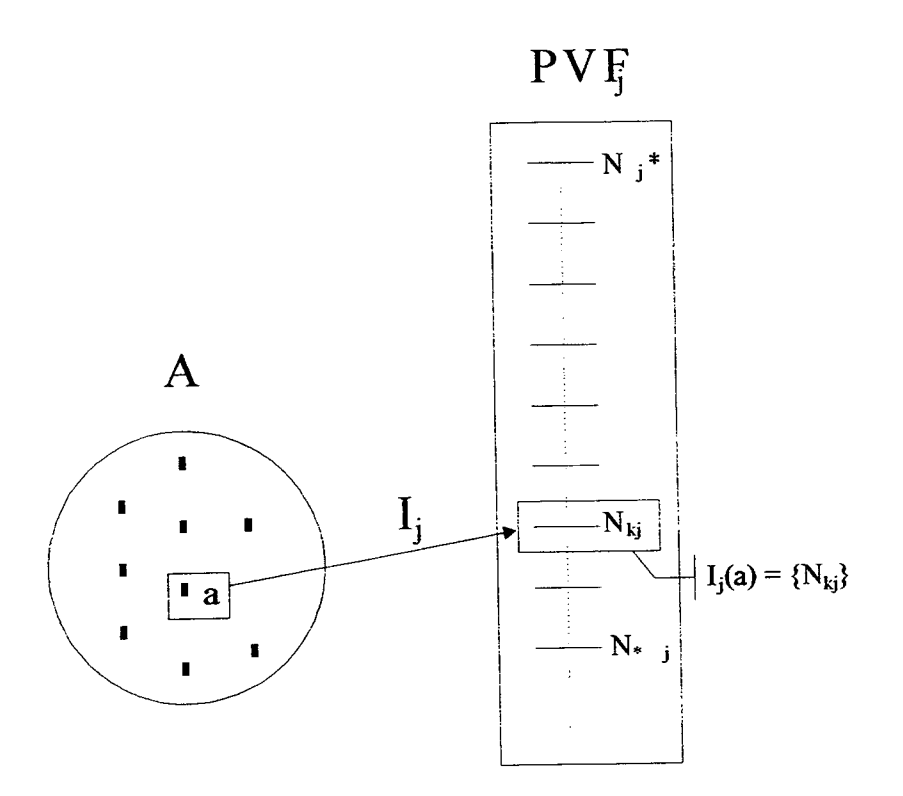

Figura 5 - indicador de impacto Pontual

O conjunto A de ações potenciais, possui uma ação potencial a e o PVF¡ possui uma escala de preferências locais definidos pelo descritor Nj, e por um conjunto de níveis de impacto ordenados  $N_j = \{N^*_{j_1},...,N_{kj_1},...,N_{kj_l}\}\$ , com limite superior N\*j e inferior N-¡. (Figura 5).

Quando se projeta a ação a sobre o PVFj, surge um indicador de impacto *pontual* Ij (o impacto da ação *a* segundo *j*, Ij(a) = Nkj é constituído por apenas *um* nível), determinístico. Os indicadores de impacto podem ainda ser não-pontuais e, nos casos de incerteza quanto ao impacto da ação em um nível, associa-se ao indicador de impacto, indicadores de dispersão. Roy (1985) e Banna e Costa (1992) apresentam um estudo aprofundado sobre indicadores de impacto e de dispersão.

# 2.3.3.3. CONSTRUÇÃO DAS MATRIZES SEMÂNTICAS E DETERMINAÇÃO DAS ESCALAS CARDINAIS DE CADA PVF

Uma vez definidos os descritores de impacto para cada PVF, o estudo da estruturação do problema nos permite definir um impacto para cada ação potencial  $a \in A$  sobre cada PVF. No entanto, simplesmente indicar qual o nível de impacto de cada ação sobre cada PVF não é suficiente para se obter uma avaliação desta alternativa em relação àquele PVF. É necessário que seja construida uma escala cardinal que represente numericamente cada nível de impacto.

A abordagem descrita neste trabalho utiliza-se do conceito de diferença de atratívidade para medir o valor das ações potenciais. Desta forma quando o decisor for emitir juízos de valor sobre as ações potenciais, deverá fazè-Io em termos de diferença de atratívidade entre duas ações. Banna e Costa (1995a), define esta tarefa como sendo a construção de uma função critério Vj: A  $\Rightarrow$   $\Re$ : a  $\Rightarrow$  Vj(a) tal que não só o número real represente numericamente o valor  $a \in A$ , em termos do PVFj, no sentido em que:  $\forall$  a, $b \in A$ ,  $V(a)$  >  $V(b)$  se e somente se para o avaliador a é mais atrativa (localmente) que b (a P b), mas também que qualquer diferença positiva V(a) > V(b) represente numericamente a diferença de valor entre a e b, com a P b sempre em termos do PVFj, no sentido em que:

 $\forall$  a, b, c, d  $\in$  A com a mais atrativa que b e c mais atrativa que d, para o avaliador, o quociente [V(a) - V(b)] / [V(c) - V(d)] reflete, em termos relativos, a diferença de atratividade que o avaliador sente (de forma mais ou menos precisa) entre a e b tomando como referência a diferença de atratividade entre c e d.

Tal escala verifica, em particular, a propriedade:  $\forall$  a, b, c, d  $\in$  A  $V(a)$  -  $V(b)$  >  $V(c)$  -  $V(d)$  se e somente se "a diferença de atratividade entre a e b e maior que a diferença de atratividade entre c e d".

Neste trabalho, para a construção de um critério de valor cardinal sobre A utilizaremos a metodologia MACBETH (Measuring Attractiveness by a Categorical Based TecHnique) desenvolvida por Banna e Costa (1992).

A questão fundamental proposta aos atores na metodologia MACBETH é:

"Dados os impactos ij(a) e ij(b) de duas ações potenciais a e b de A segundo um PVFj, sendo a julgada mais atrativa (localmente) que b, a diferença de atratividade entre a e b é "fraca", "forte", ...?" (Banna e Costa, 1995a).

Para facilitar a compreensão do decisor, é introduzida uma escala semântica formada por algumas categorias de diferença de atratividade. Desta forma, a abordagem MACBETH propõe ao decisor que exprima seus juízos de valor, quando for proposta a questão fundamental descrita acima, escolhendo uma, e somente uma, entre as categorias apresentadas. A fundamentação matemática onde esta metodologia está baseada não impõe qualquer restrição ao número de categorias semânticas a ser utilizado. No entanto, o número de intervalos que uma pessoa é capaz de diferenciar quando da expressão de um juízo absoluto de valor é muito limitado. Desta forma o MACBETH propõe ao decisor que exprima seus juízos de valor segundo uma escala semântica formada por seis categorias (n=6), de dimensão não necessariamente igual.

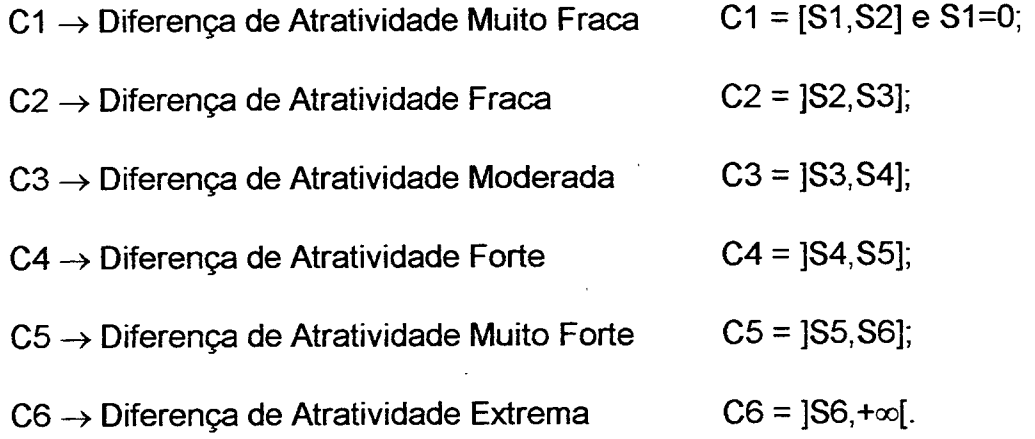

Se o decisor tem a convicção que duas, ou mais, ações são igualmente atrativas (situação de indiferença), basta representar apenas uma delas no processo de avaliaçao absoluta por pares. A Figura 6 é uma representação grãfica na semi-reta dos Reais Positivos das categorias de atratividade MACBETH. As categorias são delimitadas por limiares constantes S1, ..., S6. Estes limiares são determinados simultaneamente à obtenção da escala de valor v.

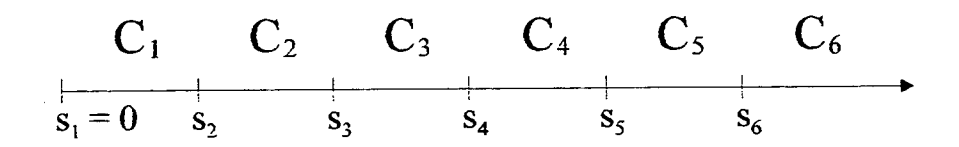

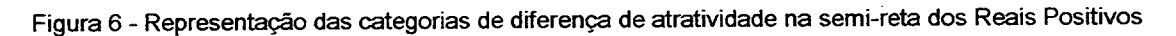

Para facilitar a expressão dos julgamentos absolutos de diferença de atratividade entre os pares de ações, são construídas matrizes conforme a Figura 7. Supõe-se que,  $A = \{a_n, a_{n-1}, ..., a_1\}$  é o conjunto de n ações a avaliar, em que estas já

estão ordenadas por ordem decrescente de atratividade  $(a_n, P, a_{n-1}, ..., a_2, P, a_1, s$ em ex-aequo, ou seja, não existindo indiferença em nenhum caso) e a<sub>n</sub> sendo a ação mais atrativa segundo o ponto de vista fundamental em foco. Então para cada PVF é construída uma matriz triangular superior, conforme mostrado a seguir:

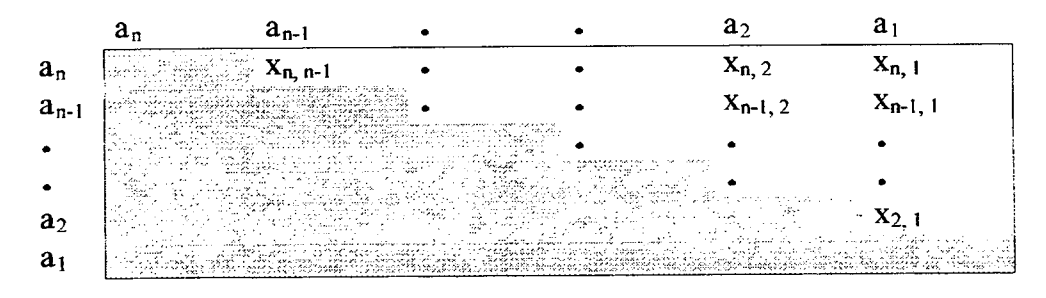

Figura 7 - Matriz de Juízos de Valor

Onde,  $\forall$  i>j  $\in$  {1, 2, ..., n},  $x_{i,j}$  toma o valor  $K \in \{1, 2, 3, 4, 5, 6\}$  se o decisor julgar que a diferença de atratividade do par  $(a_i, a_j)$  pertence à categoria  $C_k$ . É importante ressaltar que estes números não têm nenhum significado matemático, servindo apenas como indicadores de qual categoria de diferença de atratividade foi atribuída ao par respectivo.

Preenchidas todas as matrizes semânticas dos PVF's e verificadas suas consistências semântica e cardinal. O programa MACBETH calcula a escala para cada descritor.

Dadas as condições teóricas de consistência do Modelo Aditivo (o modelo de agregação será explicado mais adiante), é necessário que definam-se os níveis "Bom" e "Neutro" de cada descritor e que eles tenham o mesmo valor parcial:

# $V_i$  (neutro) = 0

 $V_{k}$  (bom) = 100 para  $\forall$  j,k

É necessário então reesca/ar os valores encontrados pelo programa

MACBETH para cada nivel de impacto de cada PVF utilizando a fórmula:

$$
V(a) = \alpha \mu(a) + \beta
$$

#### 2.3.3.4. OBTENÇAO DAS INFORMAÇOES INTER-PVF's

Definida e reescalada uma escala para cada descritor, é necessário, então, considerar a aplicação de algum modelo de agregação para que se possa realizar uma avaliação global das ações. Para a aplicação deste modelo, deve-se obter algumas informações entre os pontos de vista, por exemplo, qual é a importância relativa de cada um deles, para que os mesmos possam ser considerados no modelo de agregação de forma adequada.

Uma vez operacionalizados todos os pontos de vista fundamentais (PVF's) é necessário, para a evolução do processo de apoio à decisão, fazer uso de uma regra de agregação de tal maneira que se obtenha uma avaliação global das ações potenciais. Em abordagens compensatórias, como a utilizada neste trabalho, compensações ou taxas de substituição (as taxas de substituição são chamadas, em linguagem comum de "pesos" - ver Banna e Costa (1995)) são necessários para que se possa calcular a função de valor global de cada ação. Esses parâmetros são na realidade constantes de escala necessárias para que as funções-critério cardinais sejam consideradas de uma mesma forma.

Assim, nas abordagens compensatórias, tais constantes de escala não possuem nenhum significado intrínsico ou absoluto, e não existe nenhuma base teórica para tentar determiná-las sem o conhecimento da extensão das escalas de impacto.

Banna e Costa (1995b) propõe a definição de um nível de impacto bom e de um nível de impacto neutro (isto é, nem atrativo, nem repulsivo) segundo cada PVF.

Para a determinação das taxas de substituição utilizando a metodologia MACBETH são definidas alternativas de referência (Banna e Costa, 1995b). Para uma família de n PVF's, em cada descritor são identificados um nível de impacto "bom" (B) e um nível de impacto "neutro" (N). As seguintes alternativas de referência são então definidas como um vetor em que cada PVF assume um nível de impacto B ou N de cada vez:

 $a_0 = (N, N, N, ..., N);$ 

 $a_1 = (B, N, N, ..., N);$  (Figura 8)

 $a_2$  = (N, B, N, ..., N); (Figura 9) e

 $a_n = (N, N, N, ..., B).$ 

Inicialmente o decisor deve exprimir julgamentos holísticos sobre os PVF's, respondendo a pergunta (relativa às alternativas de referência ai e aj):

Tendo os PVF's PVF¡ e PVFj ambos no nível neutro (N), seria mais atrativo passar para o nível bom (B) no PVF¡ ou no PVFj, mantendo um nível constante em todos os demais PVF's?

Comparando todos os PVF's entre si com a questão apresentada acima, é possível sua ordenação em ordem decrescente de atratividade.

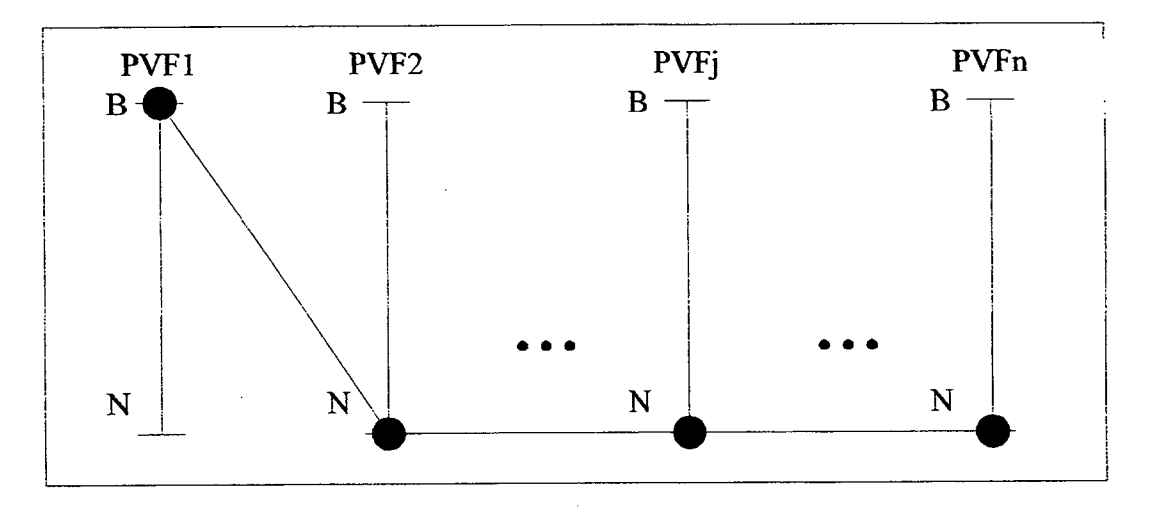

Figura 8 - Alternativa de referência a<sub>1</sub>

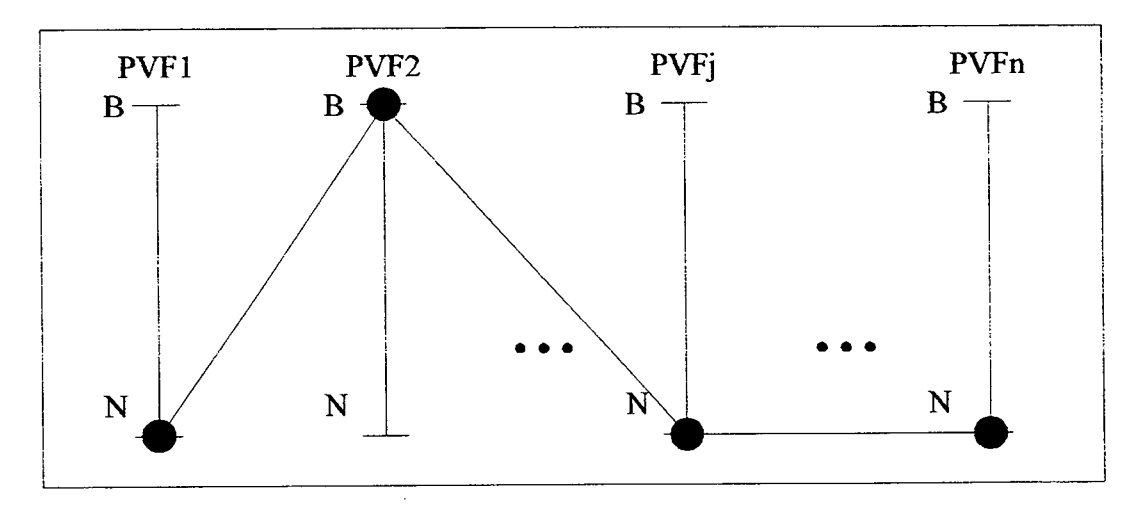

Figura 9 - Alternativa de referência a<sub>2</sub>

A questão acima é feita de forma a preencher uma matriz conforme a Figura $10.$ 

 $\epsilon$ 

|                  | PVF <sub>1</sub>   | PVF <sub>2</sub>            | ٠ | $PVF_{n-1}$  | $PVF_n$              |
|------------------|--------------------|-----------------------------|---|--------------|----------------------|
| PVF <sub>1</sub> |                    | $x_{1,2}$                   |   | $X_{1, n-1}$ | $X_{1, n}$           |
| PVF <sub>2</sub> | $\mathbf{x}_{2,1}$ |                             |   | $X_{2, n-1}$ | $\mathbf{x}_{2,\,n}$ |
| ٠                | ٠                  |                             |   |              |                      |
| $\bullet$        | ٠                  |                             |   |              | ٠                    |
| $PVF_{n-1}$      | $X_{n-1, 1}$       | $X_{n-1, 2}$                |   |              | $X_{n-1, n}$         |
| $PVF_n$          | $X_{n, 1}$         | $\mathbf{x}_{\mathbf{n},2}$ |   | $X_{n,n-1}$  |                      |

Figura 10 - Matriz de ordenação dos PVF's

Cada elemento X<sub>i,i</sub> da matriz vai assumir o valor 1 se e somente se passar para o nível B no PVFi for considerado mais atrativo que no PVFj. Caso contrário, o valor de  $X_{i,j}$  é igual a zero.

Este procedimento é efetuado para ordenar os PVF's em ordem decrescente de atratividade. Esta ordenação é feita somando-se o valor dos elementos x<sub>i,j</sub> em cada linha (Figura 10). Quanto maior o somatório da linha, mais atrativo é o ponto de vista. Abaixo, Figura 11, está representada uma matriz com um exemplo de ordenação de PVF's.

| <b>PVF</b>       | PVF <sub>1</sub> | PVF <sub>2</sub> | PVF <sub>3</sub> | PVF4 | <b>SOMA</b> | <b>ORDEM</b> |
|------------------|------------------|------------------|------------------|------|-------------|--------------|
| PVF <sub>1</sub> |                  |                  |                  |      |             | റം           |
| PVF <sub>2</sub> |                  |                  |                  |      |             | 40           |
| PVF <sub>3</sub> |                  |                  | -                |      |             | $2^{\circ}$  |
| PVF4             |                  |                  |                  |      |             | <b>A O</b>   |

Figura 11 - Exemplo de matriz de ordenação de PVF's

A ordenação dos PVF"s é a primeira etapa do processo de determinação das taxas de substituição. A segunda etapa do processo inicia com a construção de outra matriz, semelhante àquelas construídas para a determinação das escalas de valor cardinal relativa aos níveis de impacto de cada ponto de vista.

De maneira que não sejam perdidas informações a respeito do PVF considerado menos importante, vai-se introduzir na matriz de juízos de valor uma alternativa fictícia AO que possui nível neutro em todos os PVF's. A matriz de juízos de valor vai servir para determinar uma escala de valor cardinal que, depois de normalizada, fornece os valores das taxas de substituição para o modelo de agregação. O princípio de preenchimento da matriz de juízos de valor para determinação das taxas. de substituição é similar àquele descrito anteriormente quando da construção das escalas de valor cardinal para os níveis de impacto de cada PVF, ou seja, é baseado em julgamentos absolutos de diferença de atratividade. Apenas a forma de questionamento é diferente.

O decisor deve responder à seguinte pergunta, para preencher, por exemplo, a célula  $X_{4,1}$  da matriz: (Figura 12)

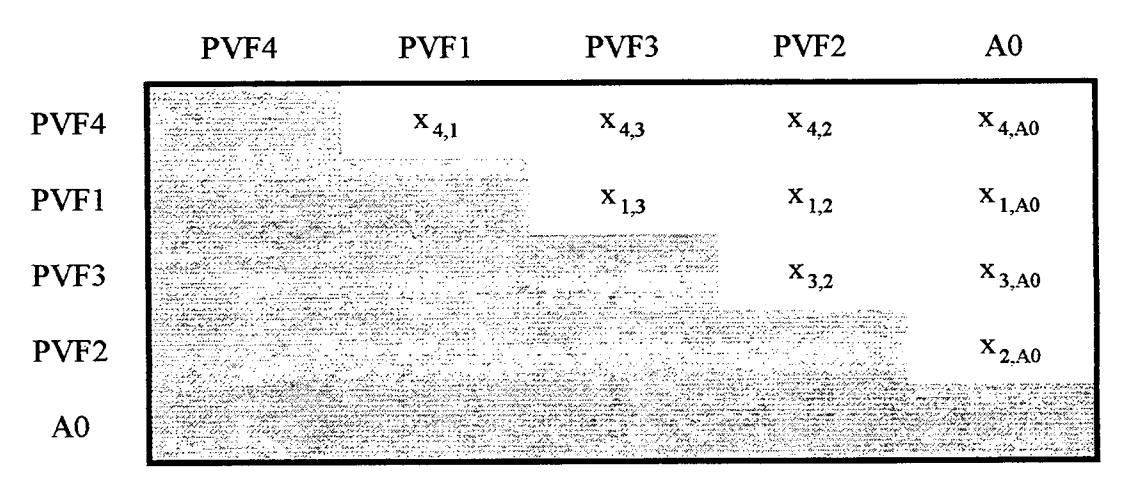

Figura 12 - Matriz de juízos de valor para ponderação dos PVF's.

Uma vez que passar do pior nível para o melhor nível no PVF4 foi considerado mais atrativo que no PVF 1, mantendo todos os demais constantes, esta diferença de atratividade é fraca, forte, ...?

As categorias que são utilizadas para responder esta questão são as mesmas apresentadas anteriormente, ou seja, diferença de atratividade muito fraca, fraca, moderada, forte, muito forte, extrema.

A Figura 13 apresenta um gráfico que pode auxiliar na compreensão do que está sendo questionado acima:

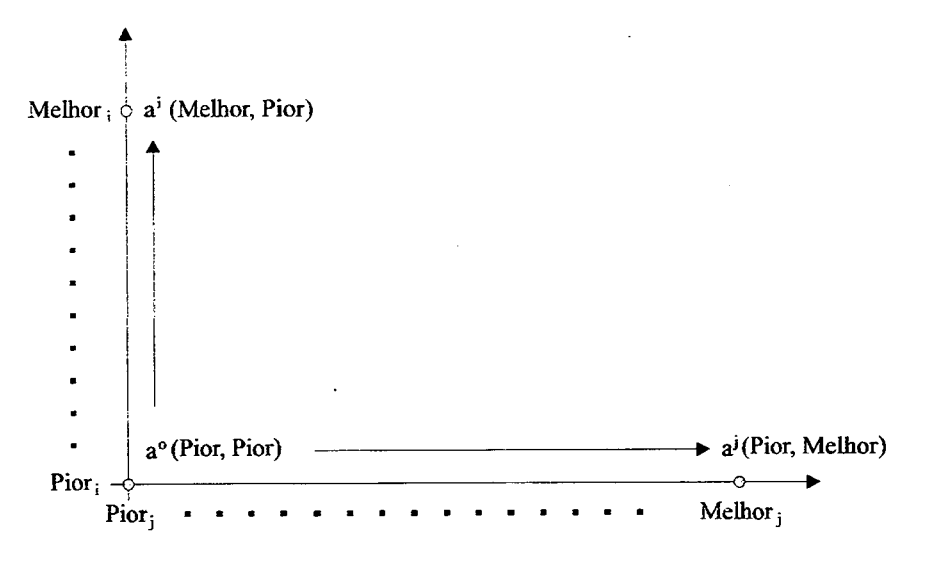

Figura 13 - Representação da ordenação dos PVF's

lmaginando uma alternativa que se encontra no pior nível tanto para o PVFi quanto para o PVF) (alternativa ao) e mantendo todos os demais PVF's constantes e fora da análise neste momento, caso exista a possibilidade de passar para o melhor nível em um deles, enquanto que o outro permanece em seu pior nível (altemativa  $ai,$   $i$  = melhor,  $j$  = pior ou aj,  $i$  = pior e  $j$  = melhor), as duas etapas de questionamento perguntam, primeiro qual a mudança (ao  $\rightarrow$  ai ou ao  $\rightarrow$  aj) é mais atrativa? E segundo se a diferença de atratividade é fraca, forte, ...?

Percebe-se o porquê da necessidade da inclusão da alternativa fictícia AO. Ela é útil para que seja possível estabelecer qual a diferença de atratividade entre uma alternativa que esteja no nível bom (B) no PVF menos importante e no neutro (N) em todos os demais, e uma alternativa que esteja no nível neutro (N) em todos os PVF's. Caso AO não fosse incluída, esta informação não poderia ser obtida, uma vez que não seria questionado ao decisor a diferença de atratividade entre o nível bom (B) deste PVF e o neutro (N) de todos os demais, ocorrendo que o valor zero poderia ser atribuído ao PVF menos importante, o que, para a determinação da importância relativa de cada PVF, não é o que se deseja.

Uma vez construída a matriz de juízos de valor para as informações Inter-PVF's, a metodologia MACBETH calcula uma escala, que depois de normalizada, fomece os valores das taxas de substituição para todos os PVF's.

#### 2.3.3.5. coNsTRuÇÃo DE AÇÕES PoTENc|A|s

De acordo com a literatura da teoria da decisão, a construção de ações é compreendida como sendo a atividade que engloba a criação, a invenção, o desenvolvimento, a geração, a especificação ou a identificação de oportunidades de ação, e que são, muitas vezes, a motivação fundamental para a solicitação de um estudo de apoio à decisão.

Neste trabalho, a construção de ações consiste em identificar e localizar espacialmente as áreas utilizadas ou projetadas para disposição de lixo urbano, de modo a satisfazer os valores fundamentais do decisor visando fazè-lo evoluir na construção de um modelo de avaliação elou negociação.

A estas ações, assim definidas para o trabalho em questão, pode-se chamar de ações naturais e "ações-objeto", ou seja, são os tipos de ações que se apresentam inicialmente como uma opção mais realista.

Definindo-se ação, como uma representação de contribuição eventual à decisão global e que uma ação potencial é uma ação real ou fictícia provisoriamente julgada realista pelo decisor, acrescenta-se, a necessidade de colocar a construção das ações sob um enfoque construtivista. No processo de apoio à decisão pela via construtivista, pode-se considerar como ações potenciais, a todas as construções que representam as "*possibilidades de ação".* 

As ações vistas como objetos a analisar e como ponto de aplicação do processo de apoio à decisão, visão utilizada neste trabalho, também podem incorporar a noção da não pressuposição de que se tratem de qualquer coisa de concreto, mas tão somente, e paradoxalmente de forma mais ampla, que deles se possam formar representações.

Portanto, afirmar que a função das ações num processo de decisão é de se constituírem no ponto de aplicação dos modelos de apoio à decisão, não implica que preexista um conjunto de ações-objeto ou que ele deva ser definido, ou conhecido, antes da elaboração de um modelo de avaliação; implica sim, na concepção de ações-representação. Neste trabalho, as ações-representação são espaciais, considerando-se o espaço físico delimitado para o estudo, onde devem se localizar as áreas mais importantes para disposição de lixo urbano.

#### 2.3.3.6. DEFINIÇÃO DO PERFIL DE IMPACTO DAS AÇÕES POTENCIAIS

Antes de passar a avaliação global, é necessária a determinação do impacto de cada ação potencial sobre cada um dos PVF's, ou seja, a determinação do perfil de impacto das ações potenciais. A determinação destes impactos é feita através

70

dos indicadores de impacto. Este trabalho utilizará indicadores de impacto pontuais conforme a Figura 5, e mencionado anteriormente.

Uma vez que foi determinado o perfil de impacto para cada ação, representado por {I<sub>1</sub>(a), I<sub>2</sub>(a), ..., I<sub>n</sub>(a)}, e que anteriormente ja tinham sido construídas escalas de preferência locais associadas a cada PVF, inclusive com <sup>a</sup> determinação de escalas de valor cardinal associando um valor numérico a cada nivel de impacto de todos os descritores, pode-se diretamente obter as avaliações parciais da ação a, associando a cada impacto l<sub>i</sub>(a) o respectivo valor numérico do nível de impacto correspondente no descritor Nj. Esta avaliação parcial pode ser apresentada na forma de uma matriz semelhante à Tabela 1.

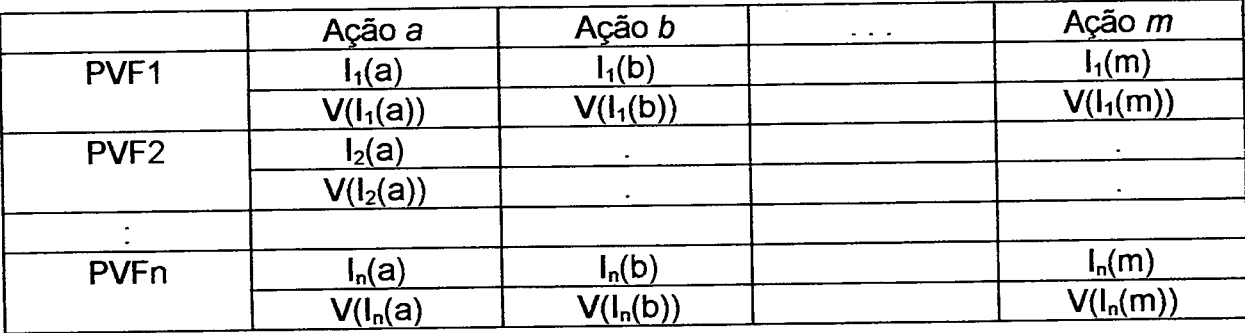

Tabela <sup>1</sup> - Exemplo de avaliação parcial de ações potenciais

#### 2.3.4. AVALIAÇÃO GLOBAL

Estando construída a matriz de impactos das ações potenciais em todos os pontos de vista e avaliadas as ações segundo cada PVF, pode-se, então, fazer uso de um modelo para avaliação global das ações. Neste trabalho, utilizaremos <sup>a</sup> abordagem do critério único de síntese onde, a modelação de preferências é feita através de uma função de agregação  $V$   $\{g_1, g_2, ..., g_n\}$ , que estabelece em A uma estrutura de pré-ordem completa.

O critério único de síntese pode ser representado pela expressão seguinte:

$$
V(a)=\sum_{j=1}^n p_j v_j(a), \text{ com }\sum_{j=1}^n p_j=1 \text{ e } 0\leq p_j\leq 1 \text{ (j=1,\dots,n)}.
$$

Onde vj(a) é uma função-critério cardinal, definida em um conjunto A de ações potenciais que quantifica a atratividade local das ações de A em relação ao PVFj. Os parâmetros p<sub>i</sub>, j=1,...,n, são os *fatores de escala* (taxas de substituição que indicam a importância relativa) para o critério  $v_i$ , que permitem transformar em unidades de valor global uma unidade de valor parcial (local) segundo cada PVFj. Assim, V(a) mede a atratividade total de  $a \in A$ . Para todo o PVFj o valor zero da função critério v<sub>i</sub> é fixado pela condição v<sub>i</sub>(ao) = 0, o que implica que **V**(ao) = 0.

Uma das dificuldades da abordagem do critério único de síntese, reside na determinação das taxas de substituição do modelo, porque qualquer alteração em seus valores pode modificar significativamente a pontuação de cada uma das ações validadas. Assim uma análise de sensibilidade deve ser realizada, visando determinar o grau de robustez do modelo a variações nos valores das taxas de substituição.

Poderá ocorrer que o decisor, após a avaliação, ainda sinta-se inseguro quanto às taxas atribuídas aos pontos de vista e, através da análise de sensibilidade, poderá verificar as possíveis mudanças que podem ocorrer na decisão tomada, pela variação destas taxas. Outra informação importante que pode ser obtido nesta análise é a consideração das taxas sob uma Ótica diferente. Qual seja, persistindo algum conflito sobre a importância de um determinado ponto de vista, pode-se verificar qual é a representatividade daquele PVF, ou da alteração de
sua taxa, na decisão final. Muitas vezes esta influëncia é pouco significativa ou, até mesmo, a alteração da sua taxa não provoca nenhuma mudança da decisão final, <sup>o</sup> que resolve este tipo de conflito.

Ao final deste trabalho será feita uma análise da sensibilidade para <sup>o</sup> problema de disposição de lixo urbano.

O Quadro 1 sintetiza um modelo multicritério de apoio ao processo decisório.

### QUADRO <sup>1</sup> - MODELO MULTICRITÉRIO DE APOIO AO PROCESSO DECISÓRIO

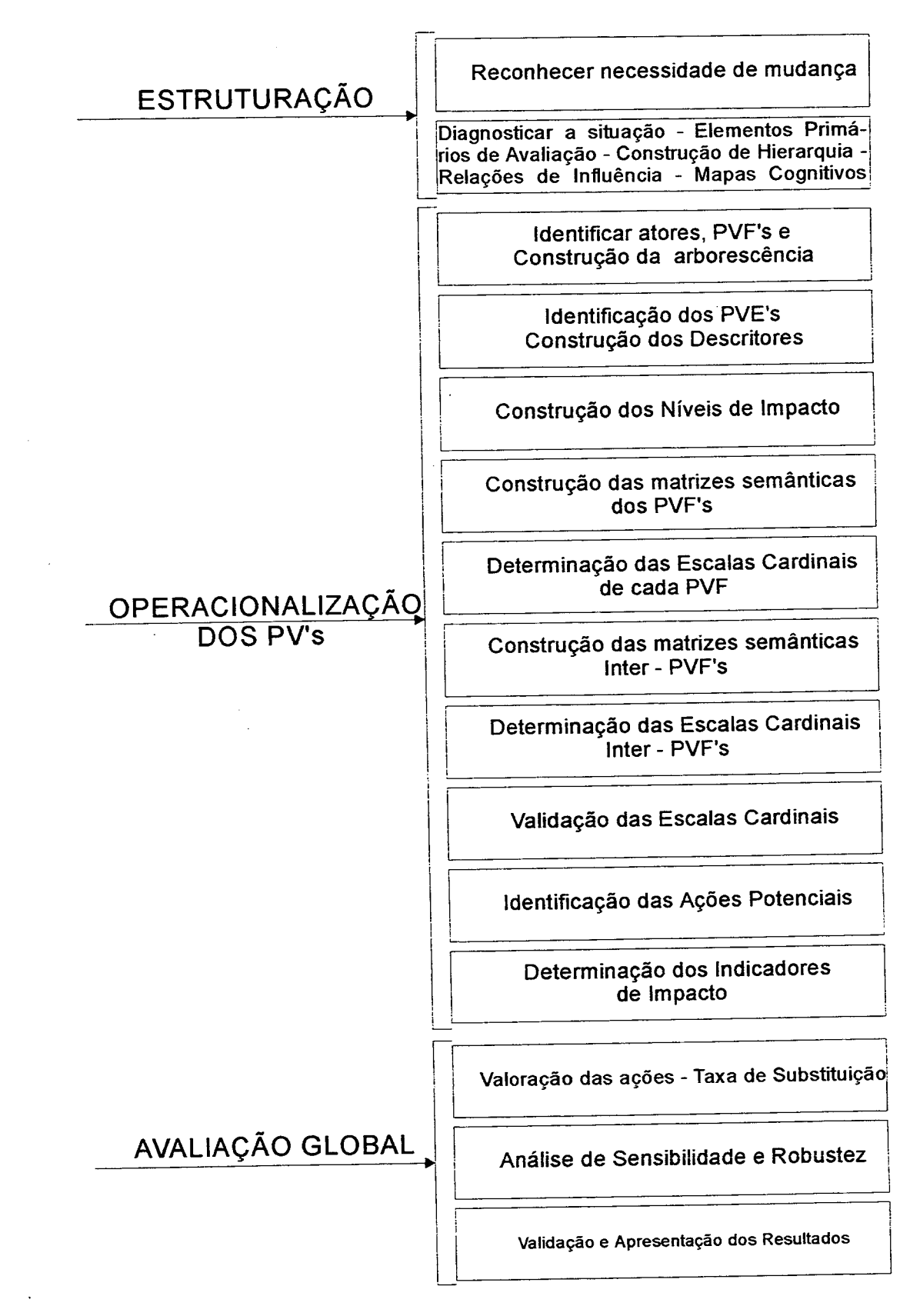

74

### CAPÍTULO III

# AVALIAÇÃO DE ÁREAS PARA TRATAMENTO E DISPOSIÇÃO DE RESÍDUOS SÓLIDOS NA RMPA

### 3.1. CONSIDERAÇOES GERAIS

A Região Metropolitana de Porto Alegre - RMPA, ocupa uma área de 6.380 Km2, correspondendo à 3% da área do Estado do Rio Grande do Sul. Sua população urbana é de 2.938.763 habitantes (IBGE, 1991) e estima-se a produção de resíduos sólidos em 1.500 tldia tomando-se por base a produção de lixo per capita de 0,5 kgldia. A população urbana do Estado, com cerca de 6.994.134 habitantes (IBGE, 1991), adotando-se o mesmo critério, produz aproximadamente 3.500 tldia. Desta forma, a geração de resíduos domiciliares na RMPA equivale <sup>a</sup> aproximadamente 43% do total, confinada em apenas 3% do território do Estado. Além disso, a RMPA, por concentrar um grande número de atividades industriais e serviços, gera grandes quantidades de outros tipos de resíduos, tais como, industriais e hospitalares. Por este motivo, os problemas de manejo e disposição do lixo têm alcançado grandes proporções, principalmente no que se refere à escassez de locais tecnicamente adequados para desenvolver estas atividades (Proteger, 1995)

Os municípios da RMPA vêm sendo pressionados pelo Ministério Público, pela FEPAM (Fundação Estadual de Proteção Ambiental) e pelos movimentos ecológicos a tomarem atitudes corretas e procedimentos para o licenciamento das atividades de destinação de seus resíduos. O interesse das Prefeituras pelo assunto é reforçado quando moradores de áreas circunvizinhas a lixões ou Unidades de Triagem e Compostagem (UTC), com operação deficiente, demonstram insatisfação e reivindicam alternativas de solução.

A realidade tem demonstrado que os depósitos de resíduos sólidos podem se constituir em fontes de emissão de poluentes líquidos e gasosos, bem como um foco de proliferação de vetores.

Por esta razão, a observação de distâncias mínimas das áreas urbanizadas circunvizinhas para resguardar a população, é uma condição imprescindível. Por outro lado, a fixação de distâncias máximas para o transporte de resíduos, destino final, obedece razões econômicas. O ponto de equilíbrio entre estes dois fatores antagônicos é um dos aspectos buscados em um modelo de apoio ao processo decisório.

Saliente-se que a execução precária dos aterros de resíduos indica a necessidade de adoção de critérios de segurança mais rígidos quanto à localização dos mesmos. Porém, o avanço da técnica de execução dos aterros, tem permitido, a planejadores e projetistas, utilizarem áreas com caracteristicas ambientais restritivas, elevando o grau de segurança no projeto.

76

### 3.2 ESTRUTURAÇAO

O processo de estruturação iniciou em 1994 com amplas discussões entre <sup>a</sup> equipe de técnicos da METROPLAN, FEPAN E CPRM, sendo que o facilitador (autor) optou por desenvolver o mapa cognitivo com um decisor que, desde o inicio do processo, esteve sempre em contato com todas as etapas do trabalho e com todos os técnicos envolvidos.

Durante as reuniões do facilitador com o decisor, foram sendo montados os principais elementos de avaliação.

A reunião final de conclusão do mapa cognitivo ocorreu no início de 1998, <sup>o</sup> que representou uma organização do trabalho que vinha sendo feito já há quatro anos. Foi feita a "seleção" dos critérios mais importantes, segundo o decisor, e a "descoberta" da necessidade de novas abordagens ao problema.

Dentro da "nova" visão surgida, foi possivel estabelecer a separação entre critérios eliminatórios gerais e aqueles a serem processados.

### 3.2.1 cR|TÉR|os TÉcN|cos |N|c|A|s

Os critérios iniciais, recomendados pela FEPAM, foram:

. O aterro deverá situar-se a mais de 200m de nascentes, arroios, rios <sup>e</sup> outros mananciais d'água. Distância medida horizontalmente a partir da cota máxima de inundação.

. Situar-se no mínimo a 2Km de núcleos residenciais, por razões sanitárias;

. "A área para disposição dos resíduos sólidos deverá estar de acordo com <sup>a</sup> legislação de uso do solo vigente",

. "Não deverá situar-se à margem de rodovias, mantendo uma distância minima de 20m"; e

. "O aterro, por razões econômicas, deverá ter capacidade para receber os rejeitos pelo periodo minimo de 5 anos".

Visando facilitar (estruturar) sua aplicação na RMPA com os dados disponíveis e buscando avaliar ações potenciais já adotadas (áreas catalogadas), os critérios foram detalhados da seguinte forma:

\_ Situar-se em distância igual ou maior que 200m de cursos d'água, lagos, lagoas, açudes, banhados, áreas alagadiças e áreas inundáveis;

\_ Afastamento da mancha urbana. Devido à escassez de espaço livre metropolitano, optou-se por três alternativas: 2.000m, 1.000m e 500m de distância das manchas urbanas. O projeto de norma PN 11603.06-006, recomenda afastamentos da ordem de 500m da mancha urbana, reforçando a adoção deste valor para fins de projeto;

. Não incidir sobre áreas especiais de proteção registradas no banco de dados do Sistema de Informações Geográficas da METROPLAN;

\_ Distância igual ou maior' a 100m de rodovias federais e estaduais (BR <sup>e</sup> RS). Optou-se por tomar uma distância única de 100m do eixo de todas as rodovias federais e estaduais em função da variabilidade das faixas de domínio fixadas por tipo. As estradas municipais e caminhos, não foram consideradas; <sup>e</sup>

\_ Tamanho das áreas - a área mínima necessária e função do volume de resíduos sólidos produzidos no município. Tendo em vista que esta deve ter uma vida útil de, no mínimo, 5 anos, foram eliminadas aquelas identificadas com superfície menor ou igual a 1Ha.

A Figura 14 apresenta o resumo do mapa cognitivo adotado.

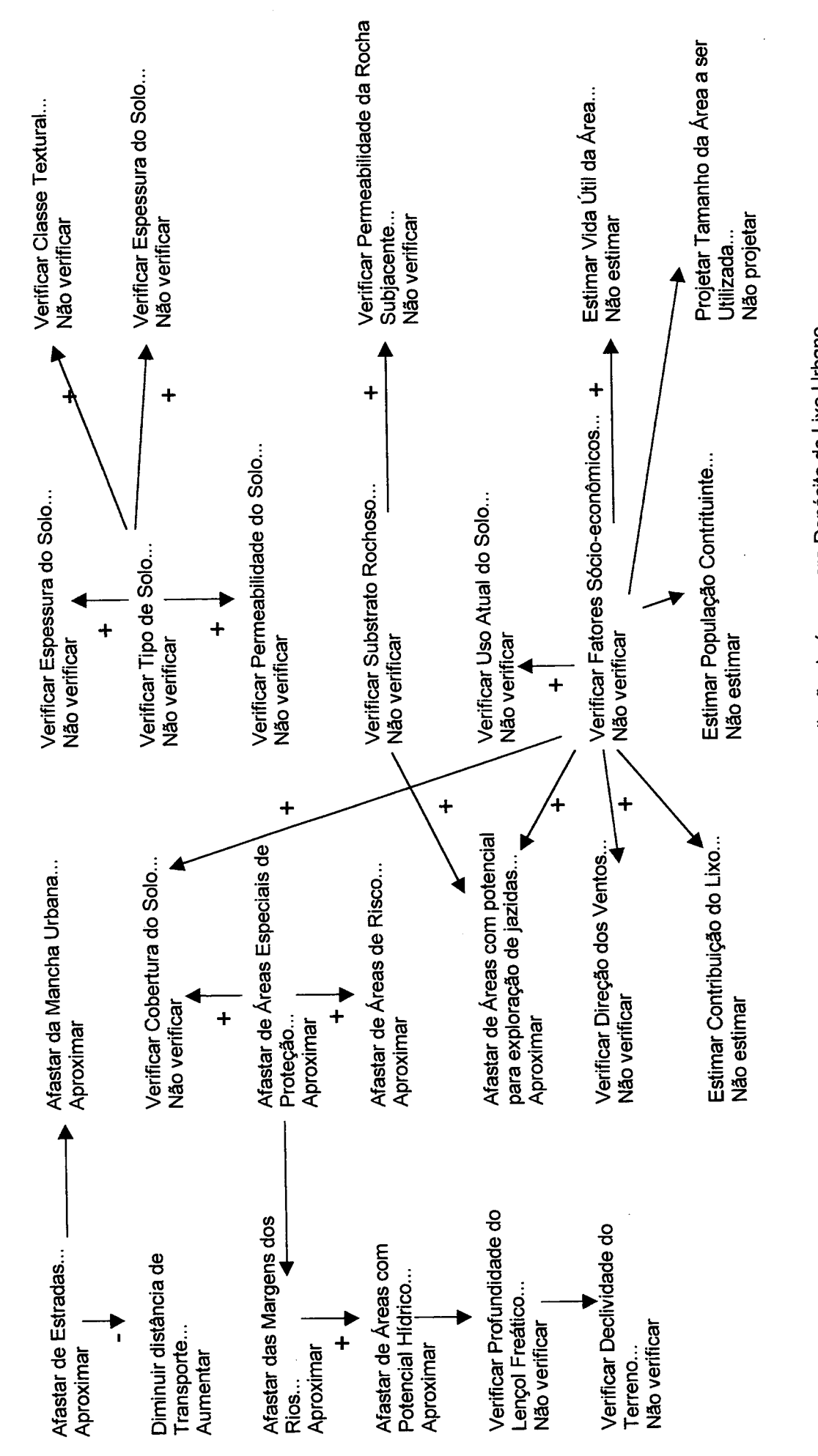

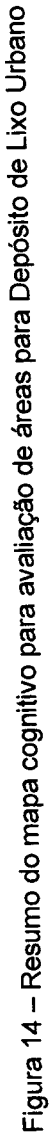

### 3.2.2 INFORMAÇÕES BÁSICAS

Para dar início aos trabalhos, foram definidas algumas informações preparatórias à análise espacial da região a ser abordada (RMPA).

Estas informações foram as seguintes:

#### 1) Base Cartográfica

Planta na escala 1:50.000 apropriada ao geoprocessamento, contendo fundamentalmente a feição relativa a hidrografia da RMPA. Foram considerados os cursos d'água, lagos, lagoas e açudes.

### 2) Limites Municipais

informações necessárias para a localização das glebas resultantes da análise espacial.

#### 3) Mancha Urbana

Delimitação da "mancha urbana" ou de área ocupada e em vias de ocupação da RMPA correspondente ao ano de 1991. Foi realizada visando compatibilizar com a informação existente para os anos de 1971 e 1978, períodos em que também foram feitos levantamentos aerofotogramétricos da RMPA.

Estão incluídos na área ocupada: as áreas residenciais, industriais, áreas verdes e as áreas institucionais, tendo sido destacados os usos que apresentam expressão regional, como parques municipais e regionais, aeroportos, universidades, pólo petroquímico, entre outros.

A identificação da área ocupada foi realizada com base no levantamento executado por vôo aerofotogramétrico da FAB, no ano de 1991, na escala 1:40.000. A informação dos "overlays" foi transferida para a base cartográfica do Serviço Geográfico do Exército, em meio digital, sendo os dados processados por técnicos da METROPLAN.

A "área ocupada" é composta pelos usos que apresentam densidade de ocupação mais intensiva, enquanto que a categoria definida como "em vias de ocupação" englobou áreas que apresentavam algum comprometimento, como lançamento do sistema viário, mas com ocupação rarefeita, de no máximo 3 a 4 residências por hectare.

### 4) Banhado, Área Alagadiça e Área lnundável (Áreas de Risco)

Por áreas inundáveis entende-se aquelas atingidas pelo extravasamento do leito dos cursos d'água em épocas de cheias. Por áreas alagadiças entende-se aquelas que ficam temporariamente encharcadas, independentemente de estarem localizadas nas faixas de inundação dos cursos d'água, devido às características de má drenagem dos solos e baixa declividade dos terrenos. Os banhados são áreas permanentemente úmidas, com flora e fauna caracteristicas e importante valor ambiental. Os dados foram obtidos a partir de informações resultantes de análises de imagens de satélite (LANDSAT MSS/banda 7 e LANDSAT TM/banda 4) relativas ao periodo de 1973 a 1990, sendo adotada a Linha Máxima de lnundaçao e Alagamento.

82

### 5) Áreas Especiais de Proteção

As áreas de proteção consideradas, correspondem a regiões definidas pelos planos diretores, por leis municipais e estaduais.

### 6) Rodovias Federais e Estaduais

Foi utilizada a base cartográfica digitalizada pelo CCAUEX (Centro de Cartografia Automatizada do Exército) referente ao ano de 1978 na escala 1:50.000, atualizado para 1995.

### 3.2.3 FERRAMENTAL TECNOLÓGICO UTILIZADO

**Hardware** 

\

. Estações gráficas da INTERGRAPH

- \* INTERPRO Série 6000
- \* INTERACT Série 6000

\_ Mesa digitalizadora 36"x48"

- \_ Plotter de pena A0
- . Hardcopy colorida
- \_ Scanner de mesa A4
- . Unidade de fita
- \_ CD-ROM
- . Impressora laser

#### **Software**

\_ Sistema Operacional UNIX CLIPPER SGBD INFORMIX

\_ USTN - Microstation 32, Versão 5

. MSPM - Microstation Projection Manager

\_ MGE/SX - Modular GlS Environment

\_ MGE/lSl - Modular GIS Environment Image Station Imager

\_ MGA - Modular GIS Environment Analyst

### 3.2.4 METODOLOGIA

Os procedimentos realizados são decorrentes de exigências específicas do conjunto de software disponível, correspondendo de uma forma genérica a:

1) Abertura de projeto especial de Geoprocessamento;

2) Utilização da feição hidrografia relativa à cartografia digitalizada pelo CCAUEX e transformada segundo os padrões do software como base de referência para a entrada de informações;

3) Introdução das informações necessárias no sistema, em conformidade com as exigências do software;

4) Geração de estruturas topológicas tendo em vista as análises espaciais necessárias;

5) Execução de "queries" (cruzamentos) para a obtenção de resultados esperados;

6) Geração de relatórios sobre as áreas resultantes;

7) Criação de arquivos gráficos contendo os resultados encontrados;

8) Geração de zonas ("buffers") em torno das feições básicas, com as distâncias estabelecidas pelos critérios.

### 3.2.5 RESULTADOS

Partindo-se do mapa cognitivo, definimos quais seriam os critérios eliminatórios gerais e utilizando o SIG da METROPLAN foram executados os cruzamentos das informações espaciais.

As Figuras 15, 16, 17, 18, 19, 20, 21 e 22 ilustram os procedimentos adotados. A Figura 23 salienta o uso de fotografias aéreas' para melhor posicionamento das áreas. As Figuras 24, 25 e 26 apresentam o resultado final dos cruzamentos utilizados. Finalmente, a Figura 27 define a situação de algumas áreas catalogadas em atividade, em fase de licenciamento ou desativadas em confronto com os critérios eliminatórios gerais.

A Tabela 2 apresenta os dados relativos à população, quantidades geradas <sup>e</sup> áreas necessárias para aterro sanitário e unidades de triagem e compostagem (UTC).

## FEIÇÕES BÁSICAS para análise espacial

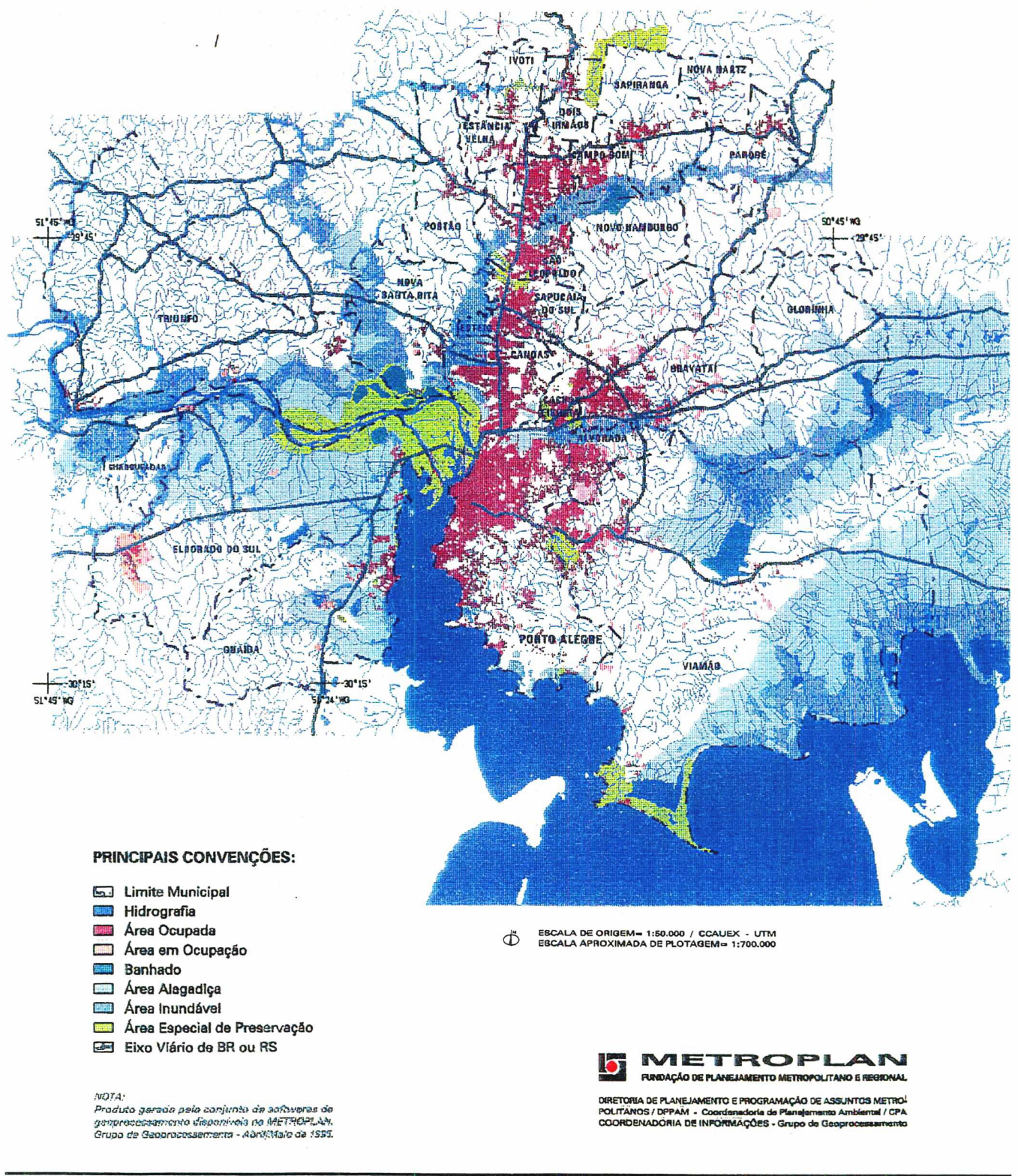

Figura 15

# CRITÉRIO ELIMINATÓRIO GERAL: mancha urbana

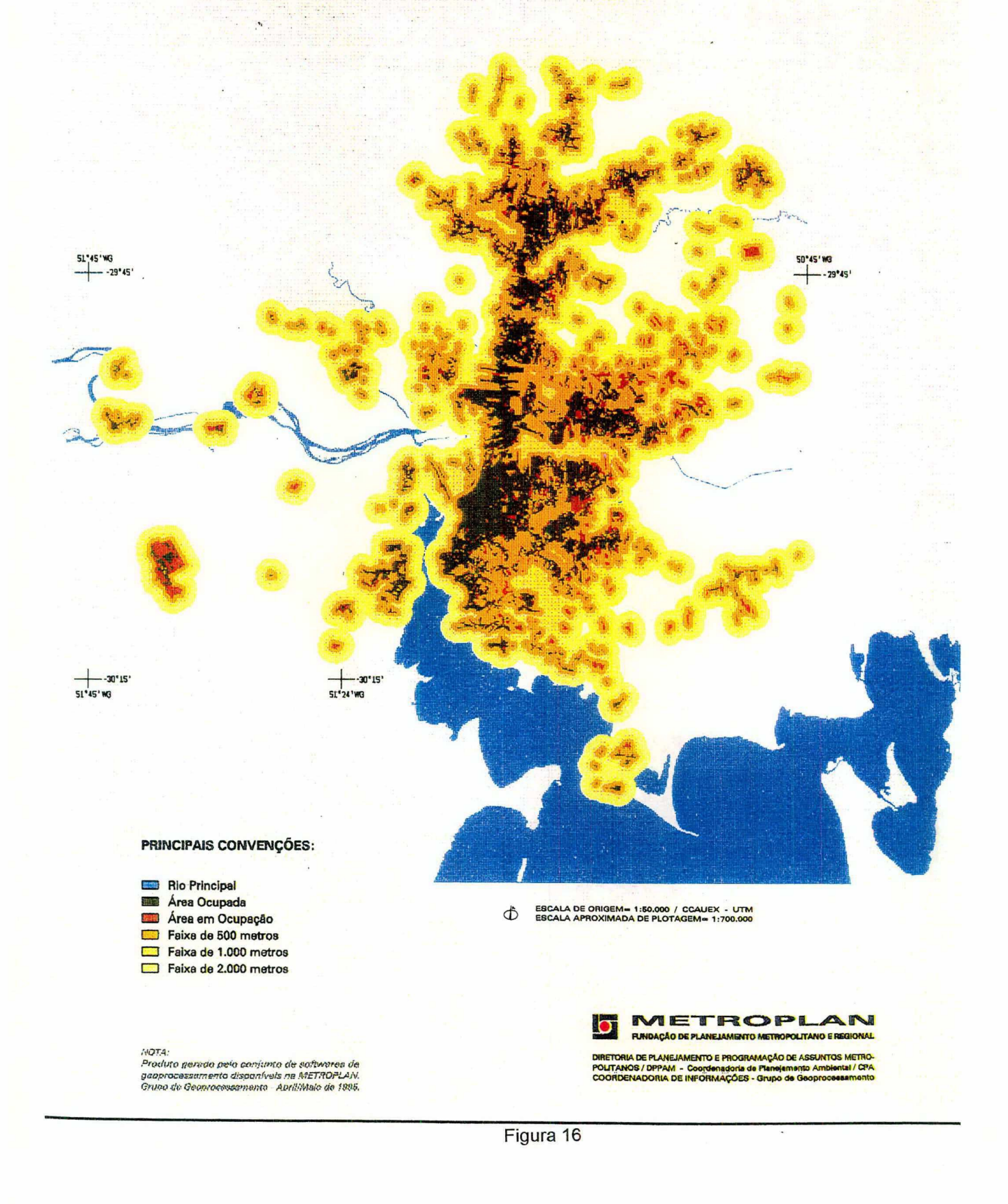

# CRITÉRIO ELIMINATÓRIO GERAL: hidrografia

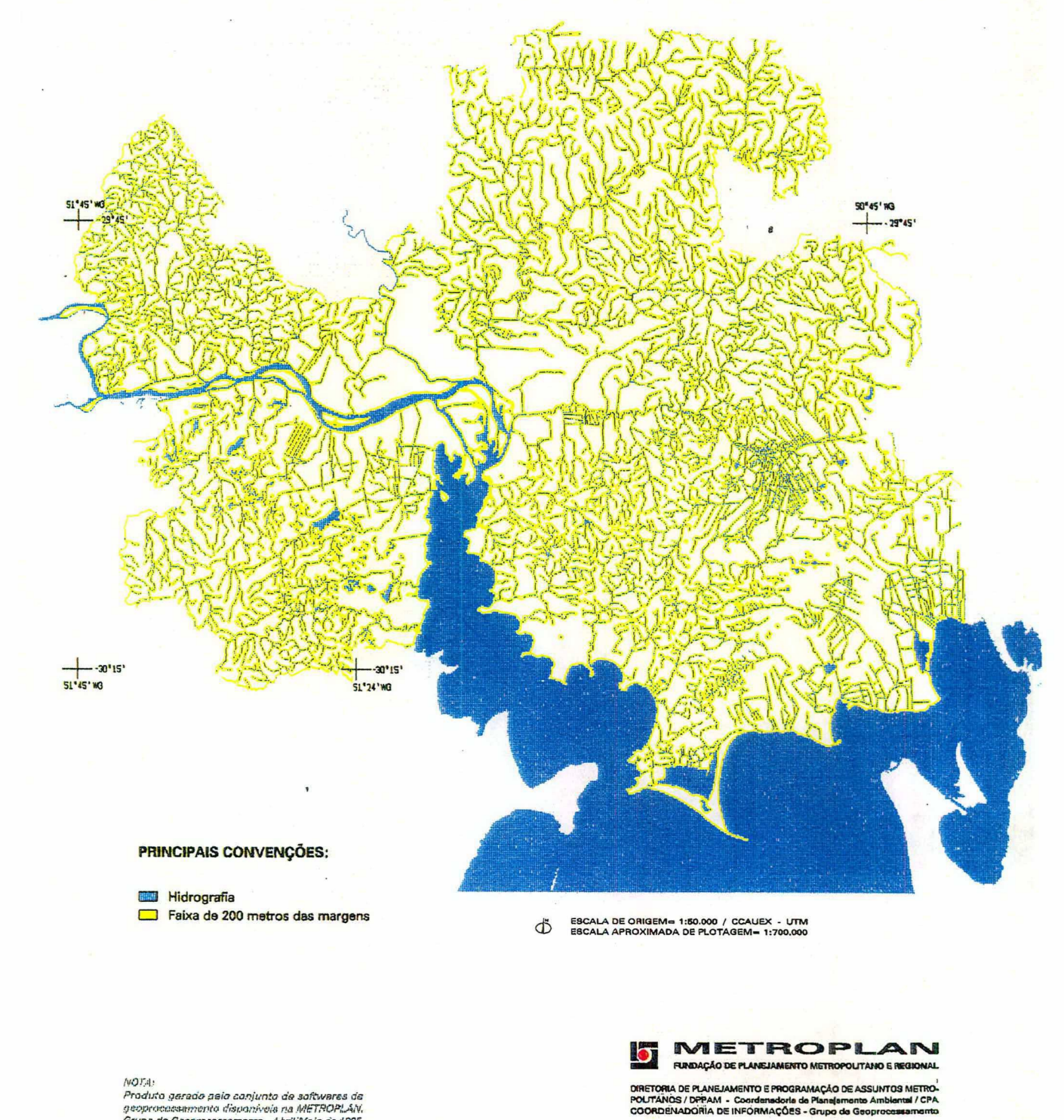

NOTA:<br>Produto garado pelo conjunto de softwares de<br>geoprocessimento disponíveia na METROPLAN.<br>Grupo de Geoprocessementa - AbriliMala de 1995.

Figura 17

# CRITÉRIO ELIMINATÓRIO GERAL: banhado, área alagadiça e área inundável

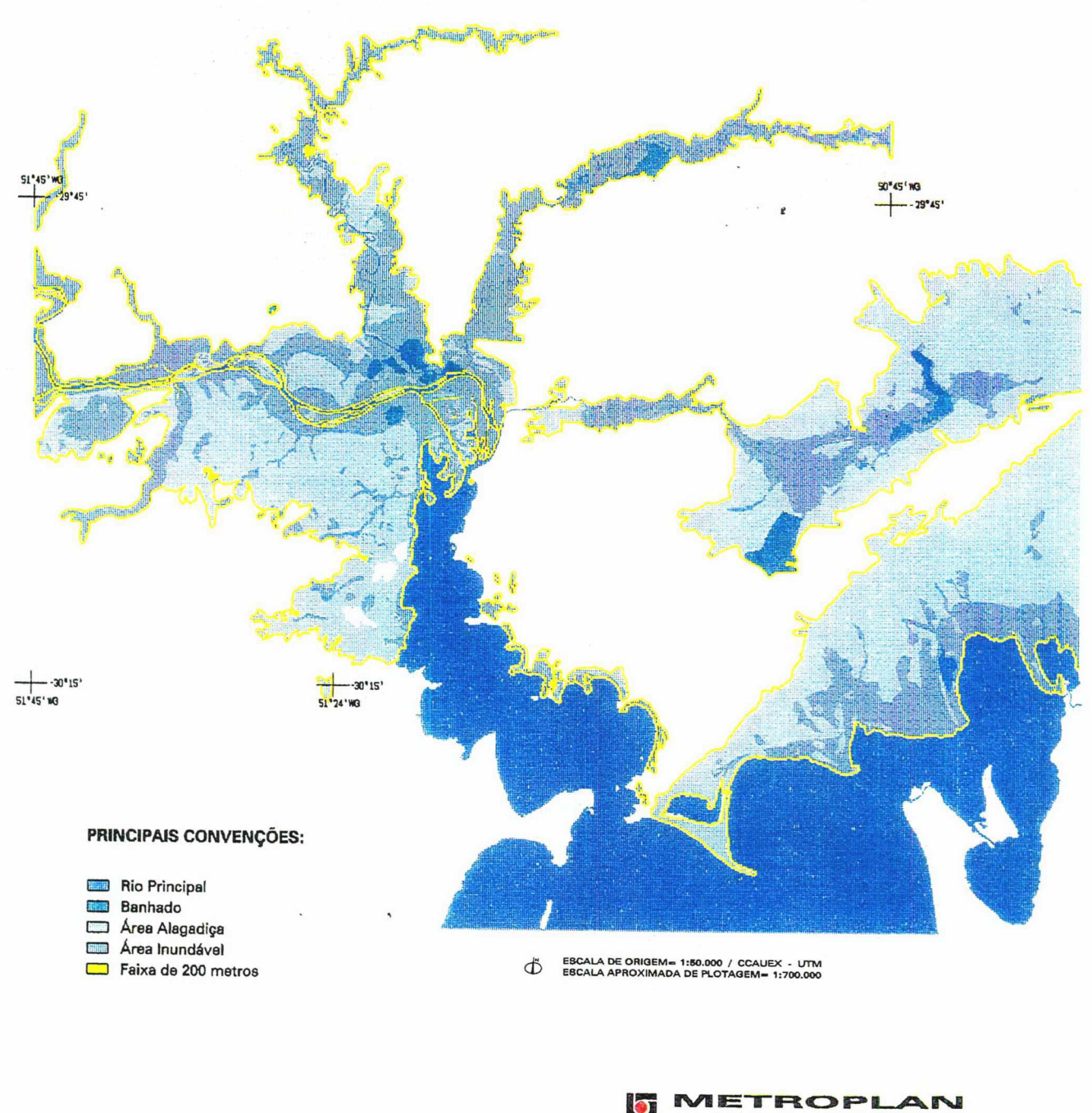

NOTA):<br>Produto gerado pala conjunto de softwares de<br>geoprocosaamento disponíveia na METROPLAN.<br>Grupo de Geoprocessamento - Abril/Maio de 1995.

FUNDAÇÃO DE PLANEJAMENTO METROPOLITANO E REGIONAL DIRETORIA DE PLANEJAMENTO E PROGRAMAÇÃO DE ASSUNTOS METRO-<br>POLITANIOS / DPPAM - Coordenadoria de Planejamento Ambiental / CPA<br>COORDENADORIA DE INFORMAÇÕES - Grupo de Geoprocessamento

Figura 18

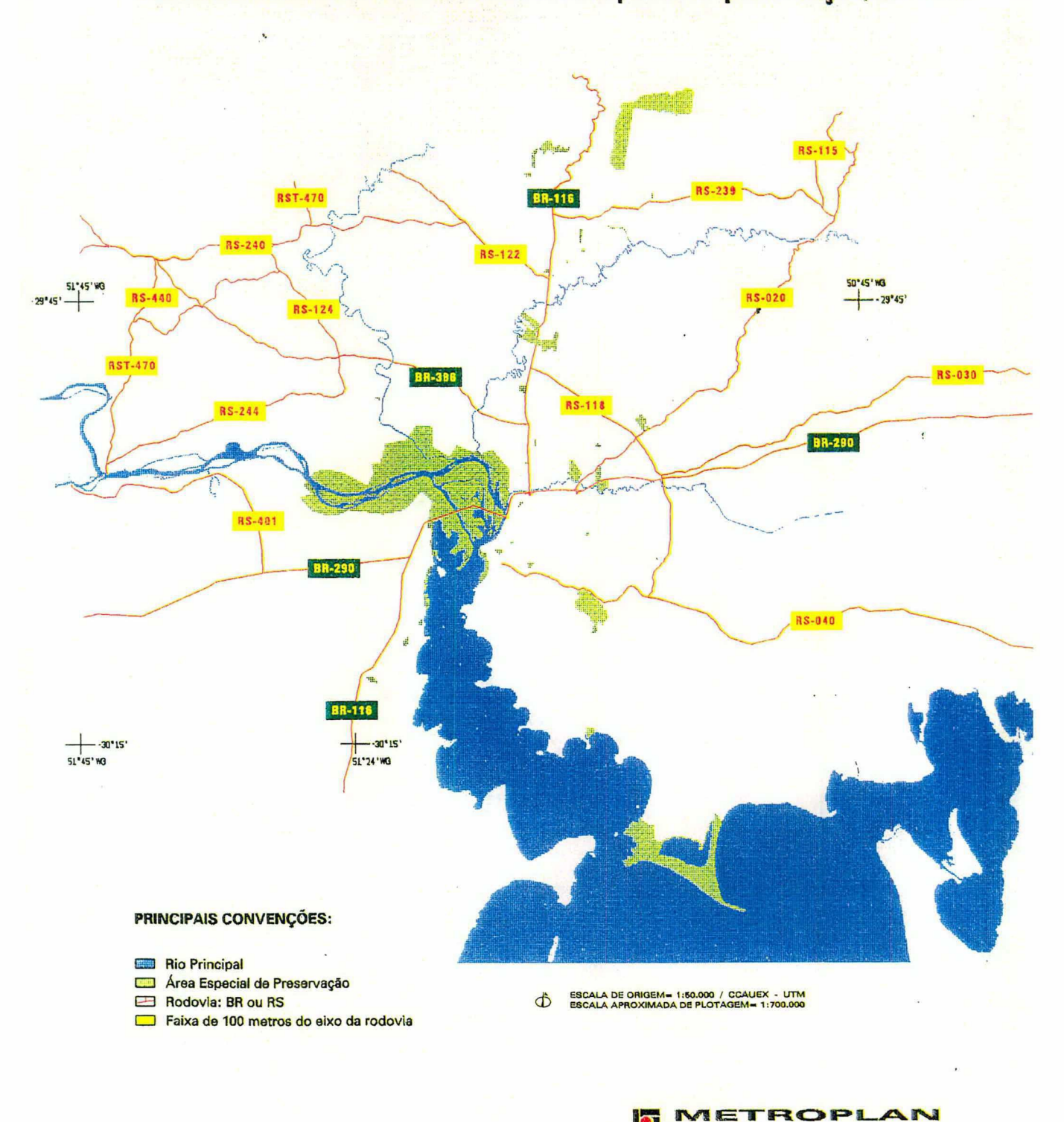

# CRITÉRIO ELIMINATÓRIO GERAL: área especial de preservação, BR e RS

Figura 19

NOTA:<br>Produto gerade pelo conjunto de softwares de<br>geoprocessamento disponívels na METROPLAN.<br>Grupo de Geoprocessemento - Aprilititajo de 1995.

**RINDAÇÃO SE PLANEJAMENTO METROPOLITANO E REGIONAL** 

DIRETORIA DE PLANEJAMENTO E PROGRAMAÇÃO DE ASSUNTOS METRO-<br>POLITANOS / DPPAM - Coordenadoria de Planejamento Ambienta / CPA<br>COORDENADORIA DE INFORMAÇÕES - Grupo de Geoprocessamento

### **CRITÉRIOS ELIMINATÓRIOS GERAIS: aplicação simultânea**

91

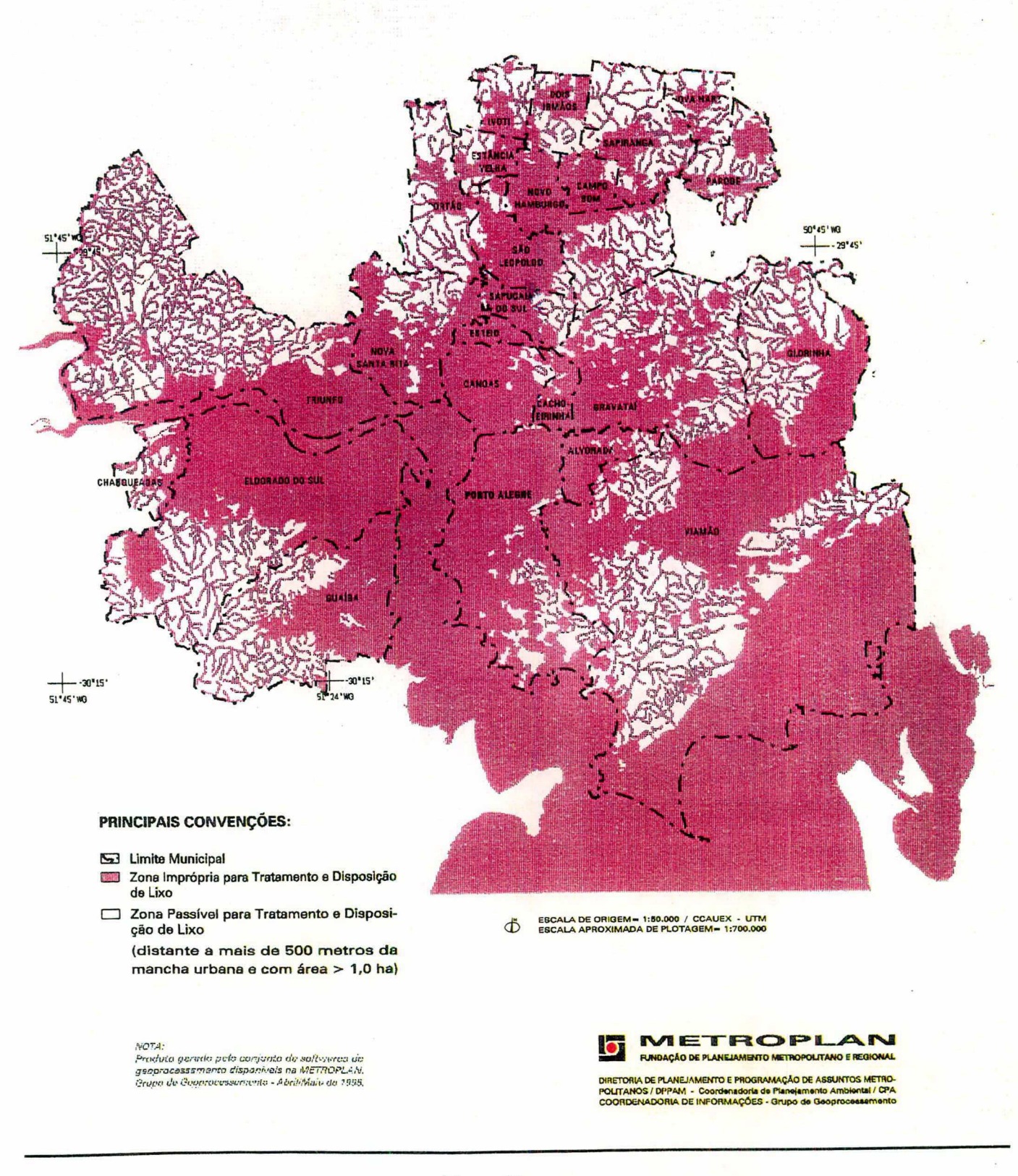

### Figura 20

Aplicação simultânea dos critérios eliminatórios gerais (hidrografia, banhado, área alagadiça, área inundável, áreas especiais de preservação, BR's e RS's) para distâncias maiores que 500m da mancha urbana.

### CRITÉRIOS ELIMINATÓRIOS GERAIS: aplicação simultânea

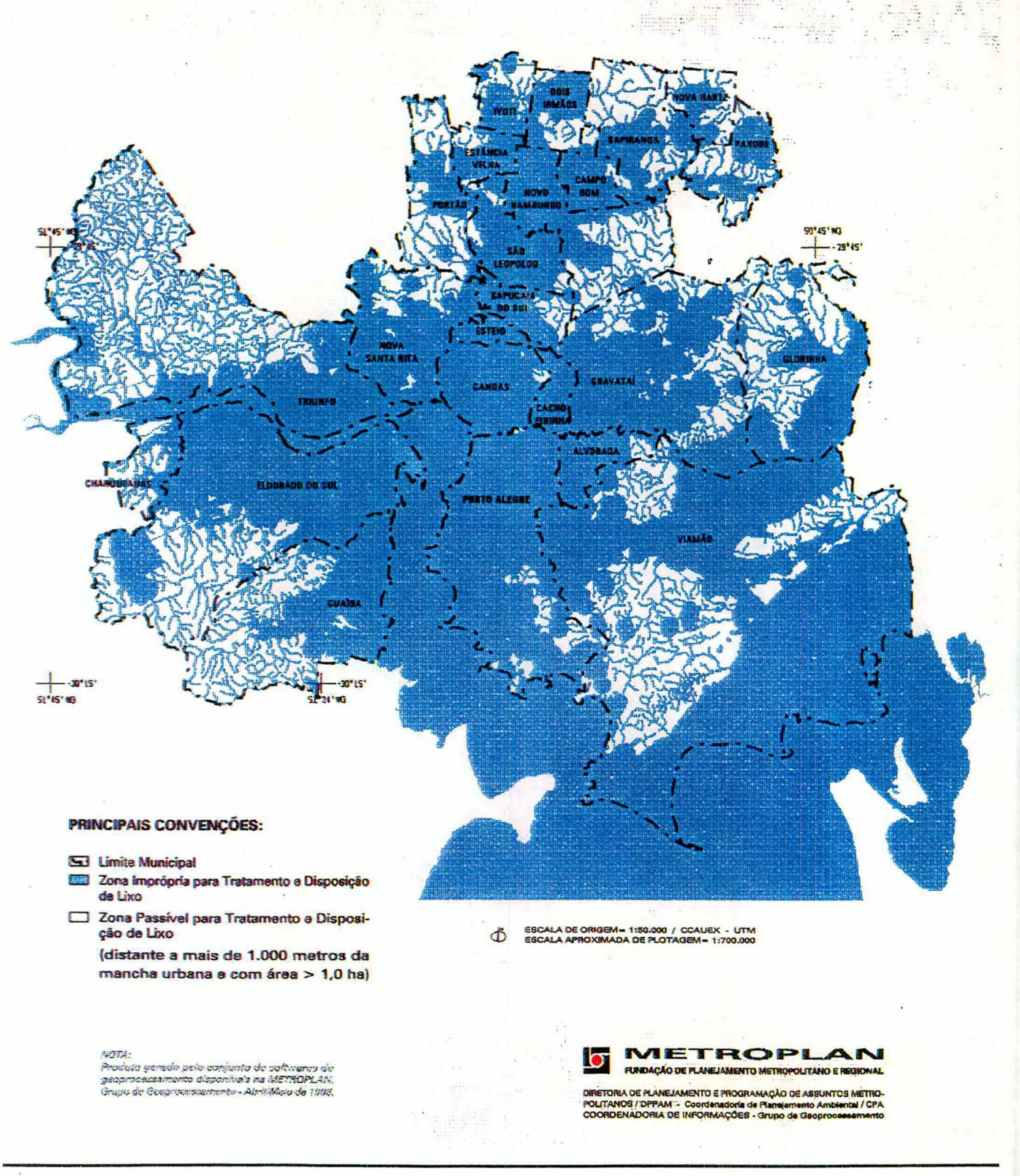

### Figura 21

Aplicação simultânea dos critérios eliminatórios gerais (hidrografia, banhado, área alagadiça, área inundável, áreas especiais de preservação, BR's e RS's) para distâncias maiores que 1000m da mancha urbana.

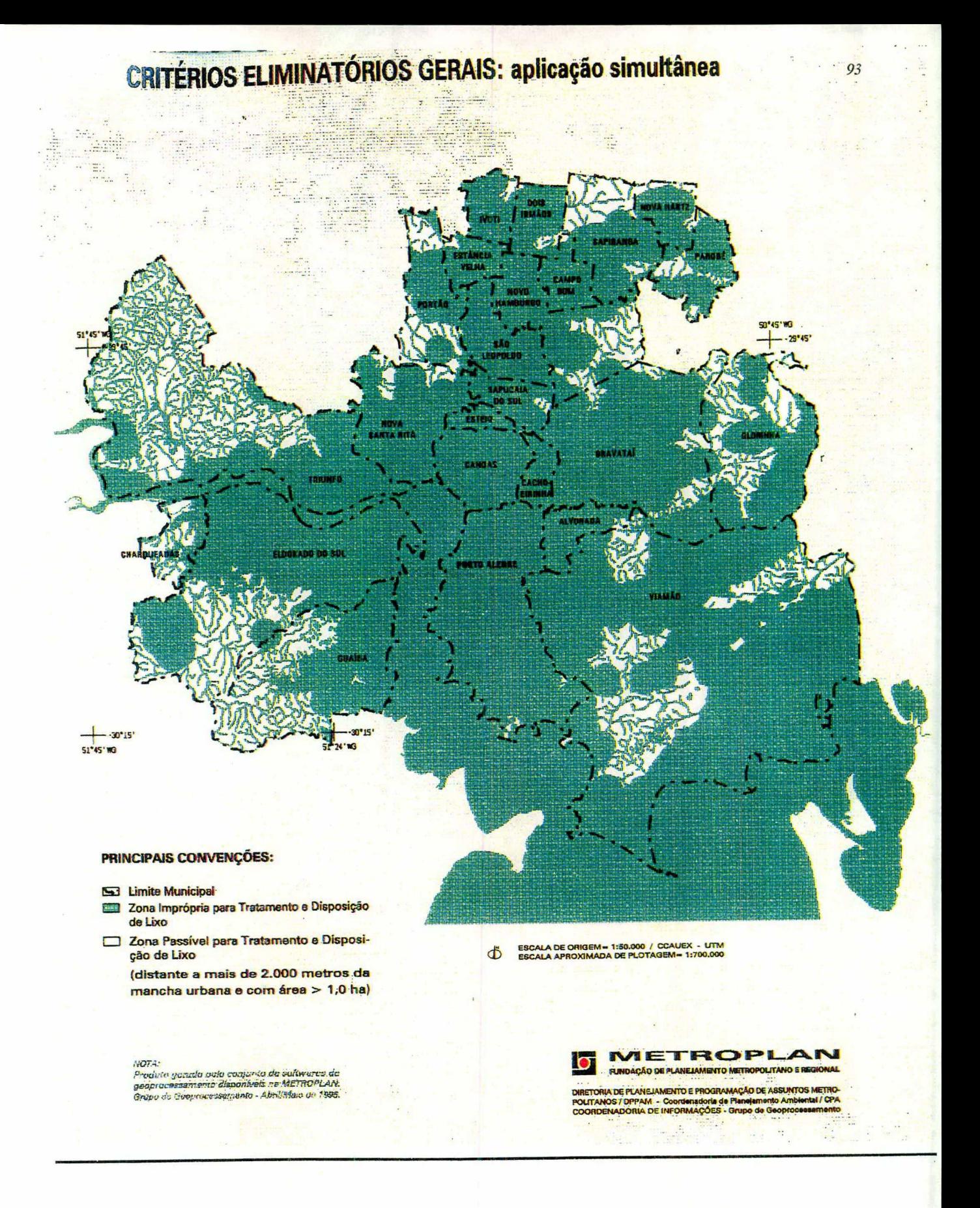

#### Figura 22

Aplicação simultânea dos critérios eliminatórios gerais (hidrografia, banhado, área alagadiça, área inundável, áreas especiais de preservação, BR's e RS's) para distâncias maiores que 2000m da mancha urbana.

## RECONHECIMENTO DAS ÁREAS - utilização de fotos aéreas

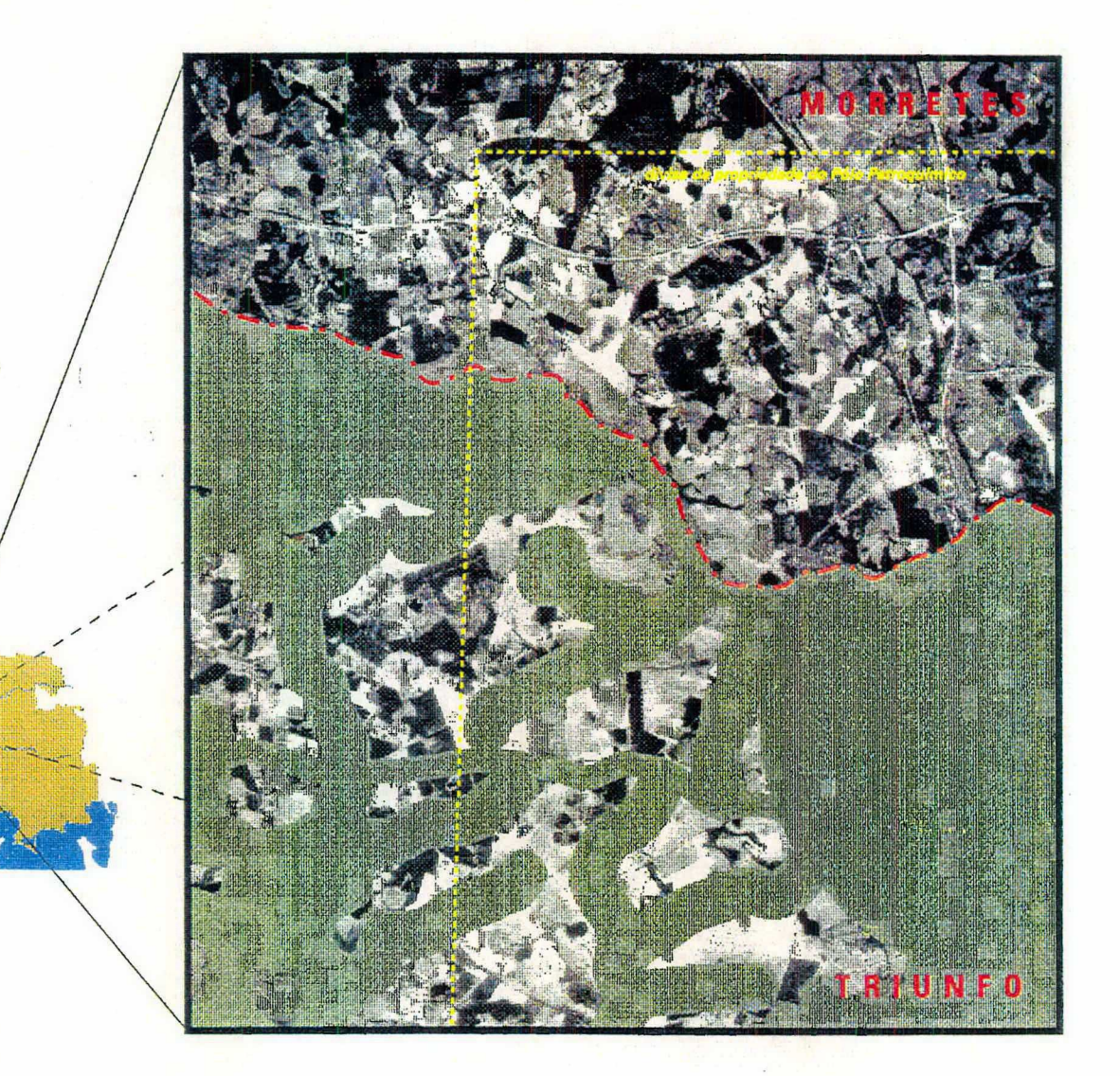

#### PRINCIPAIS CONVENÇÕES:

- Limite Municipal
- Zona Imprópria para Tratamento e Disposição de Lixo
- [ cm] Zona Passível para Tratamento e Disposição de Lixo (distante a mais de 2.000 metros da mancha urbana)

#### **OBSERVAÇÃO:**

Utilização de foto aérea (rasterizada e registrada) relativa ao levantamento asrefotogramétrico de<br>1990/1991 na escala 1:40.000.

NOTA: ntos<br>Produto gerado pelo conjunto de softwares de<br>amarrarensmento disponitale na METROPLAN,<br>Grupo de Geoprocessamento - AbrillMalo de 1996.

ESCALA DE ORIGEM DA FOTO= 1:40.000<br>ESCALA APROXIMADA DE PLOTAGEM= 1  $\Phi$ 

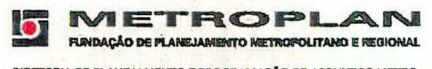

DIRETORIA DE PLANEJAMENTO E PROGRAMAÇÃO DE ASSUNTOS METRO-<br>POLITANOS / DIFFÁM - Coordenadoria de Planejemento Ambienta! / CPA<br>COORDENADORIA DE INFORMAÇÕES - Grupa de Geoprocessamento

and and the state of

Figura 23 - Reconhecimento de áreas: utilização de fotos aéreas

### RESULTADO FINAL: áreas passíveis para tratamento e disposição de lixo distantes a mais de 500 metros da mancha urbana

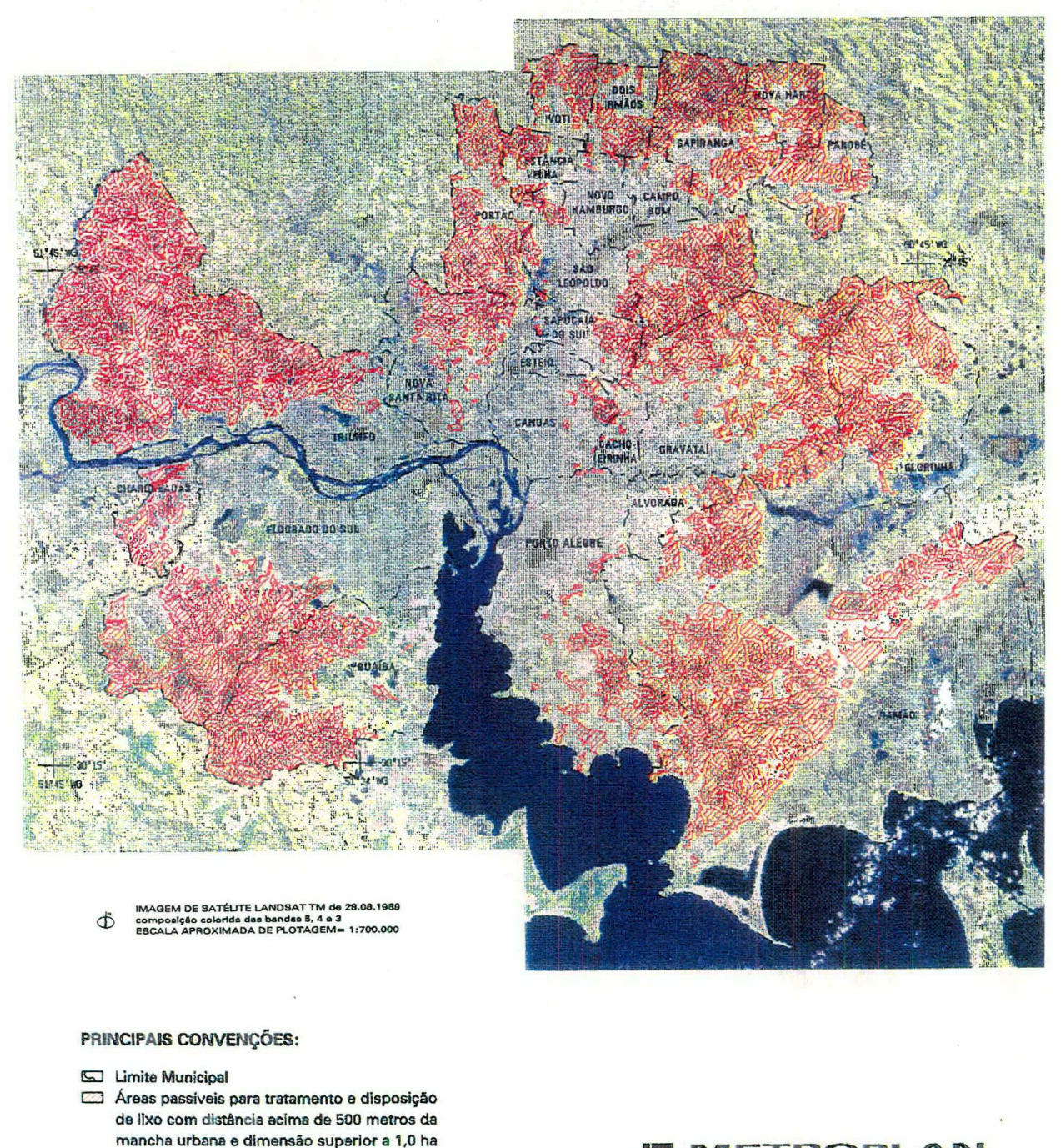

NOES: nova.<br>Produto gerado pale conjunto de softwares de<br>geoprocessamente disponívele na METAQALAN.<br>Grupo de Geoprocessamento - Abrilhidan de 1905.

TO E PR ACC

ia.

Figura 24

Detalhamento e verificação final por aerofotogrametria - 500m a mancha urbana

### RESULTADO FINAL: áreas passíveis para tratamento e disposição de lixo distantes a mais de 1.000 metros da mancha urbana

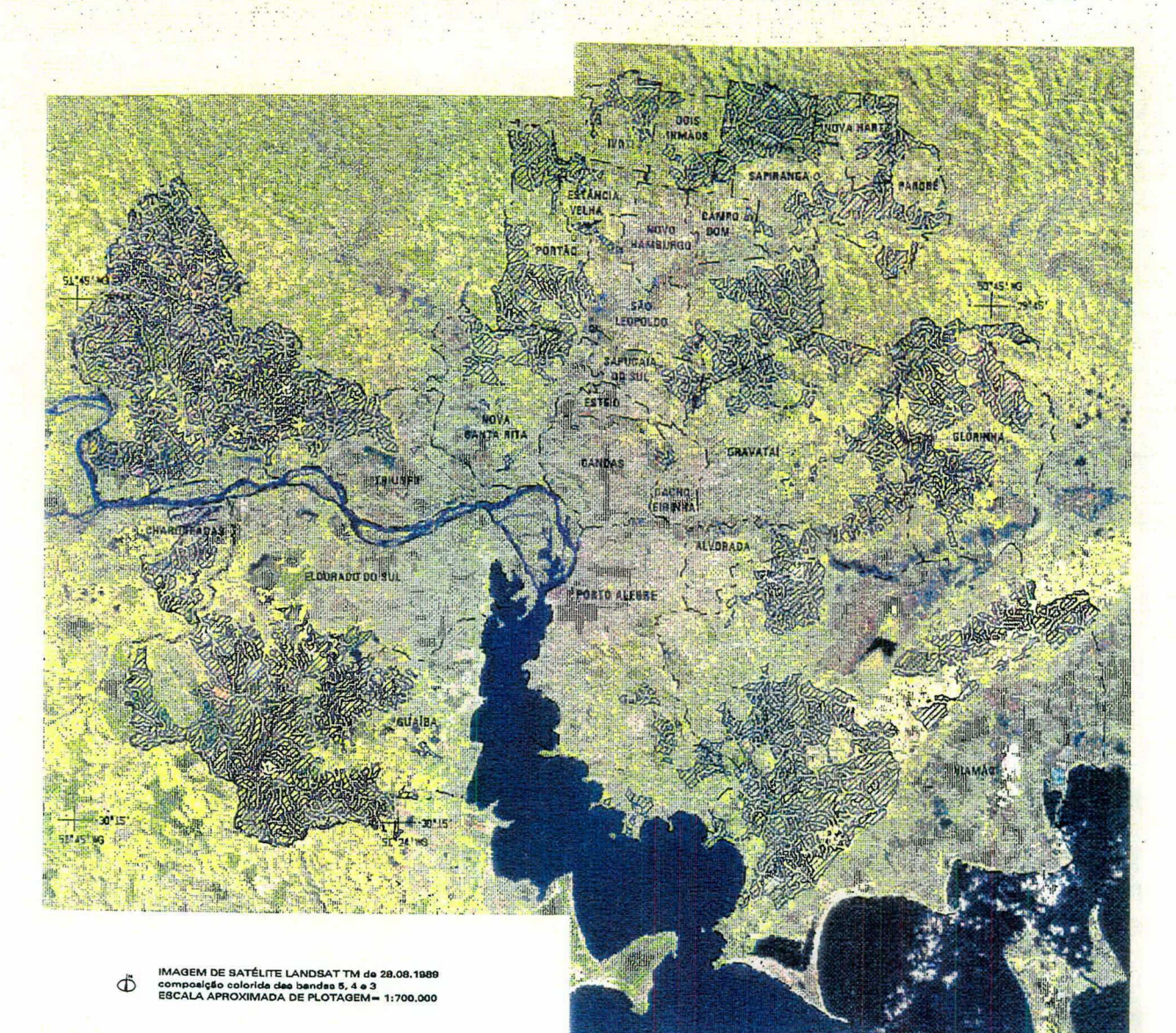

### PRINCIPAIS CONVENÇÕES:

#### En Limite Municipal

ZZ Áreas passíveis para tratamento e disposição de lixo com distância acima de 1.000 metros da mancha urbana e dimensão superior a 1,0 ha

NGTA:<br>Produto gerodo pelo comitinto de soltwares de<br>geoprocassemento disponivais na METROPLAN.<br>Grupo da Geoprocassemento - Abril/Minio de 1995.

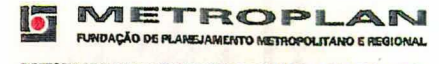

DIRETORIA DE PLANEJAMENTO E PROGRAMAÇÃO DE ASSUNTOS METRO-<br>POLITANOS / DPPAM - Coordenadoria de Planajamento Ambiental / CPA<br>COORDENADORIA DE INFORMAÇÕES - Grupo da Geoprocessamonto

Figura 25 - Detalhamento e verificação final por aerofotogrametria

### RESULTADO FINAL: áreas passíveis para tratamento e disposição de lixo distantes a mais de 2.000 metros da mancha urbana

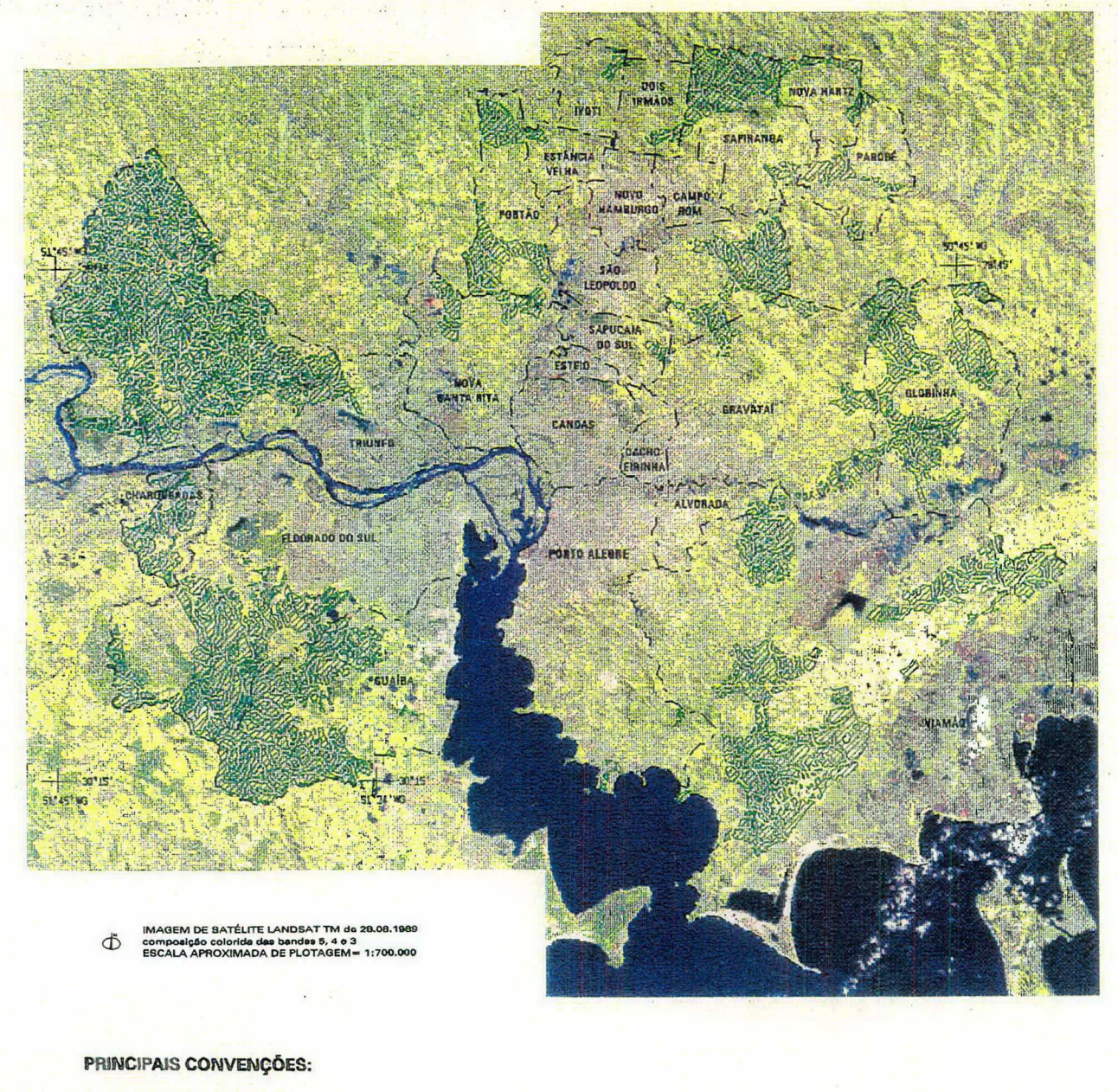

#### **5 Limite Municipal**

Areas passíveis para tratamento e disposição de lixo com distância acima de 2.000 metros da mancha urbana e dimensão superior a 1,0 ha

#### NOTA:

novia.<br>Produto gerado pelo soniunto de esfaveres de<br>geoprocessamento disponívais na METROPLAN.<br>Grupo de Gooprocessamento - Abril/Male de 1985.

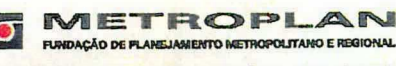

DIRETORIA DE PLANEJAMENTO E PROGRAMAÇÃO DE ASSUNTOS METRO-<br>POLITANOS / DPPAM - Coordenadoria de Planejamento Ambiental / CPA<br>COORDENADORIA DE INFORMAÇÕES - Grupo de Geoprocessemento

VAL.

Figura 26 - Detalhamento e verificação final por aerofotogrametria

# SITUAÇÃO DE ÁREAS CATALOGADAS: confronto com os critérios adotados

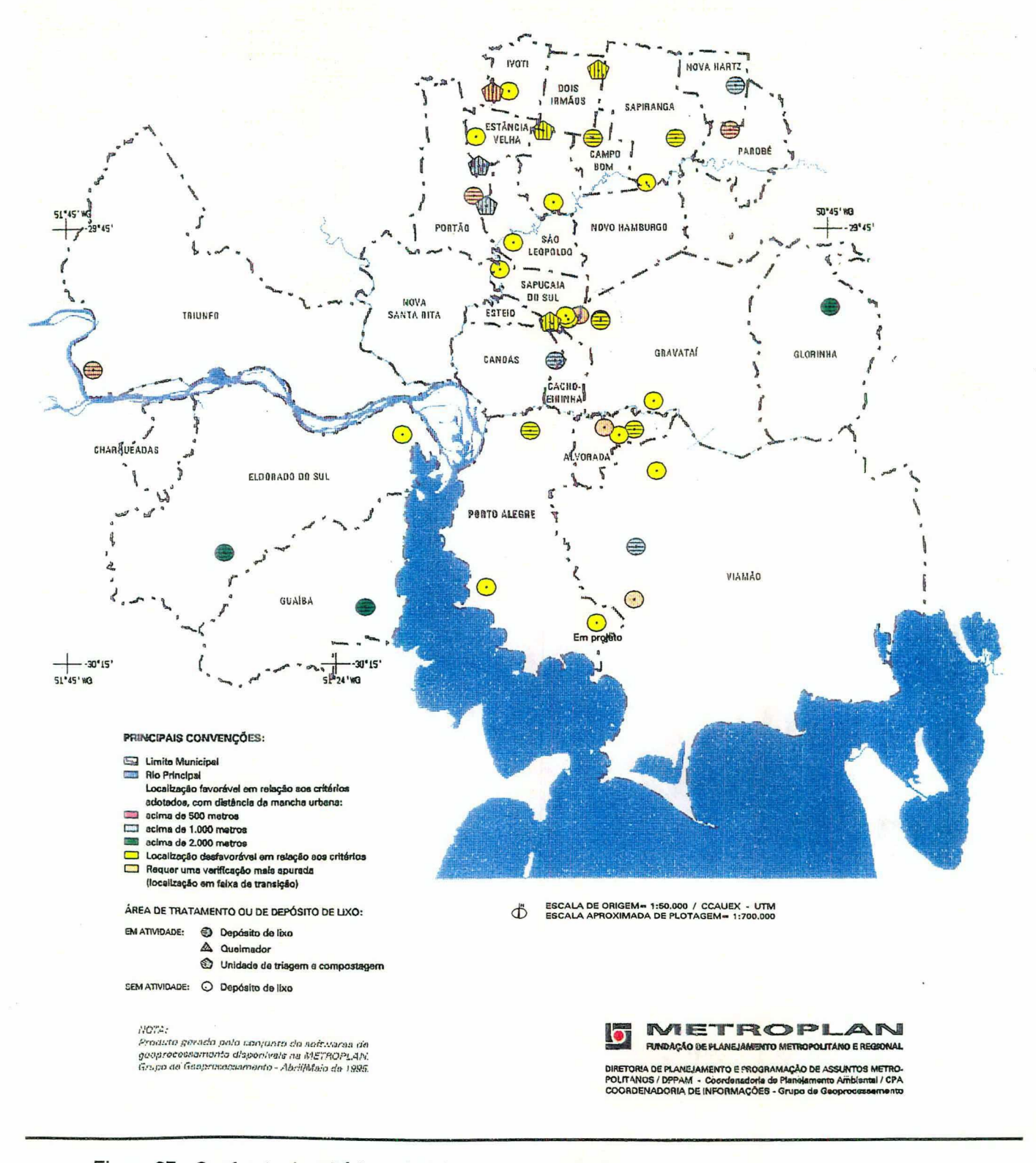

Figura 27 - Confronto de critérios adotados com algumas áreas existentes com depósito de lixo

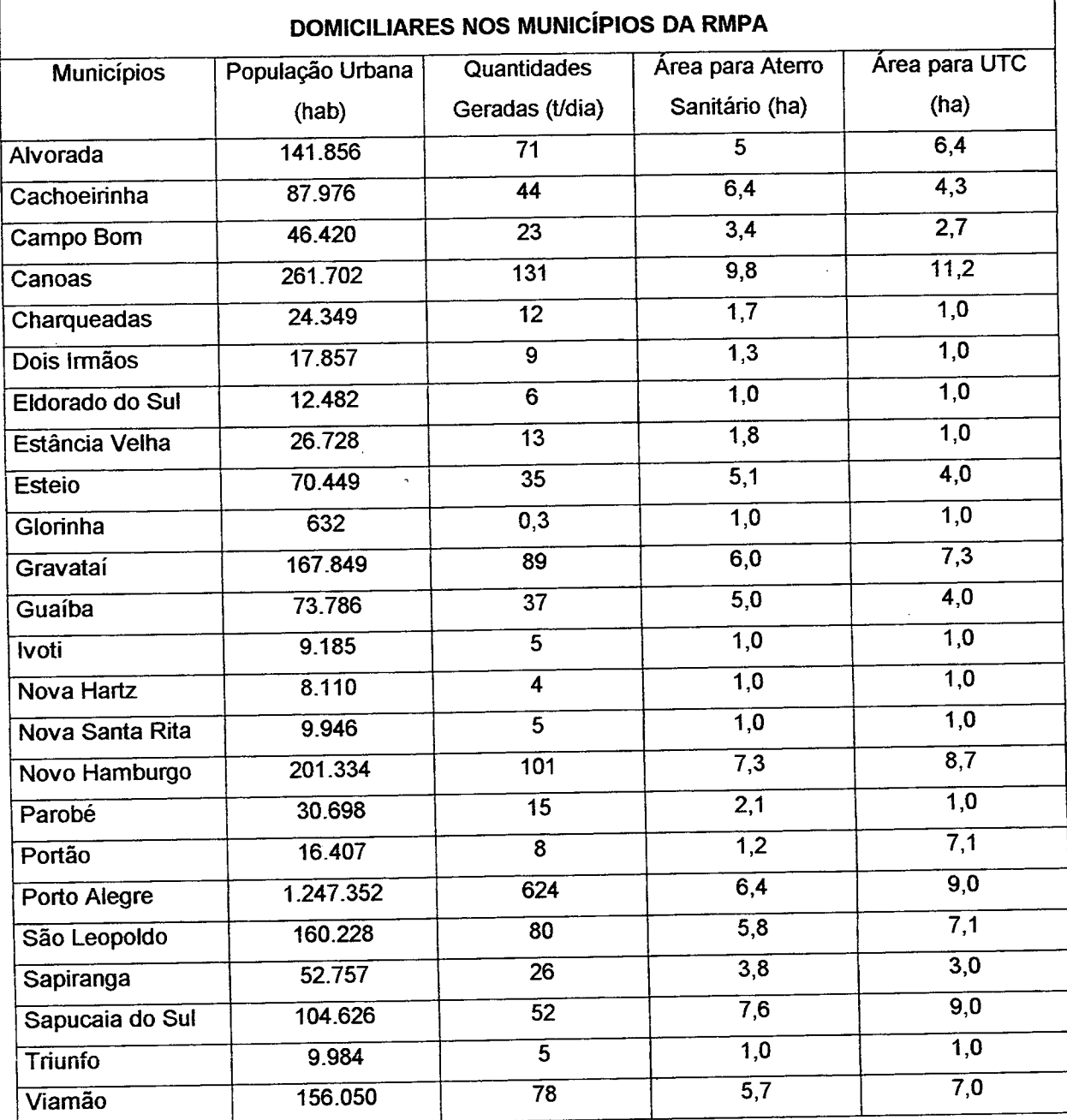

# ÁREAS MÍNIMAS PARA TRATAMENTO E DESTINO FINAL DE RESÍDUOS SÓLIDOS

Tabela 2 - Áreas Mínimas para tratamento e destino final de resíduos sólidos domiciliares nos

municípios da RMPA.

## 3.3 APLICAÇÃO DO MODELO MULTICRITÉRIO DE APOIO AO PROCESSO **DECISÓRIO**

O mapa cognitivo (Figura 14), até o presente momento, serviu-nos para definir critérios eliminatórios gerais, os quais apontaram sobre quais regiões da área de estudo poderiamos continuar desenvolvendo o trabalho.

"A passagem do mapa cognitivo para a arborescència de pontos de vista é uma mistura de ciência e arte" (Belton et al., 1995).

Separados os critérios eliminatórios gerais deve-se: isolar os que sejam objetivos estratégicos (por exemplo: não escolher áreas que agridam ao meio ambiente); identificar os elementos primários de avaliação e sua importância; estabelecer as ligações entre os conceitos; identificar áreas de interesse (por exemplo: aspectos físicos, vizinhança, aspectos sócio-econômicos, etc); e, por fim, definir os Pontos de Vista Fundamentais (PVF's).

A discussão do facilitador com o decisor gerou uma família de pontos de vista, a qual foi testada em cada uma das suas propriedades conforme exposto no Capitulo 2, seção 2.3.3.1.

É conveniente salientar que a arborescència de pontos de vista apresentada na Figura 28 é uma síntese do que foi "pensado" sobre o problema pelos atores envolvidos no processo e contém simplificações consideradas satisfatórias pelos intervenientes.

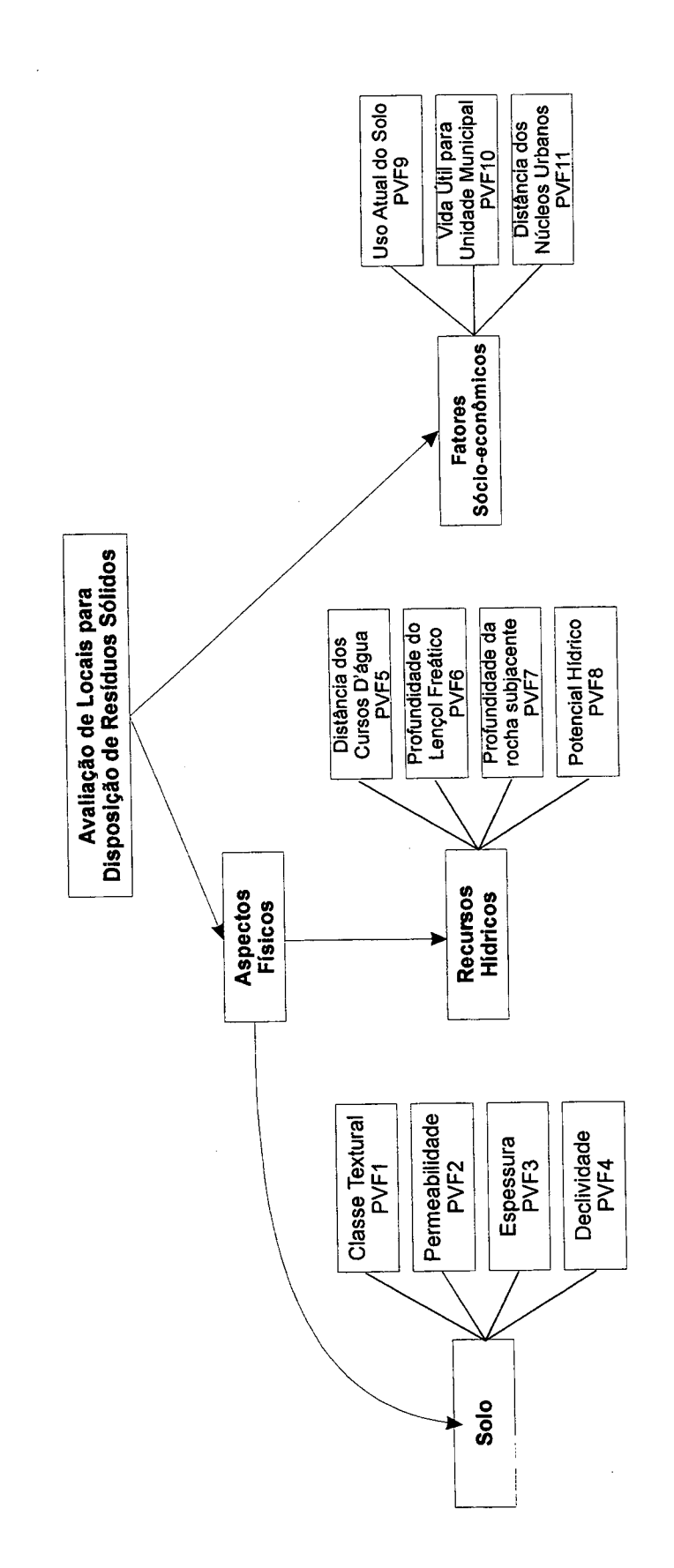

 $\ddot{\phantom{1}}$ 

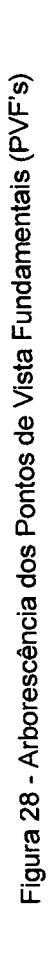

 $\overline{\phantom{a}}$ 

### 3.4 OPERACIONALIZAÇÃO DOS PONTOS DE VISTA FUNDAMENTAIS: CONSTRUÇAO DOS DESCRITORES

Esta etapa segue as orientações expressas no Capítulo 2, seção 2.3.3.2 e permitiu proceder os testes de independência preferencial ordinal e cardinal entre os PVF's, os quais foram considerados independentes pelo decisor.

A Tabela 3 apresenta os descritores construídos, onde os 11 PVF's são descritos por níveis hierarquicamente ordenados segundo as características de cada PVF individual, os quais foram definidos por técnicos especialistas nas respectivas áreas.

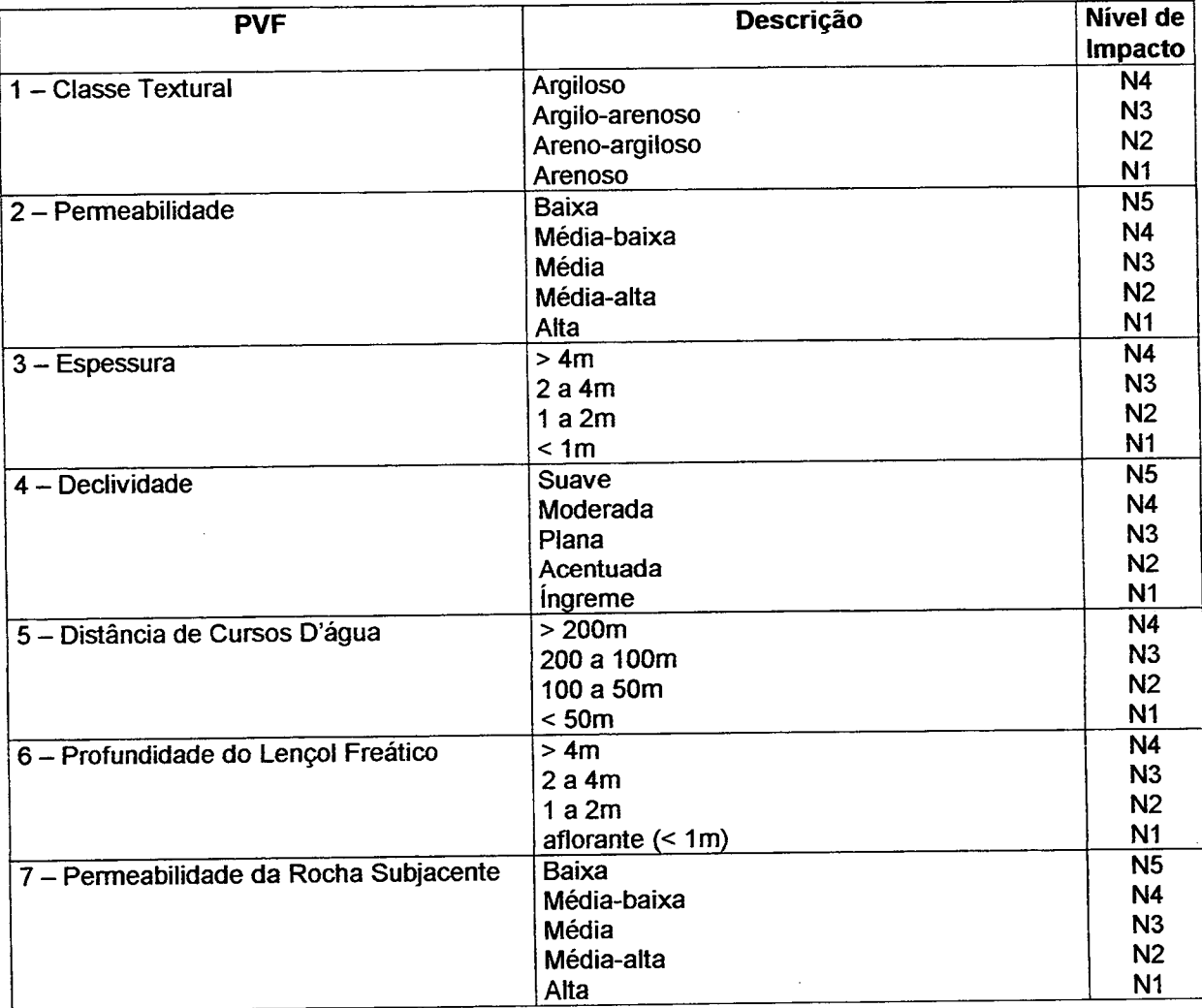

Tabela 3 - Descritores

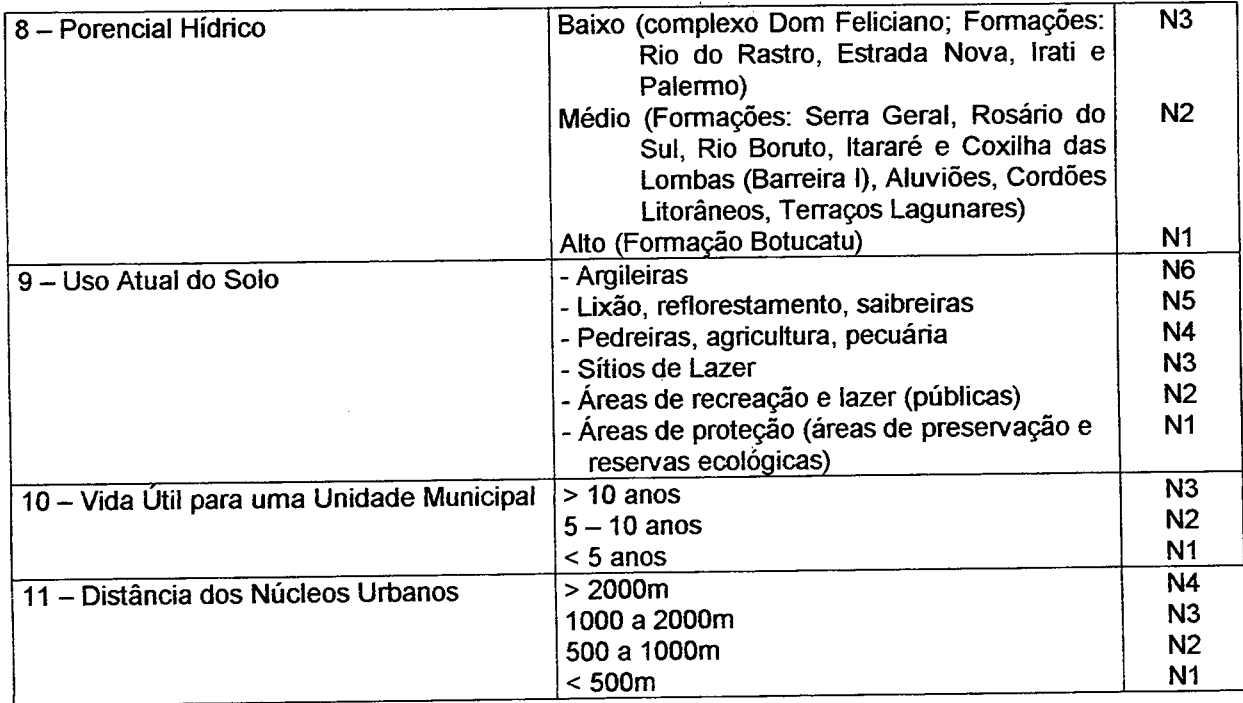

### Tabela 3 - Descritores (continuação)

# $3.5$  CONSTRUÇÃO DAS MATRIZES DE JUÍZO DE VALOR E DETERMINAÇÃO DA ESCALA DE VALOR CARDINAL (MACBETH) PARA CADA PVF

Conforme descrito no Capítulo 2, seção 2.3.3.3, foram montadas, junto com <sup>o</sup> decisor, as matrizes de juízo de valor entre os niveis de cada descritor dos 11 PVF's e após aplicado o software MACBETH (Capitulo 2, seção 2.3.3.3) para <sup>a</sup> determinação das escalas de valor cardinal.

Definiram-se também os níveis Bom e Neutro para cada descritor.

Visando a agregação de todos os dados em uma escala única, as escalas de valor cardinal foram reescaladas com base nos níveis Bom e Neutro de cada descritor (Capítulo 2, seção 2.3.3.3).

As tabelas e expressões de 4 a 14 ilustram os resultados obtidos.

É oportuno salientar que os algarismos de 1 a 6 que aparecem nas tabelas não têm significado numérico, mas representam a escala semântica de diferença de atratividade entre os níveis dos descritores conforme página 61.

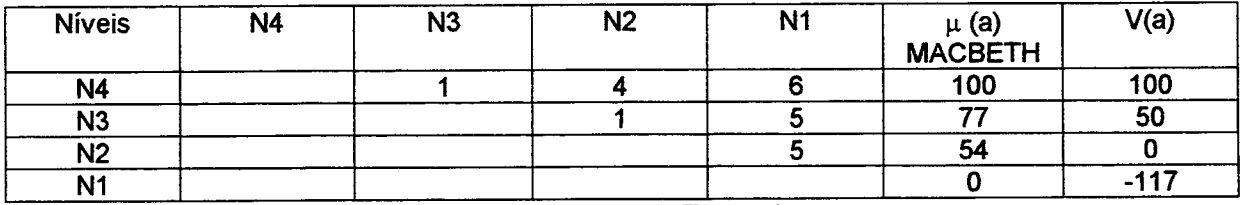

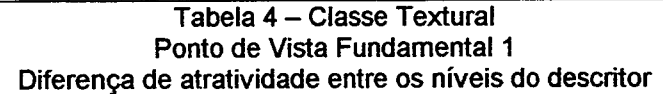

```
Nível Bom => \mu(a) = 100 => V(a) = 100
Neutro => \mu(a) = 134 => V(a) = 0
V(a) = \alpha \mu(a) + \beta100 = 100\alpha + \beta0 = 54\alpha + \beta100 = 46\alpha\alpha = 2,17\beta = -117V(a) = 77 \times 2,17-117V(a) = 0 \times 2,17 - 117 = -117
```
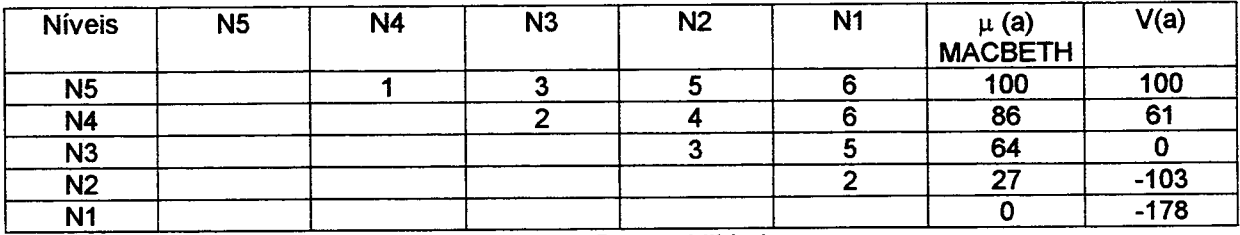

Tabela 5 - Permeabilidade Ponto de Vista Fundamental 2 Diferença de atratividade entre os níveis do descritor

Nível Bom =>  $\mu(a)$  = 100 =>  $V(a)$  = 100 Neutro =>  $\mu(a)$  = 64 =>  $V(a)$  = 0  $V(a) = \alpha \mu(a) + \beta$  $100 = 100\alpha + \beta$  $0 = 64\alpha + \beta$  $100 = 36\alpha$  $\alpha = 2,78$  $\beta$  = -78  $V(a) = 2,78 \times 86 - 178 = 61$  $V(a) = 2,78 \times 27 - 178 = -103$ 

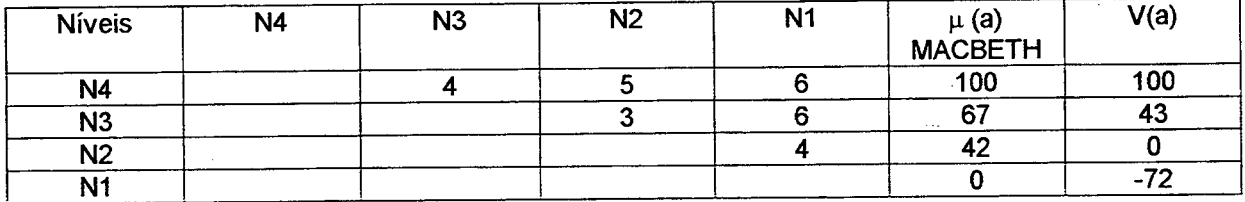

Tabela 6 - Espessura Ponto de Vista Fundamental 3 Diferença de atratividade entre os níveis do descritor

Nível Bom =>  $\mu(a)$  = 100 => V(a) = 100 Neutro =>  $\mu$ (a) = 42 => V(a) = 0  $V(a) = \alpha \mu(a) + \beta$  $100 = 100\alpha + \beta$  $0 = 42\alpha + \beta$  $100 = 58\alpha$  $\alpha = 1.72$  $\beta = -72$  $V(a) = 1,72 \times 67 - 72 = 43$ 

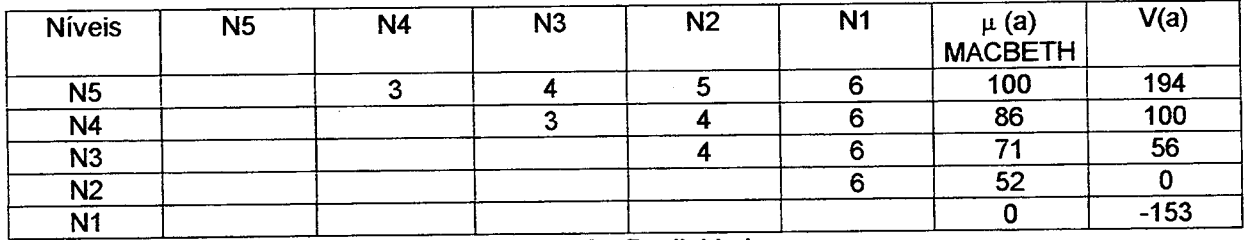

Tabela 7 - Declividade Ponto de Vista Fundamental 4 Diferença de atratividade entre os níveis do descritor

Nivel Bom => 
$$
\mu(a) = 86
$$
 =>  $V(a) = 100$   
\nNeutron =>  $\mu(a) = 52$  =>  $V(a) = 0$   
\n $V(a) = \alpha \mu(a) + \beta$   
\n $100 = 86\alpha + \beta$   
\n $0 = 52\alpha + \beta$   
\n $100 = 34\alpha$   
\n $\alpha = 2.94$   
\n $\beta = -153$   
\n $V(a) = 2.94 \times 71 - 153 = 56$ 

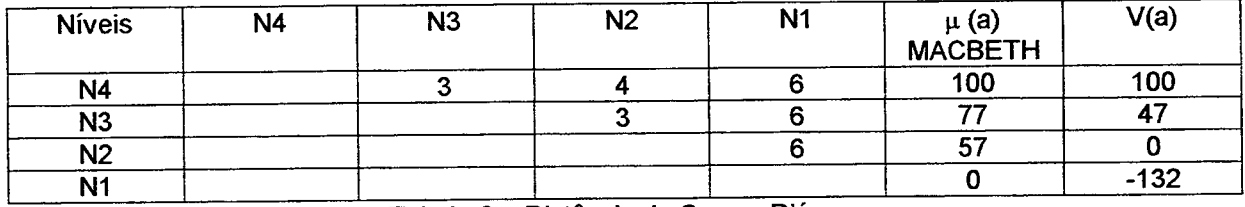

Tabela 8 - Distância de Cursos D'água Ponto de Vista Fundamental 5 Diferença de atratividade entre os níveis do descritor

Nível Bom =>  $\mu(a)$  = 100 => V(a) = 100 Neutro =>  $\mu(a)$  = 57 => V(a) = 0  $V(a) = \alpha \mu(a) + \mu$  $100 = 100\alpha + \beta$  $0 = 57\alpha + \beta$  $100 = 43\alpha$  $\alpha = 2,32$ .<br>. . .  $\beta$  = -132  $V(a) = 77 \times 2,32 - 132 = 47$ 

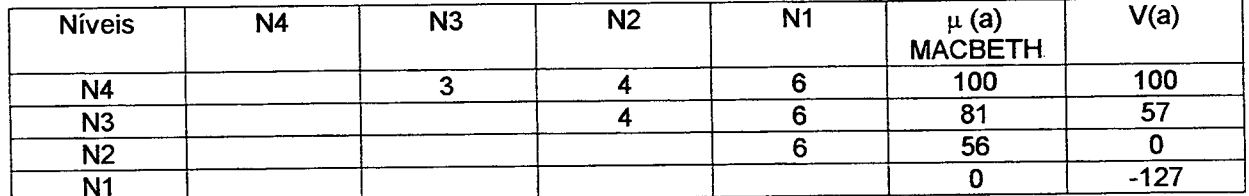

Tabela 9 - Profundidade do Lençol Freático Ponto de Wsta Fundamental 6

Diferença de atratividade entre os níveis do descritor

Nível Bom =>  $\mu(a)$  = 100 =>  $V(a)$  = 100 Neutro =>  $\mu(a)$  = 56 => V(a) = 0  $V(a) = \alpha \mu(a) + \beta$  $100 = 100\alpha + \beta$  $0 = 56\alpha + \beta$  $100 = 44\alpha$  $\alpha = 2.27$  $\mathsf{P}$  .  $\beta = -127$  $V(a) = 2,27 \times 81 - 127 = 57$ 

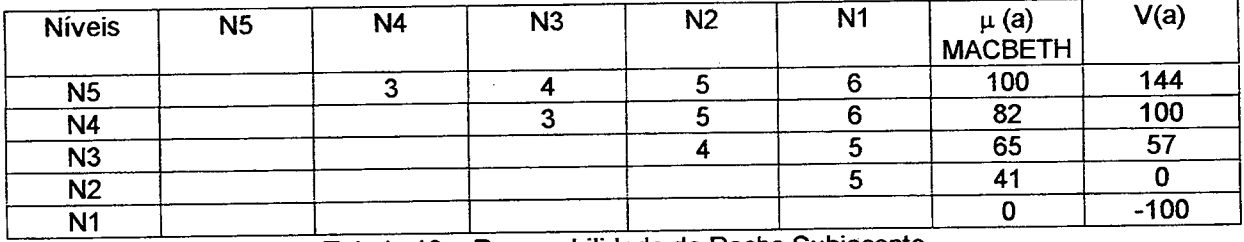

Tabela 10 - Permeabilidade da Rocha Subjacente - Ponto de Vista Fundamental 7 Diferença de atratividade entre os níveis do descritor

Nível Bom =>  $\mu$ (a) = 82 => V(a) = 100 Neutro =>  $\mu(a)$  = 41 => V(a) = 0  $V(a) = \alpha \mu(a) + \beta$  $100 = 82\alpha + \beta$  $0 = 41\alpha + \beta$  $100 = 41\alpha$  $\alpha = 2.44$  $V(a) = 100 \times 2,44 - 100 = 144$  $B = -100$  $V(a) = 65 \times 2,44 - 100 = 57$ 

 $\ddot{\phantom{0}}$ 

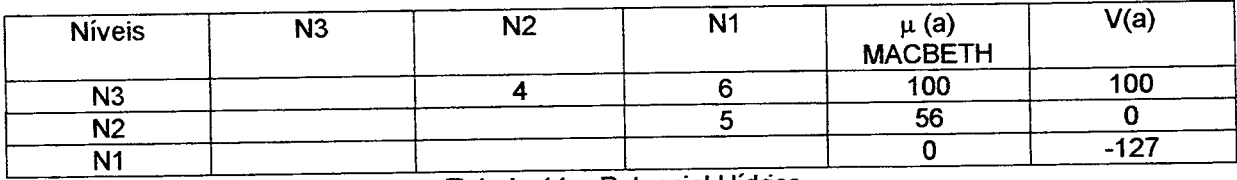

Tabela 11 - Potencial Hídrico Ponto de Vista Fundamental 8 Diferença de atratividade entre os níveis do descritor

Nível Bom => 
$$
\mu(a) = 100 \Rightarrow V(a) = 100
$$
  
Neutron =>  $\mu(a) = 56 \Rightarrow V(a) = 0$   
 $V(a) = \alpha \mu(a) + \beta$   
 $100 = 100\alpha + \beta$   
 $0 = 56\alpha + \beta$   
 $100 = 44\alpha$   
 $\alpha = 2.27$   
 $\beta = -127$ 

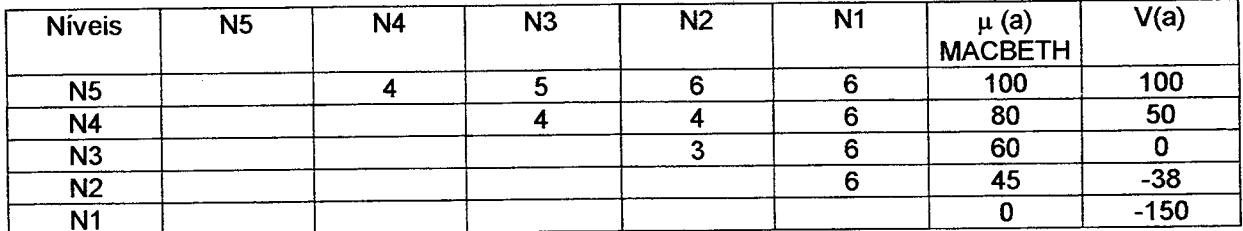

Tabela 12 - Uso Atual do Solo Ponto de Vista Fundamental 9 Diferença de atratividade entre os níveis do descritor

Nível Bom =>  $\mu$ (a) = 100 => V(a) = 100 Neutro =>  $\mu$ (a) = 60 => V(a) = 0  $V(a) = \alpha \mu(a) + \beta$  $100 = 100\alpha + \beta$  $0 = 60\alpha + \beta$  $100 = 40\alpha$  $\alpha$  = 2,50  $\beta = -150$  $V(a) = 80 \times 2,50 - 150 = 50$  $V(a) = 45 \times 2,50 - 150 = -38$ 

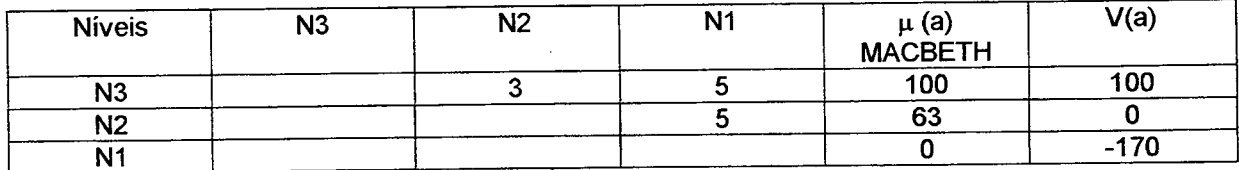

Tabela 13 - Vida Útil de Uma Unidade Municipal Ponto de Vista Fundamental 10 Diferença de atratividade entre os níveis do descritor

Nível Bom =>  $\mu(a)$  = 100 => V(a) = 100 Neutro =>  $\mu$ (a) = 63 => V(a) = 0  $V(a) = \alpha \mu(a) + \beta$  $100 = 100\alpha + \beta$  $0 = 63\alpha + \beta$  $100 = 37\alpha$  $\alpha$  = 2,70  $\beta = -170$ 

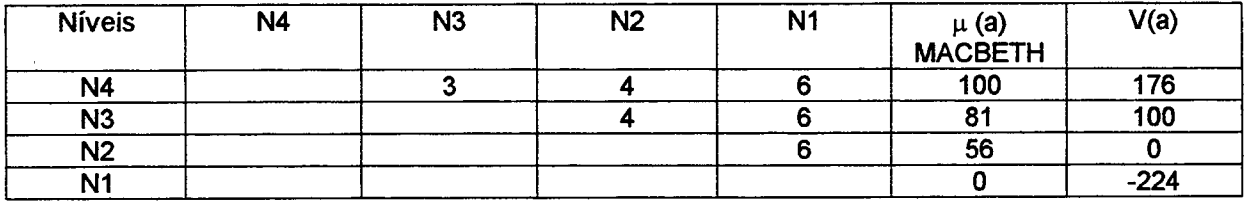

Tabela 14 - Distância dos Núcleos Urbanos Ponto de Vista Fundamental 11 Diferença de atratividade entre os níveis do descritor

Nível Bom =>  $\mu$ (a) = 81 => V(a) = 100 Neutro =>  $\mu(a)$  = 56 => V(a) = 0  $V(a) = \alpha \mu(a) + \beta$  $100 = 81\alpha + \beta$  $0 = 56\alpha + \beta$  $100 = 25\alpha$  $\alpha = 4.0$  $\beta = -224$  $V(a) = 4.0 \times 100 - 224 = 176$ 

### 3.6 ORDENAÇÃO DOS PVF's

Conforme descrito no Capítulo 2, seção 2.3.3.4, é necessário a ordenação dos PVF's.

Cada elemento X<sub>i,i</sub> da matriz de ordenação assume o valor 1 se e somente se passar para o nível bom no PVF; for considerado mais atrativo que no PVF;. Caso contrário, o valor de X<sub>i,j</sub> é igual a zero.

A Tabela 15 a seguir apresenta a ordenação dos PVF's (Fig. 28, página 101).

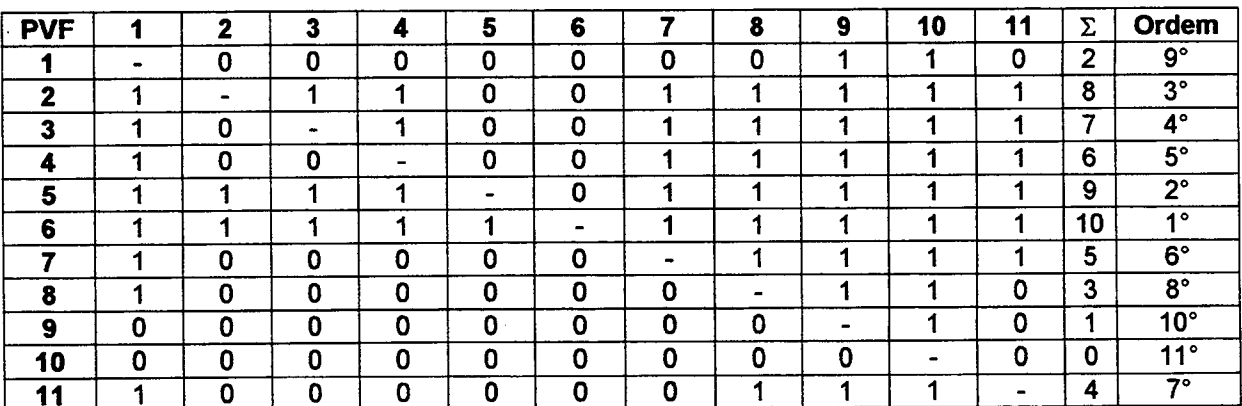
#### 3.7 INFORMAÇÕES INTER-PVF's

Ordenados os PVF's, passa-se, conforme o Capítulo 2, seção 2.3.3.4, para a obtenção de informações Inter-PVF's, utilizando-se da escala semântica já descrita anteriormente, aplicando-se a metodologia MACBETH e calculando-se as taxas de substituição de cada um deles, pela fórmula: .

$$
Tx = \frac{\mu(a)}{\sum \mu(a)}
$$

É oportuno salientar que para este tipo de análise é necessário introduzir-se uma ação fictícia A<sub>0</sub> conforme descrito no Capítulo 2, seção 2.3.3.4.

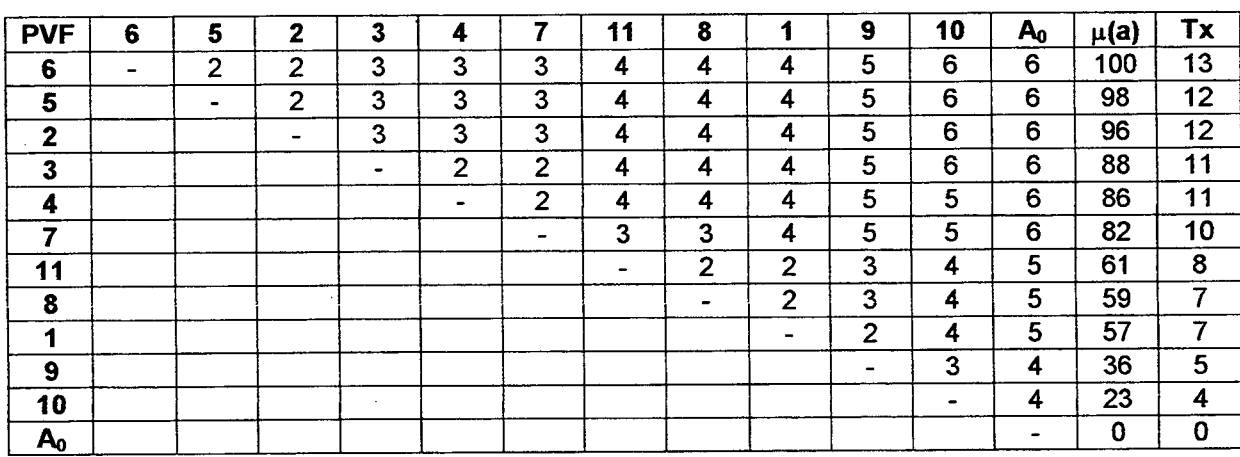

A Tabela 16 ilustra os resultados obtidos.

Tabela 16 - Informações Inter-PVF's Matriz de Juízos de Valor

# 3.8 CONSTRUÇÃO DE AÇÕES POTENCIAIS E DEFINIÇÃO DOS PERFIS DE **IMPACTO**

Neste trabalho as ações potenciais representam aquelas áreas que escaparam aos critérios eliminatórios gerais e portanto são passíveis de um processo de avaliação relativa (escolha). As tabelas 17 a 26 mostram algumas áreas estudadas e os impactos que elas causam nos 11 PVF's considerados, ou dito em outras palavras: como estas áreas se comportam em relação aos 11 PVF's, e mais especificamente, qual o nivel que elas tocam (impactam) em cada descritor.

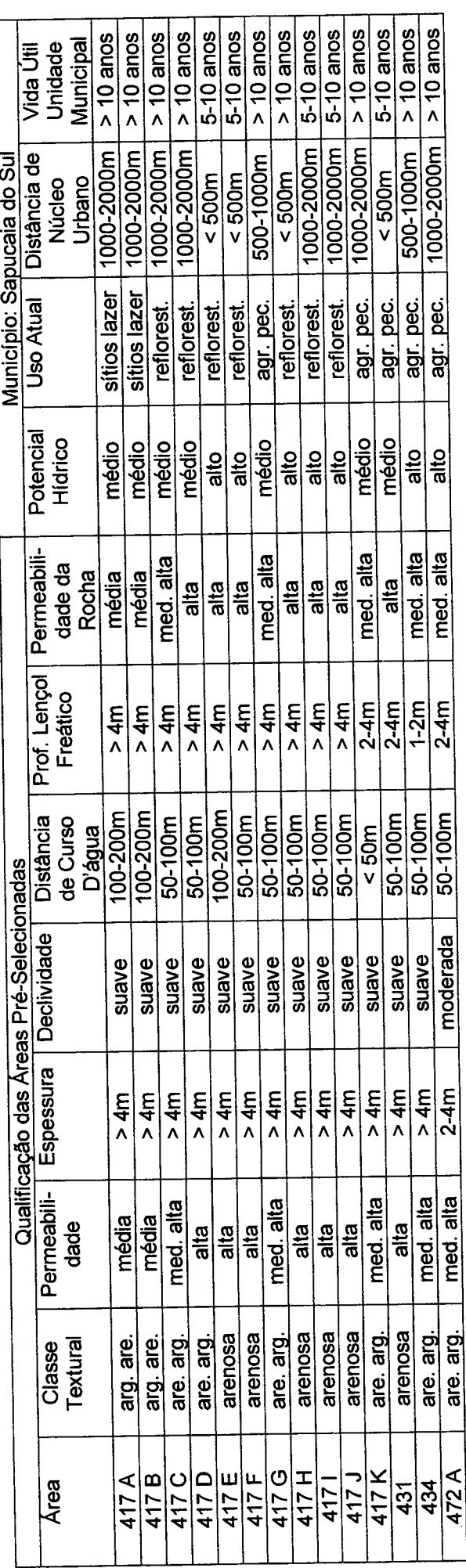

Tabela 17 - Impacto das Ações nos PVF's - Município de Sapucaia do Sul

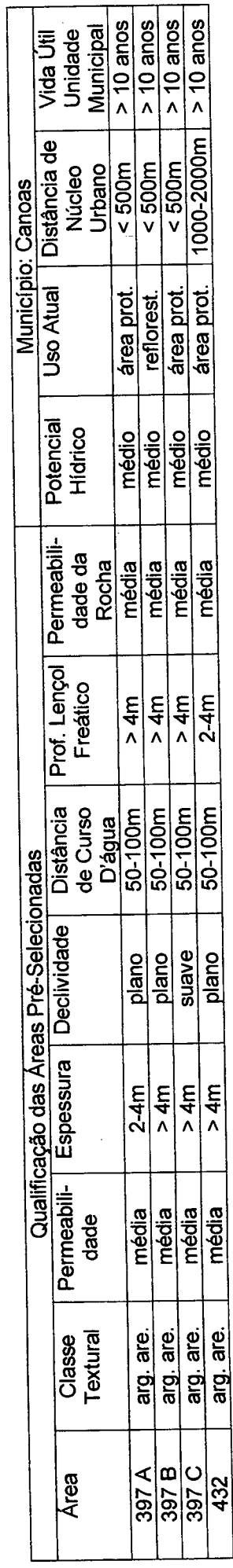

Tabela 18 - Impacto das Ações nos PVF's - Município de Canoas

 $\ddot{\cdot}$ 

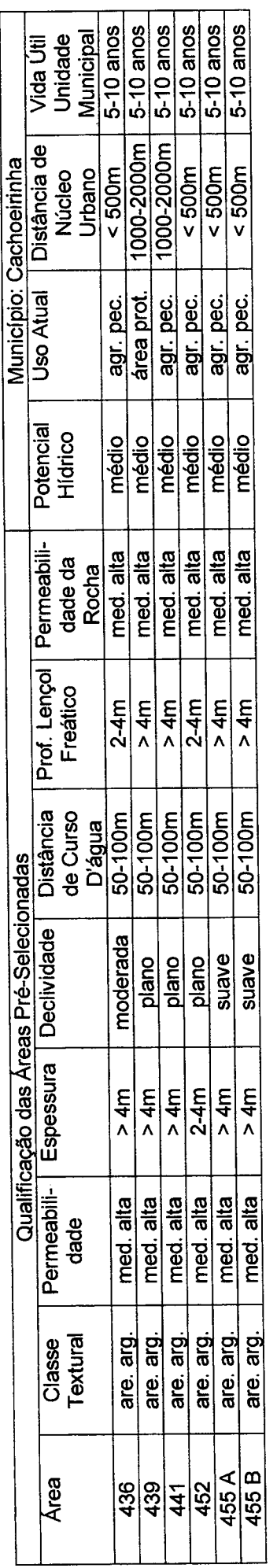

Tabela 19 - Impacto das Ações nos PVF's - Município de Cachoeirinha

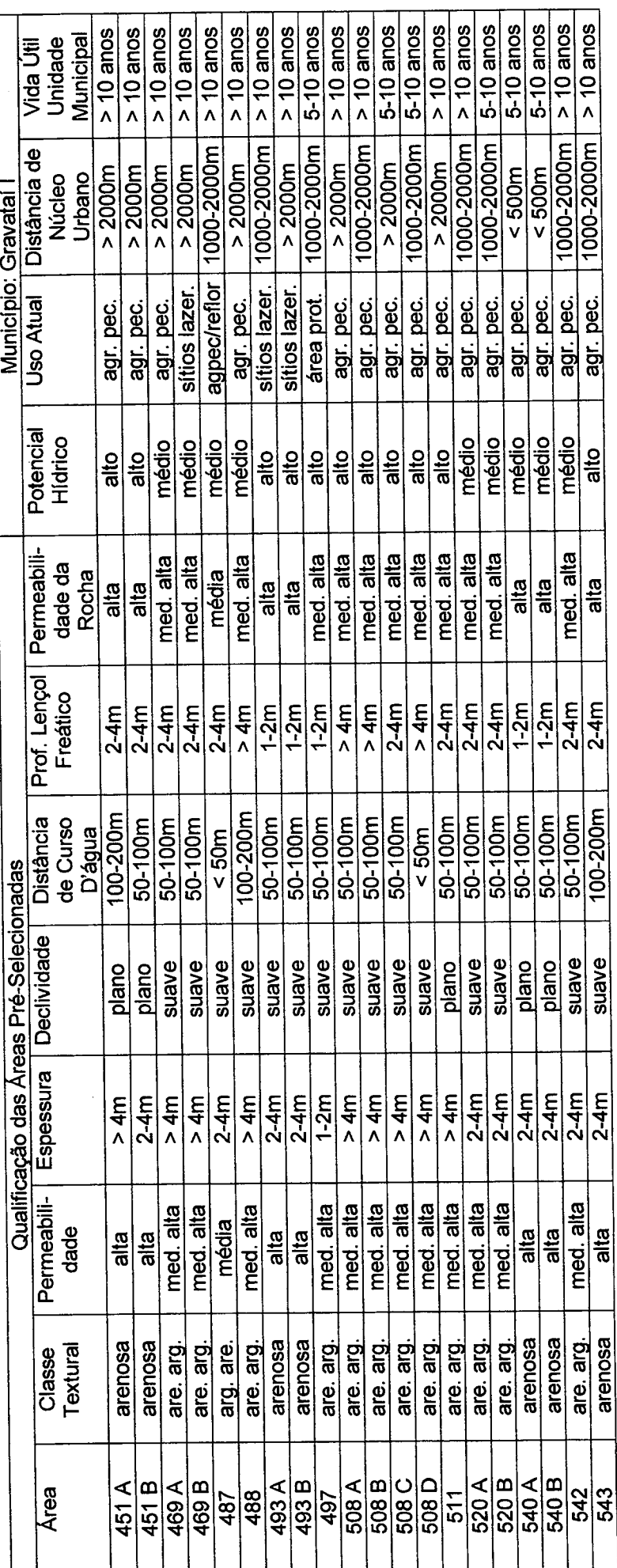

 $\ddot{\phantom{0}}$ 

 $\frac{1}{2}$ 

Tabela 20 - Impacto das Ações nos PVF's - Município de Gravataí I

 $\hat{\boldsymbol{\gamma}}$ 

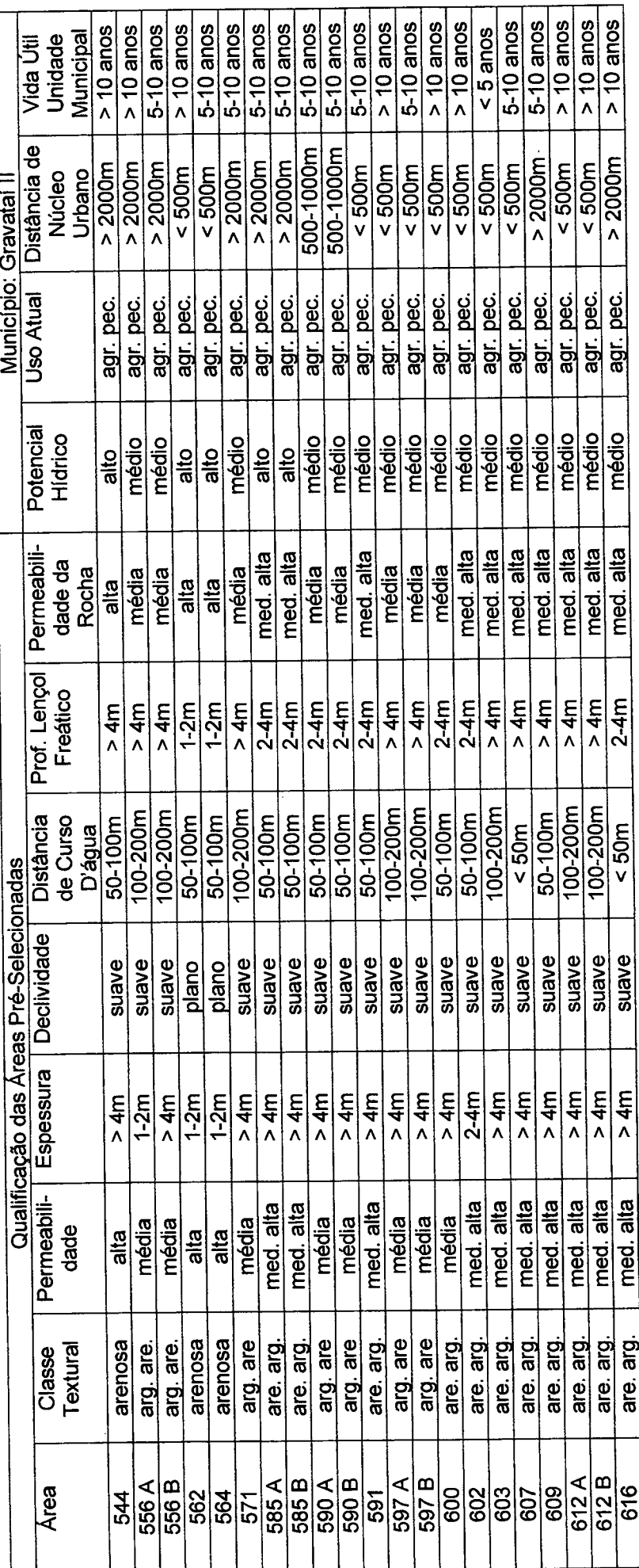

 $\ddot{\phantom{0}}$ 

 $\frac{1}{2}$ 

Tabela 21 - Impacto das Ações nos PVF's - - Município de Gravataí II

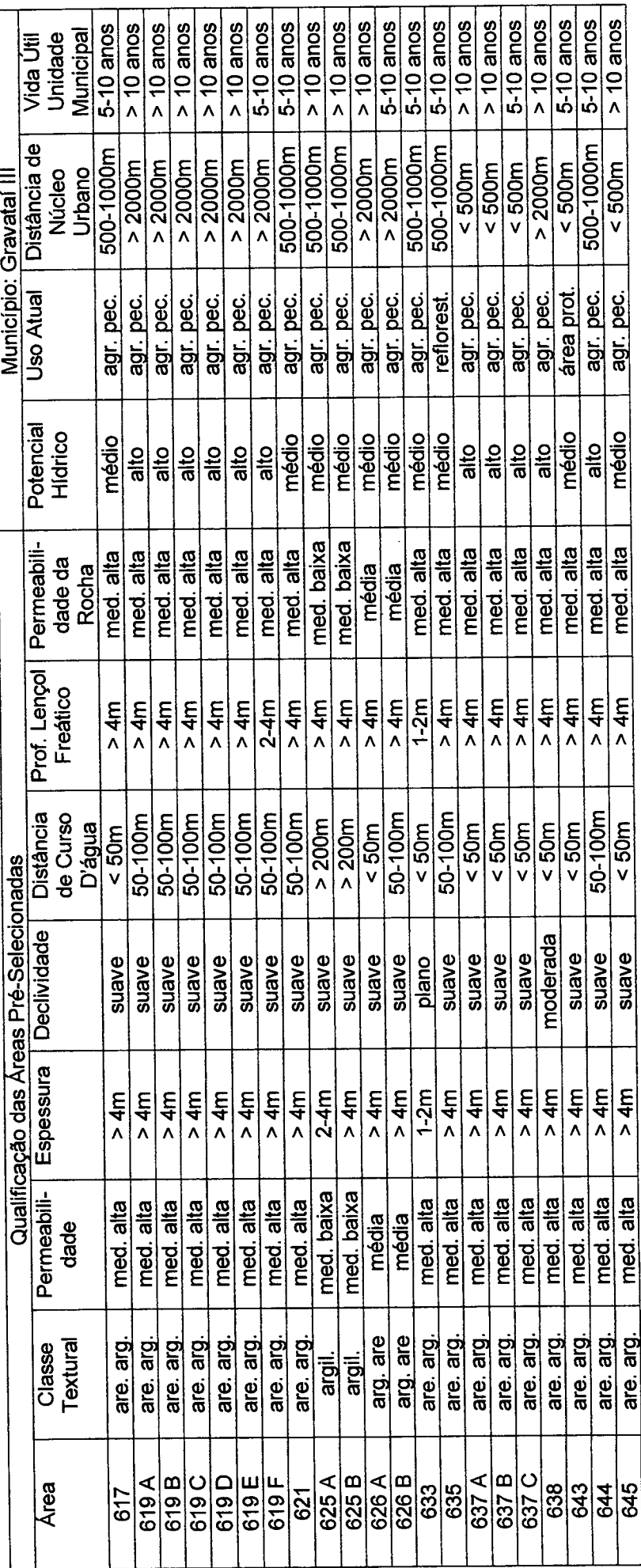

 $\sim$ 

 $\overline{\phantom{a}}$ 

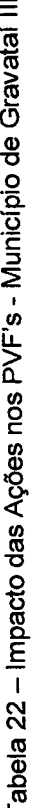

 $\mathcal{L}$ 

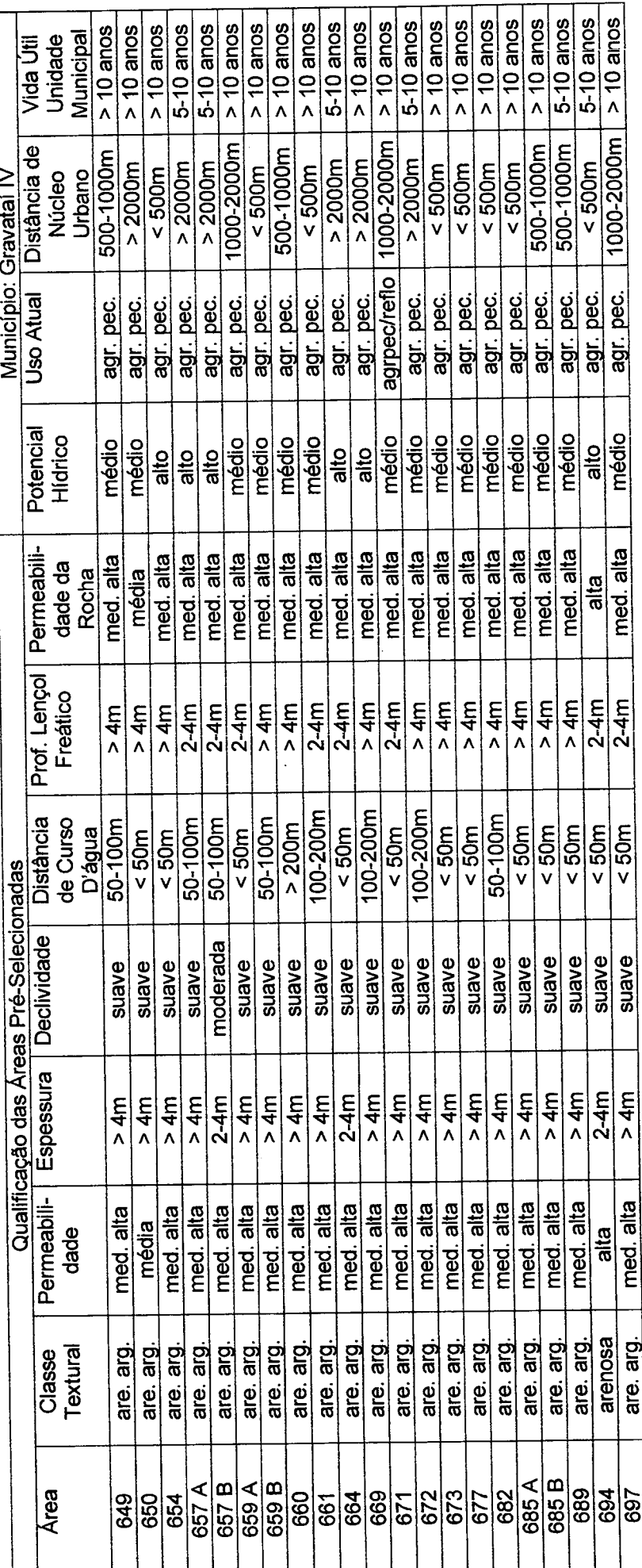

Tabela 23 - Impacto das Ações nos PVF's - Município de Gravatal IV

 $II7$ 

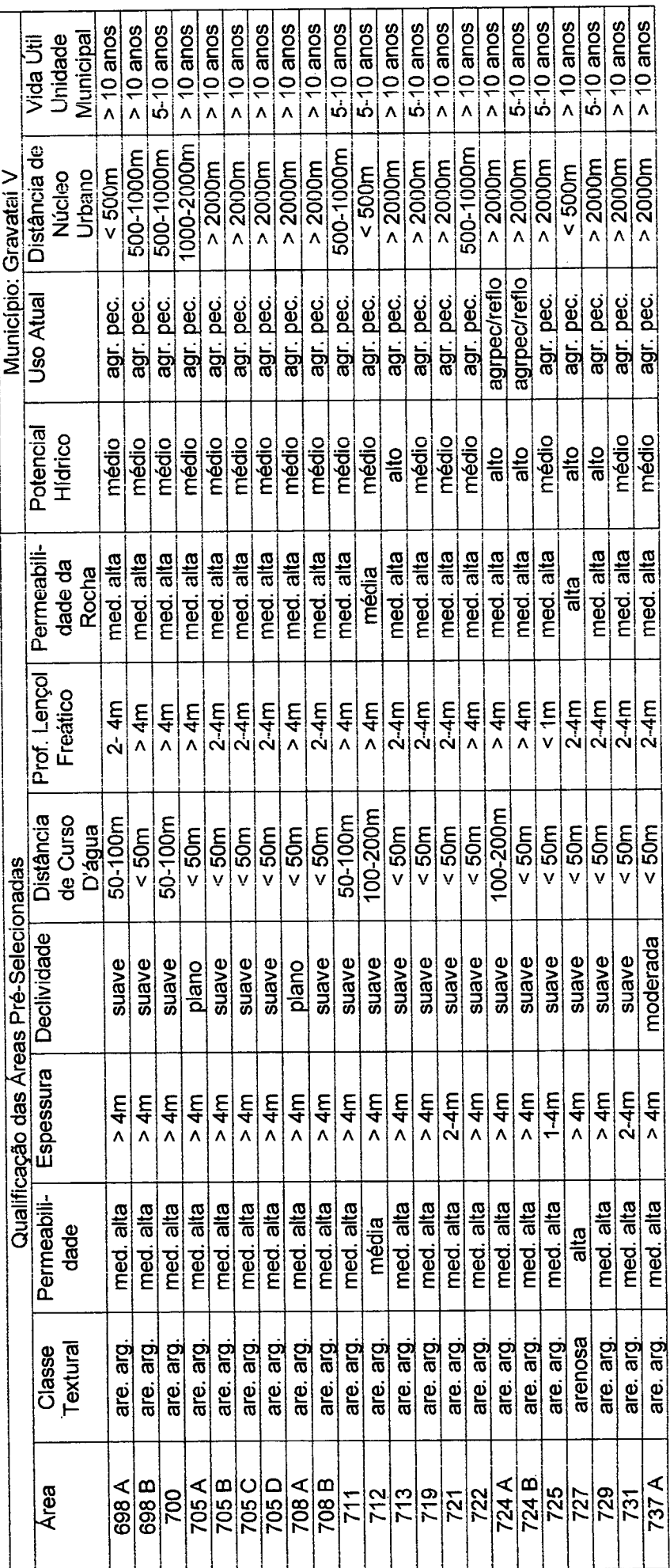

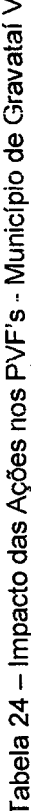

 $\bar{I}18$ 

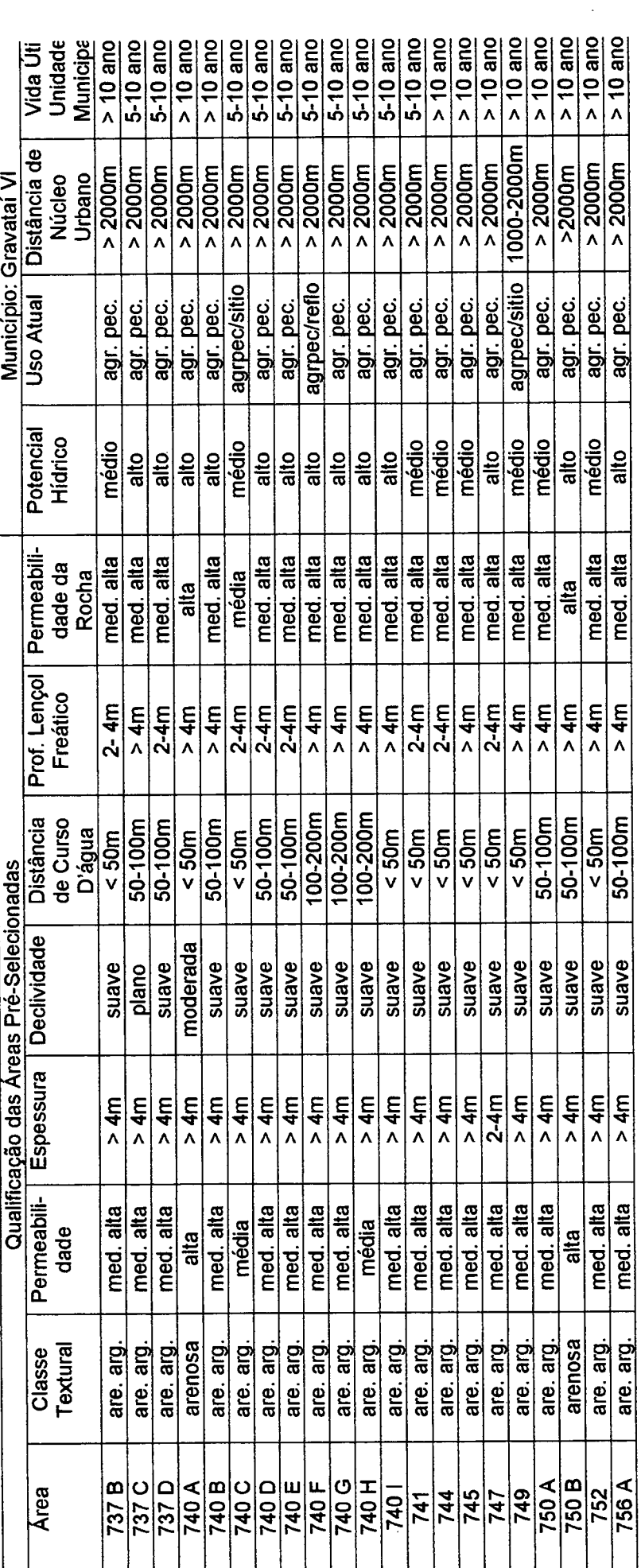

 $\ddot{\phantom{0}}$ 

 $\ddot{\phantom{0}}$  $\ddot{\phantom{0}}$ 

 $\hat{\boldsymbol{\cdot}$ 

Tabela 25 -- Impacto das Ações nos PVF's - Município de Gravataí VI

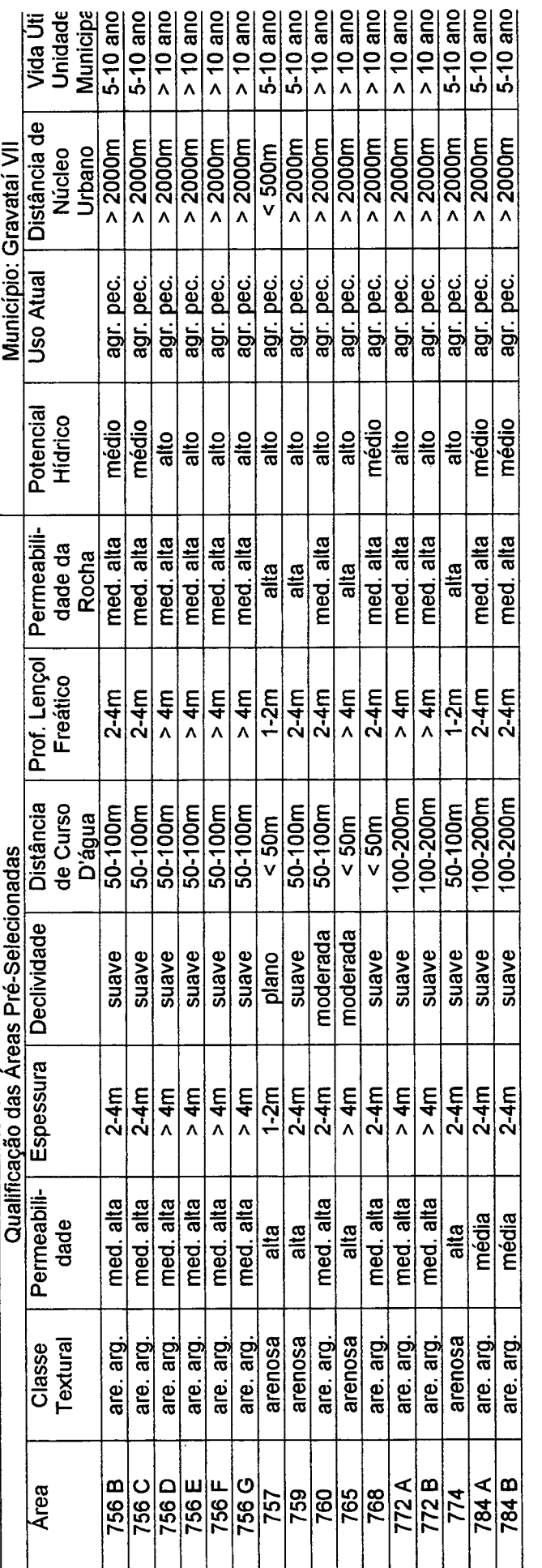

J,

Tabela 26 - Impacto das Ações nos PVF's - Município de Gravataí VII

### 3.8.1 DEFINIÇAO DOS PERFIS DE IMPACTO

Dentre as áreas com dados disponíveis, foram escolhidas aleatoriamente 5

regiões para a continuidade do processo cujos resultados são mostrados na Tabela

27.

A Figura 29 localiza estas áreas.

As Figuras 30a, 30b, 30c, 30d e 30e ilustram o perfil de cada impacto das <sup>5</sup>

ações consideradas (áreas 417J, 397B, 436, 556A e 737A) nos 11 PVF's.

Obs.: O impacto é sempre sobre algum nível do descritor do PVF.

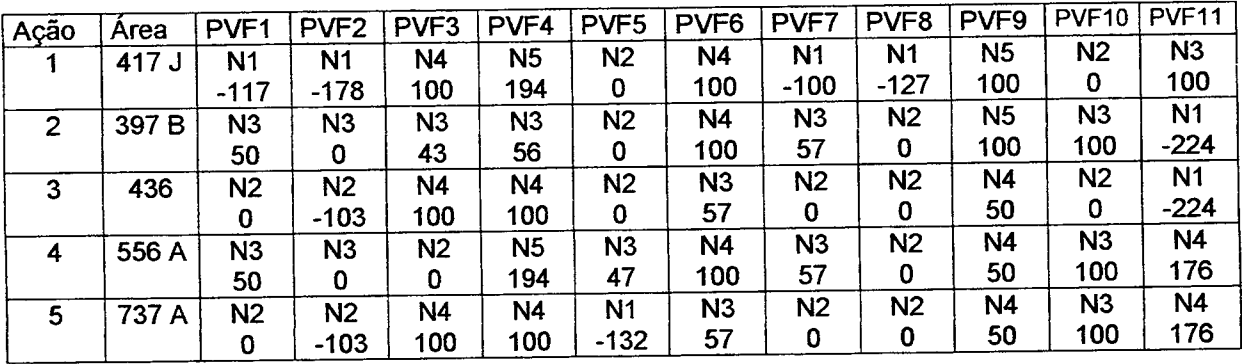

Tabela 27 - Impacto das Ações Escolhidas nos PVF\*s

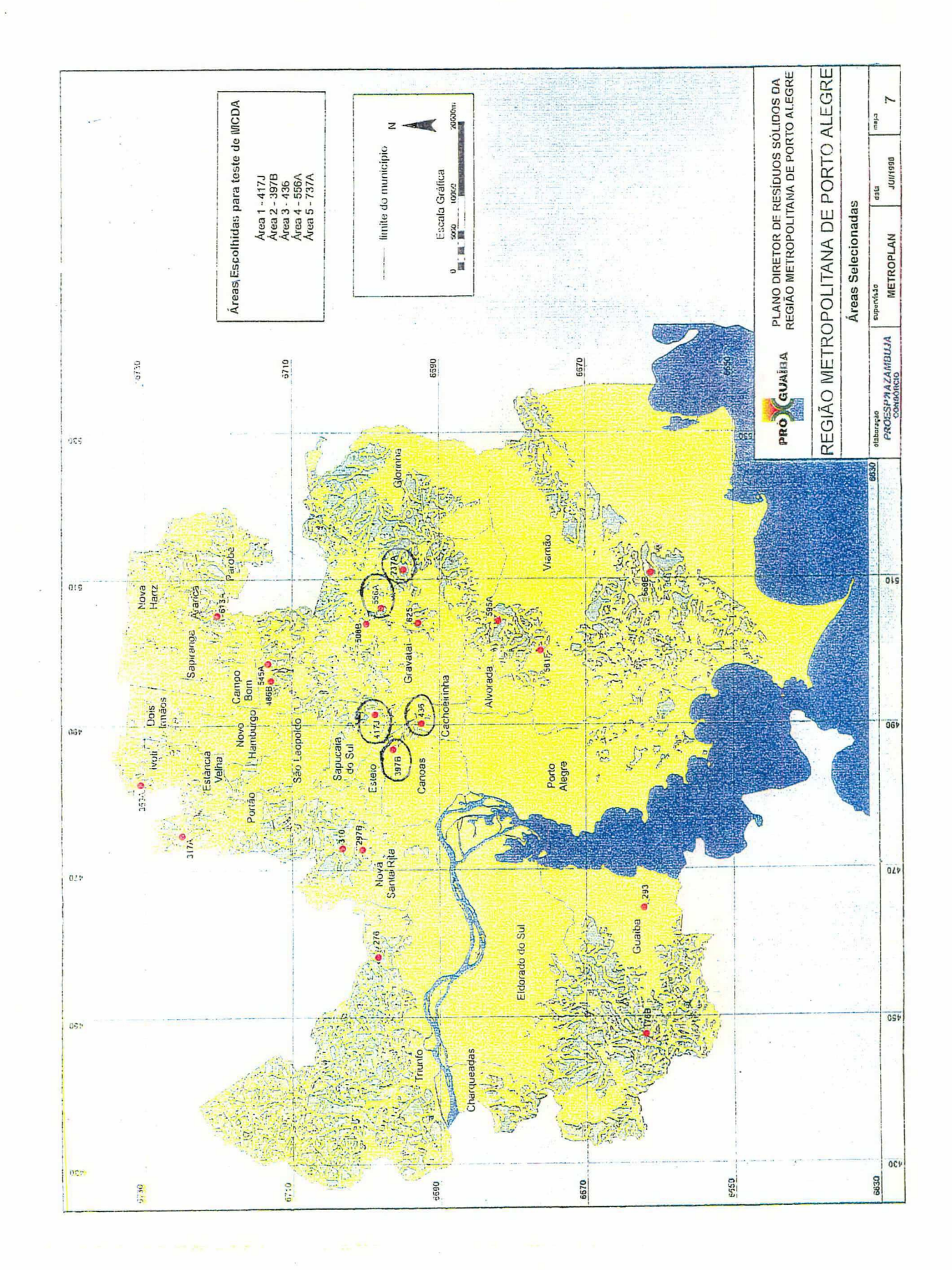

Figura 29 - Localização das áreas escolhidas

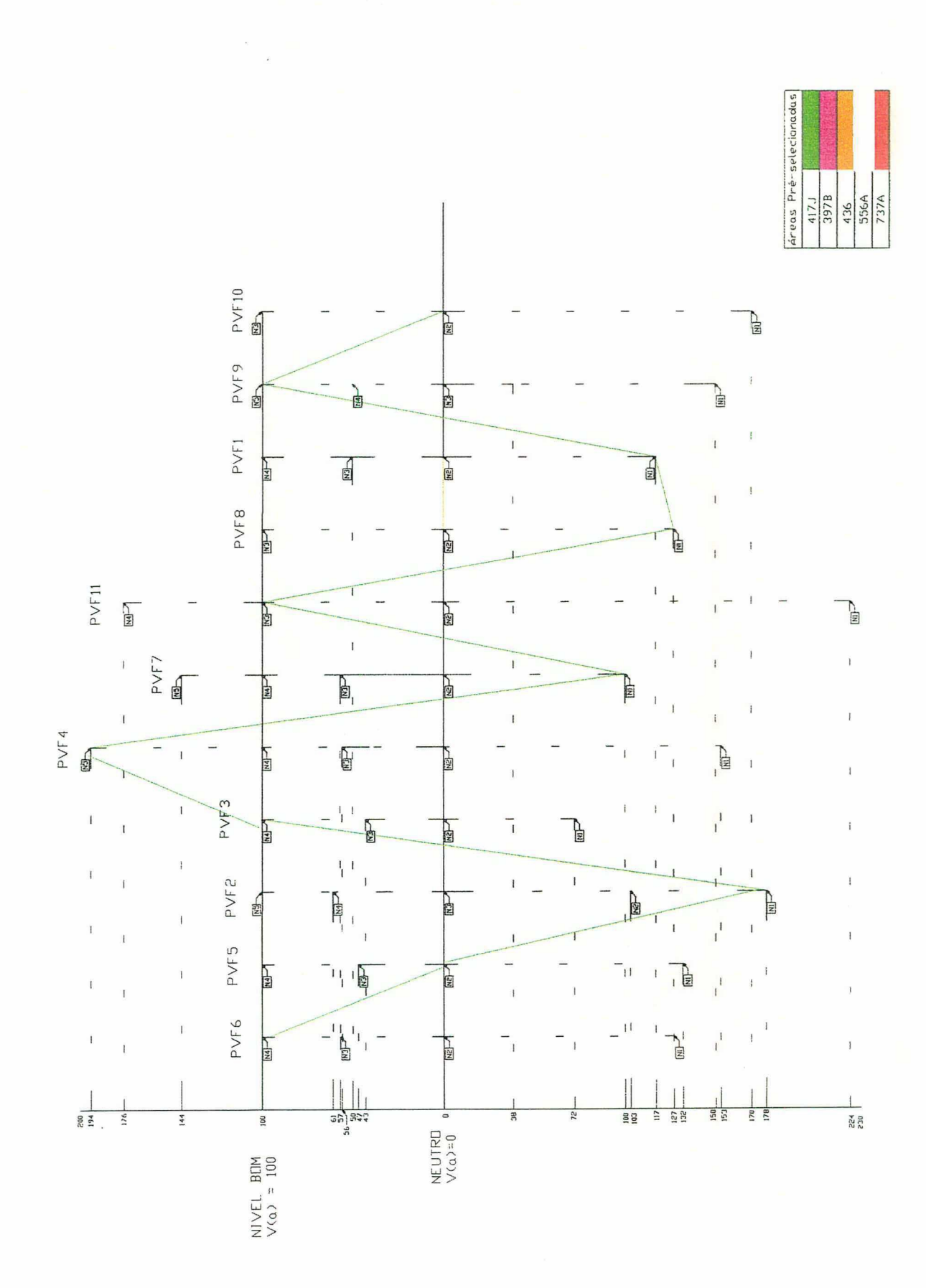

Figura 30a - Perfil de impacto das ações potenciais sobre os PVF's

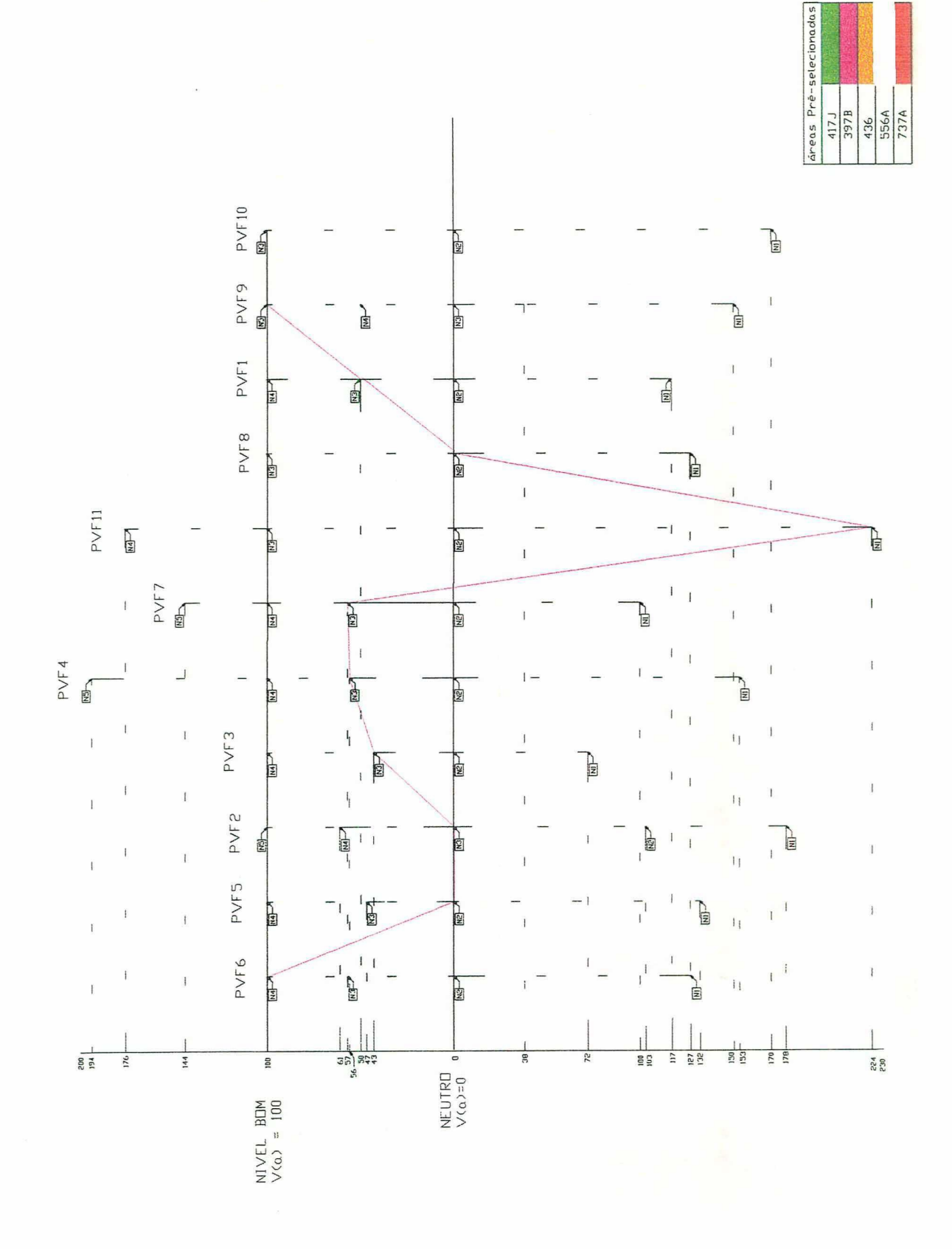

Figura 30b - Perfil de impacto das ações potenciais sobre os PVF's

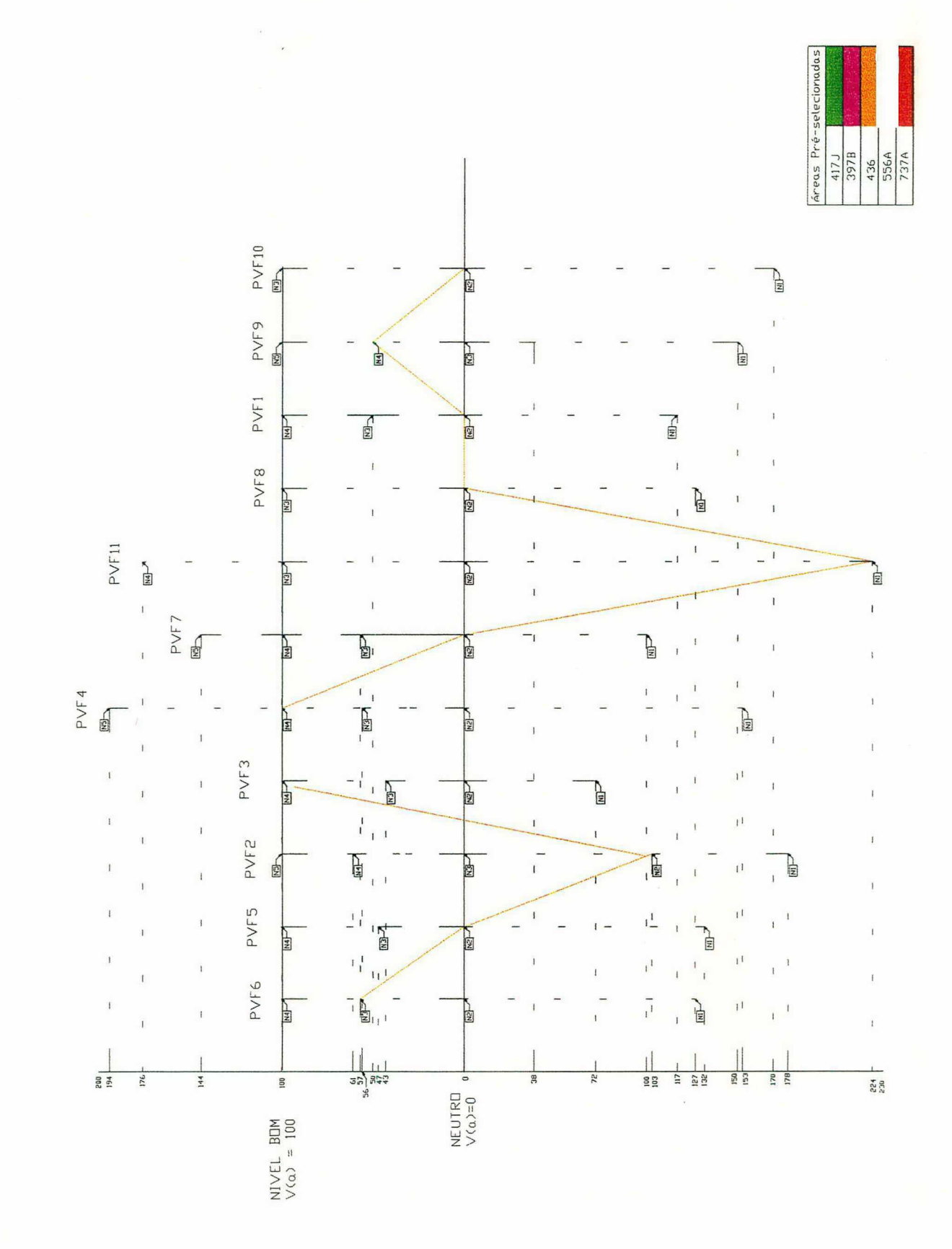

Figura 30c - Perfil de impacto das ações potenciais sobre os PVF's

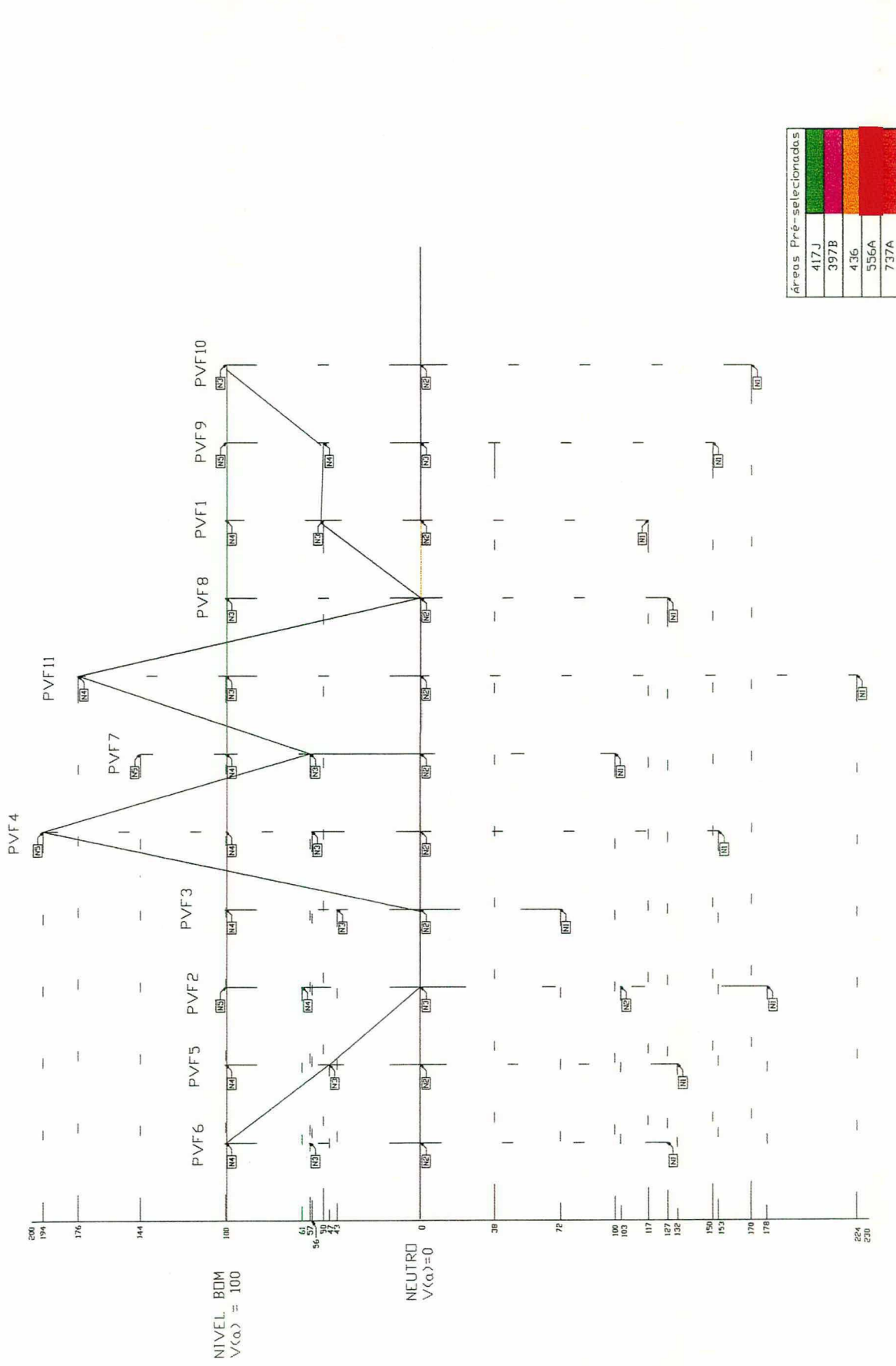

Figura 30d - Perfil de impacto das ações potenciais sobre os PVF's

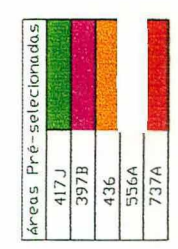

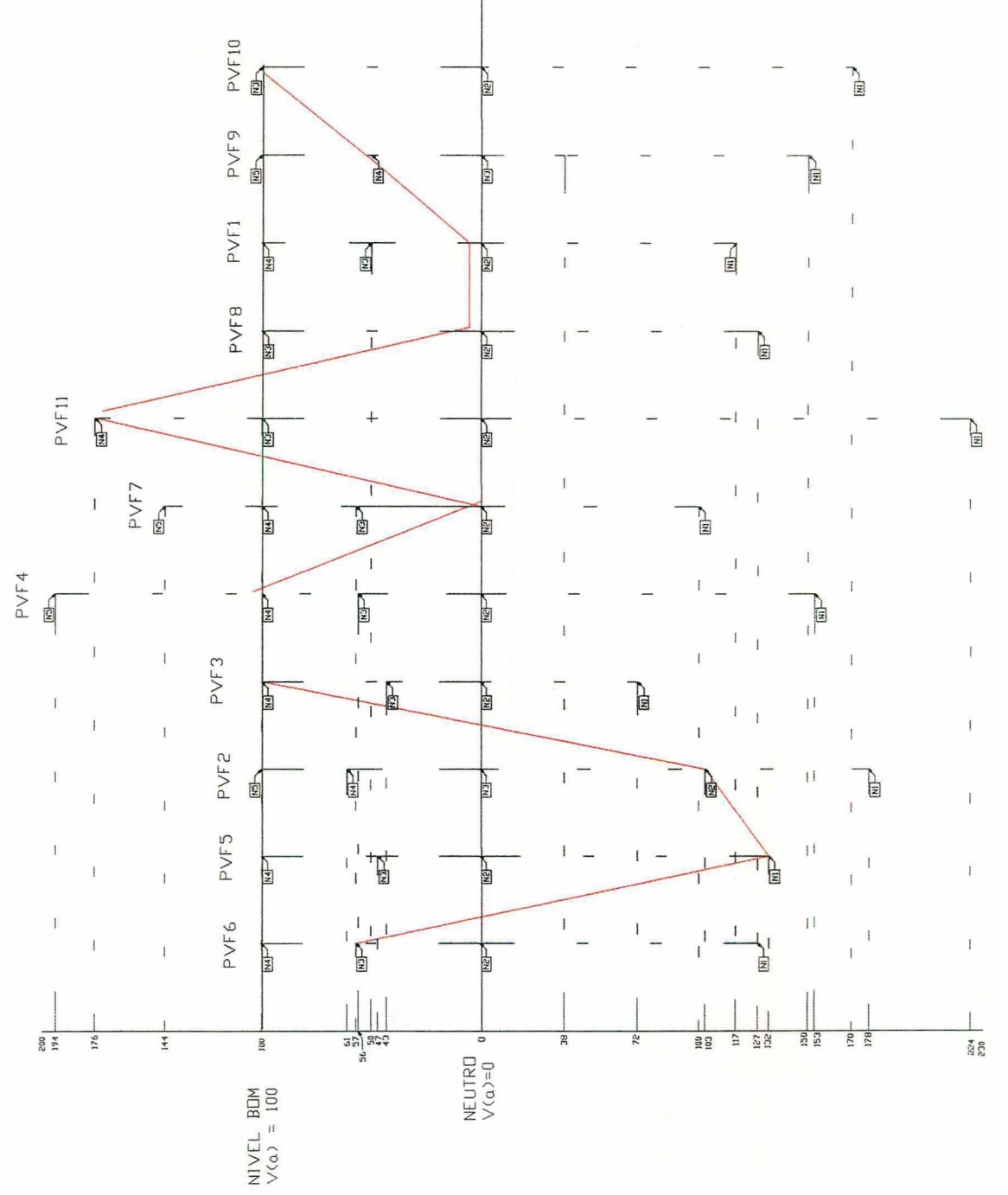

Figura 30e - Perfil de impacto das ações potenciais sobre os PVF's

## 3.9 AVALIAÇÃO GLOBAL, AGREGAÇÃO E VALORAÇÃO DAS AÇÕES

Definidas as taxas de substituição e a matriz de indicadores de impacto é possivel obter os resultados do modelo de avaliação para escolha do local de menor impacto para tratamento e disposição de resíduos sólidos.

As expressões seguintes e a Tabela 28 mostram os resultados:

V(1) = Área 417J = 0,07x(-117)+O,12x(-178)+O,11x(100)+0,11x(194)+0,12x(O)+ +O,13x(100)+O,1OX(-100)+0,07X(-127)+0,05X(100)+0,04x(O)+0,08x(100) = 10

$$
V(2) = \hat{A} \text{rea } 397B = 0,07x(50)+0,12x(0)+0,11x(43)+0,11x(56)+0,12x(0)+0,13x(100)+
$$
  
+0,10x(57)+0,07x(0)+0,05x(100)+0,04x(100)+0,08x(-224) = 24  

$$
V(3) = \hat{A} \text{rea } 436 = 0,07x(0)+0,12x(-103)+0,11x(100)+0,11x(100)+0,12x(0)+0,13x(57)
$$
  
+0,10x(0)+0,07x(0)+0,05x(50)+0,04x(0)+0,08x(-224) = 2

$$
V(4) = \hat{A} \text{rea } 556 \text{ A} = 0,07 \times (50) + 0,12 \times (0) + 0,11 \times (0) + 0,11 \times (194) + 0,12 \times (47) + 0,13 \times (100)
$$
  
+0,10 \times (57) + 0,07 \times (0) + 0,05 \times (50) + 0,04 \times (100) + 0,08 \times (176) = 70

V(5) = Área 737 A = 0,07x(O)+O,12X(-103)+O,1 1x(100)+O,11×(100)+O,12X(-132) +O,13X(57)+0,1OX(O)+0,07X(O)+0,05X(50)+0,04x(100)+0,08X(176) 22

| PVF's        | PVF <sub>1</sub> | PVF <sub>2</sub> | PVF <sub>3</sub> | PVF4           | PVF <sub>5</sub> | PVF <sub>6</sub> | PVF7           | PVF <sub>8</sub> | PVF <sub>9</sub> | PVF <sub>10</sub> | PVF <sub>11</sub> | V(a)           |
|--------------|------------------|------------------|------------------|----------------|------------------|------------------|----------------|------------------|------------------|-------------------|-------------------|----------------|
| Taxas<br>de  | 7                | 12               | 11               | 11             | 12               | 13               | 10             | 7                | 5                | 4                 | 8                 | 100            |
| Subst.       |                  |                  |                  |                |                  |                  |                |                  |                  |                   |                   |                |
| <b>Bom</b>   | N4               | <b>N5</b>        | <b>N4</b>        | N4             | <b>N4</b>        | N4               | N4             | N <sub>3</sub>   | N <sub>5</sub>   | N3                | N <sub>3</sub>    | 100            |
|              | 100              | 100              | 100              | 100            | 100              | 100              | 100            | 100              | 100              | 100               | 100               |                |
| Neutro       | N <sub>2</sub>   | N3               | N2               | N <sub>2</sub> | N2               | N <sub>2</sub>   | N2             | N2               | N <sub>3</sub>   | <b>N2</b>         | N2                | $\mathbf 0$    |
|              | $\mathbf 0$      | $\mathbf 0$      | O                | 0              | 0                | 0                | 0              | 0                | 0                | 0                 | 0                 |                |
| Ação         | N <sub>1</sub>   | N <sub>1</sub>   | N4               | N <sub>5</sub> | N <sub>2</sub>   | N4               | N1             | N1               | <b>N5</b>        | N <sub>2</sub>    | N3                | 10             |
|              | $-117$           | $-178$           | 100              | 194            | $\mathbf 0$      | 100              | $-100$         | $-127$           | 100              | 0                 | 100               |                |
| Ação         | N <sub>3</sub>   | N3               | N <sub>3</sub>   | N <sub>3</sub> | N2               | <b>N4</b>        | N3             | N <sub>2</sub>   | N5               | N3                | Ν1                | 24             |
| $\mathbf{2}$ | 50               | $\Omega$         | 43               | 56             | 0                | 100              | 57             | $\mathbf 0$      | 100              | 100               | $-224$            |                |
| Ação         | N <sub>2</sub>   | N <sub>2</sub>   | N4               | N4             | N <sub>2</sub>   | N <sub>3</sub>   | N2             | <b>N2</b>        | N4               | N2                | Ν1                | $\overline{2}$ |
| 3            | $\mathbf 0$      | $-103$           | 100              | 100            | 0                | 57               | O              | 0                | 50               | 0                 | $-224$            |                |
| Ação         | N <sub>3</sub>   | N3               | N2               | N <sub>5</sub> | <b>N3</b>        | N4               | N <sub>3</sub> | N <sub>2</sub>   | N4               | N3                | N4                | 70             |
| 4            | 50               | 0                | O                | 194            | 47               | 100              | 57             | 0                | 50               | 100               | 176               |                |
| Ação         | <b>N2</b>        | N <sub>2</sub>   | N4               | N4             | N <sub>1</sub>   | N <sub>3</sub>   | N <sub>2</sub> | <b>N2</b>        | Ν4               | N3                | N4                | 22             |
| 5            | 0                | $-103$           | 100              | 100            | $-132$           | 57               | 0              | 0                | 50               | 100               | 176               |                |

Tabela 28 - Avaliação Global das ações (áreas) escolhidas

Note-se que a Ação 4 (Área 556 A) foi a que obteve a maior pontuação (70 pontos) seguida da Ação 2 (24 pontos), Ação 5 (20 pontos), Ação 1 (10 pontos) e por último a Ação 3 (2 pontos).

Nenhuma ação atingiu o nível Bom (100 pontos) e também nenhuma ficou abaixo do nível Neutro (O pontos).

### 3.10 ANÁLISE DE SENSIBILIDADE

A análise de sensibilidade procura validar os resultados obtidos com <sup>o</sup> modelo a partir de variações na taxa de substituição de um dos PVF's mantendo os demais constantes. A partir da matriz de juízos de valor, determinou-se as taxas de substituição (página 110). Entretanto, já que este procedimento foi embasado em julgamentos subjetivos, é irreal afirmar que as taxas de substituição obtidas estão

absolutamente corretas, não existindo nenhuma hesitação por parte do decisor. Assim, para que os resultados sejam considerados mais confiáveis e robustos, foram construídos gráficos (software HIVIEW) mostrando o comportamento das ações em função da variação da taxa de substituição de cada um dos PVF's.

Este tipo de análise é essencial em caso de escolha ou avaliação de ações potenciais, uma vez que, em determinadas situações, a solução enfocada pode ser altamente sensível a variações nas taxas de substituição.

Os gráficos de repercussão das taxas de substituição em cada PVF, apresentam, no eixo das ordenadas, o valor global das ações potenciais, e, no eixo das abcissas, as taxas de substituição dos PVF's. A linha vertical nos gráficos, mostra a taxa de substituição atribuída ao PVF considerado e sua intersecção com as linhas 1, 2, 3, 4 e 5, que representam as ações potenciais, o valor global de cada uma delas.

Movendo-se a linha vertical que representa a taxa de substituição de cada PVF, têm-se idéia do que acontece com a hierarquia das ações (mudanças de valor global) e do momento em que as alterações de valor global começam a ocorrer, o que nos mostra a sensibilidade do PVF considerado.

Após esta análise o decisor manteve as taxas de substituição, donde se conclui que elas não são coeficientes incertos que possam constituir uma possível indicação de falha na classificação das ações.

As Figuras 31, 32, 33, 34, 35, 36, 37, 38, 39, 40 e 41 mostram os gráficos que permitem fazer este tipo de análise para as taxas de substituição atribuídas aos vários PVF's.

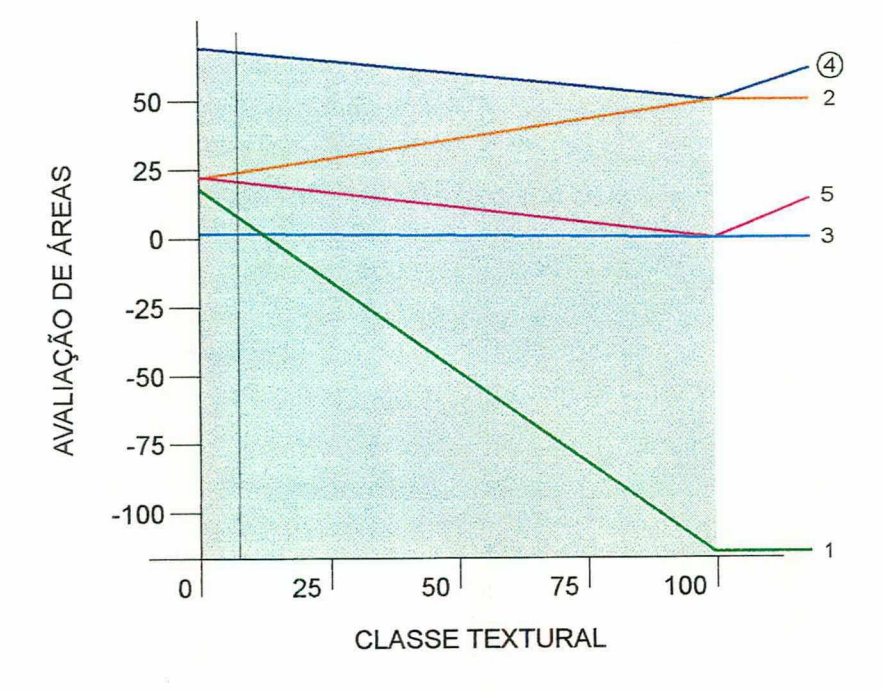

Figura 31 - Análise de sensibilidade para PVF1 - Classe Textural

A Figura 31 representa a sensibilidade para o PVF1 - "Classe Textural", com taxa de substituição de 7%. Observa-se que se diminuirmos a taxa de substituição não ocorre inversão de hierarquia entre as ações. Entretanto, quando se aumenta a taxa de substituição para mais de 15%, as ações 1 e 3 invertem sua hierarquia.

As ações se comportam de forma coerente para decisor para taxas de substituição entre 0% e 15%.

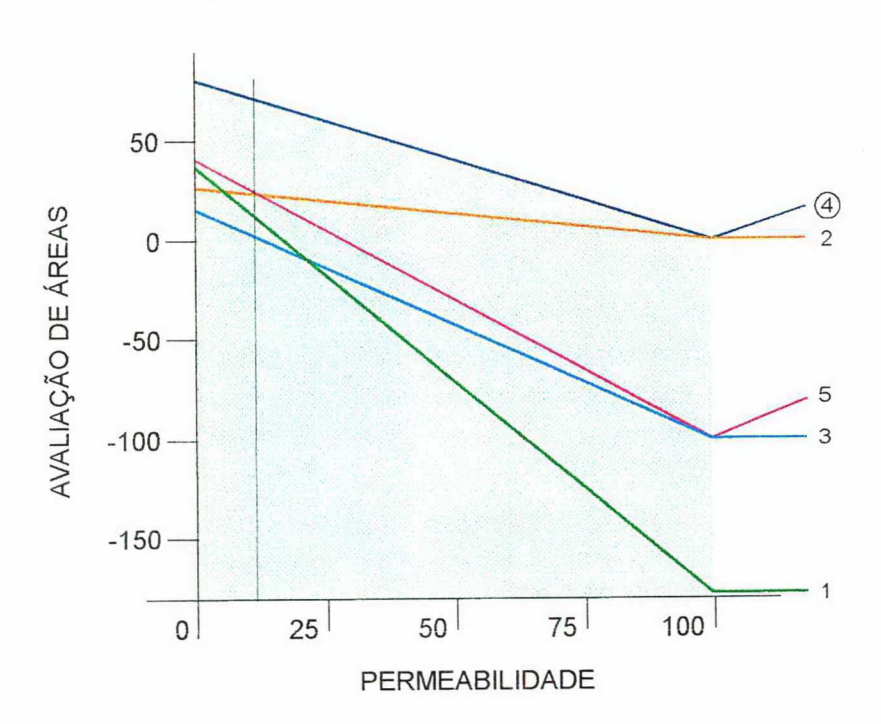

Figura 32 - Análise de sensibilidade para PVF2 - Permeabilidade

A Figura 32 representa a sensibilidade para o PVF2 - "Permeabilidade", com taxa de substituição de 12%. Observa-se que ocorrem alterações de hierarquia quando se diminui este valor (ações 2 e 5 e ações 2 e 1). Para aumentos superiores a 20% as ações 3 e 1 também têm sua hierarquia invertida.

As ações se comportam de forma coerente para o decisor para taxas de substituição entre 12% e 20%.

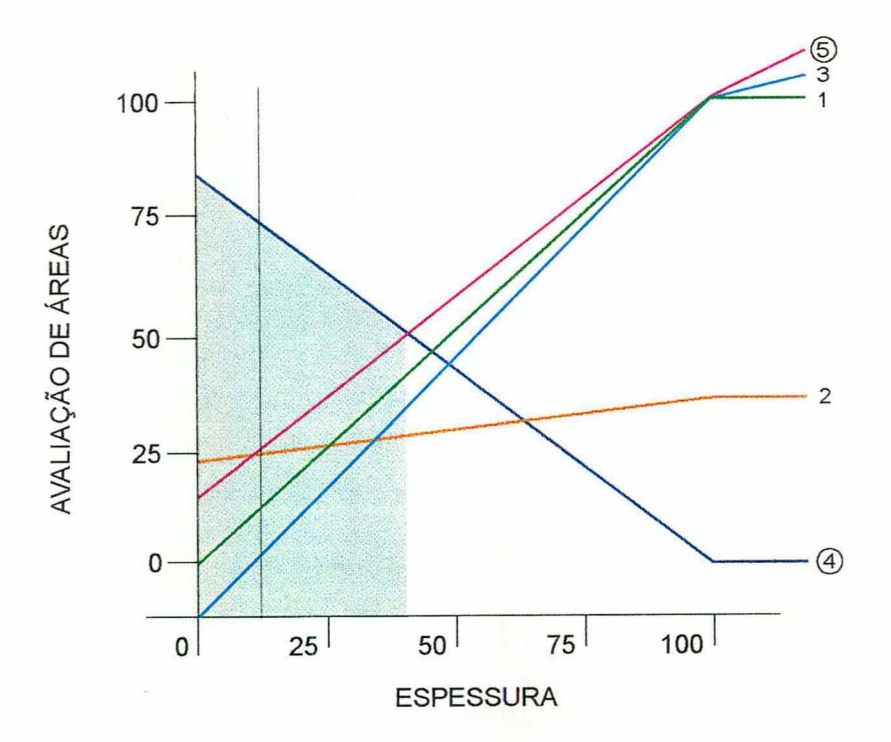

Figura 33 - Análise de sensibilidade para PVF3 - Espessura

A Figura 33 representa a sensibilidade para o PVF3 - "Espessura", com taxa de substituição de 11%. Para diminuições deste valor não ocorrem alterações de hierarquia. Entretanto, para pequenos aumentos (passar a taxa para 15% por exemplo), já começam a haver alterações de hierarquia (ações 2 e 5). Entre 15% <sup>e</sup> 45% aproximadamente, a hierarquia se mantém, voltando a alterar-se após este valor.

As ações se comportam de forma coerente para o decisor para taxas de substituição entre 0% e 15%. Desconsiderando a ação 2, a coerência se mantém até taxas de substituição com valores inferiores a 45%.

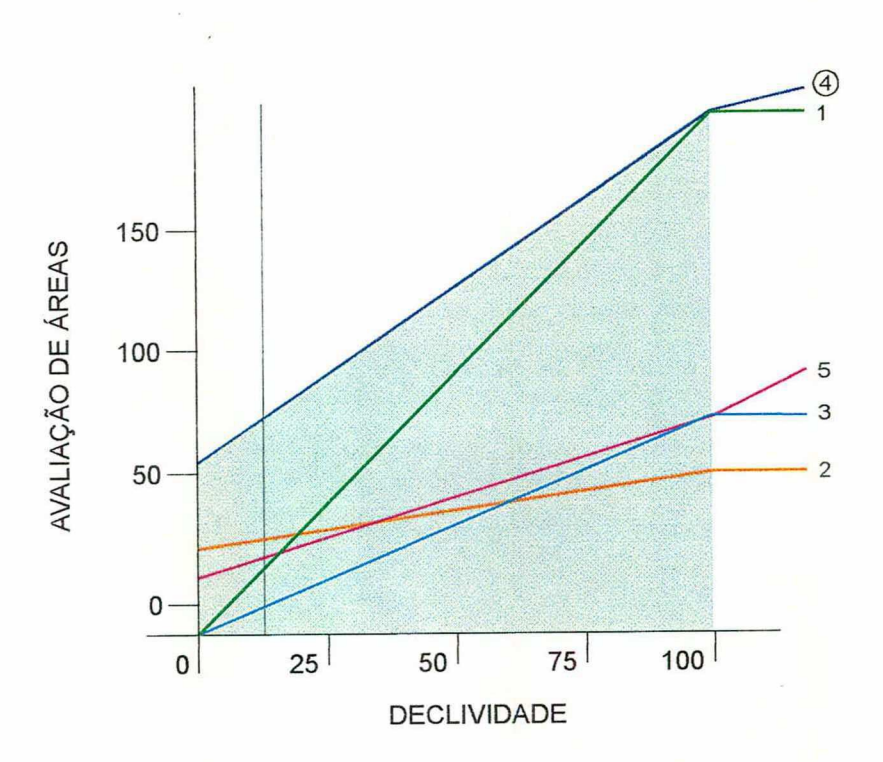

Figura 34 - Análise de sensibilidade para PVF4 - Declividade

A Figura 34 representa a sensibilidade para o PVF4 - "Declividade", com taxa de substituição de 11%. Para diminuições deste valor não ocorrem alterações de hierarquia. A partir de 20% (aproximadamente), as ações 5 e 1 e 5 e 2 sofrem inversões de hierarquia, o que vem novamente acontecer com as ações 3 e 2 a partir de um valor de taxa de substituição superior a 45%.

As ações se comportam de forma coerente para o decisor para taxas de substituição entre 0% e 20%.

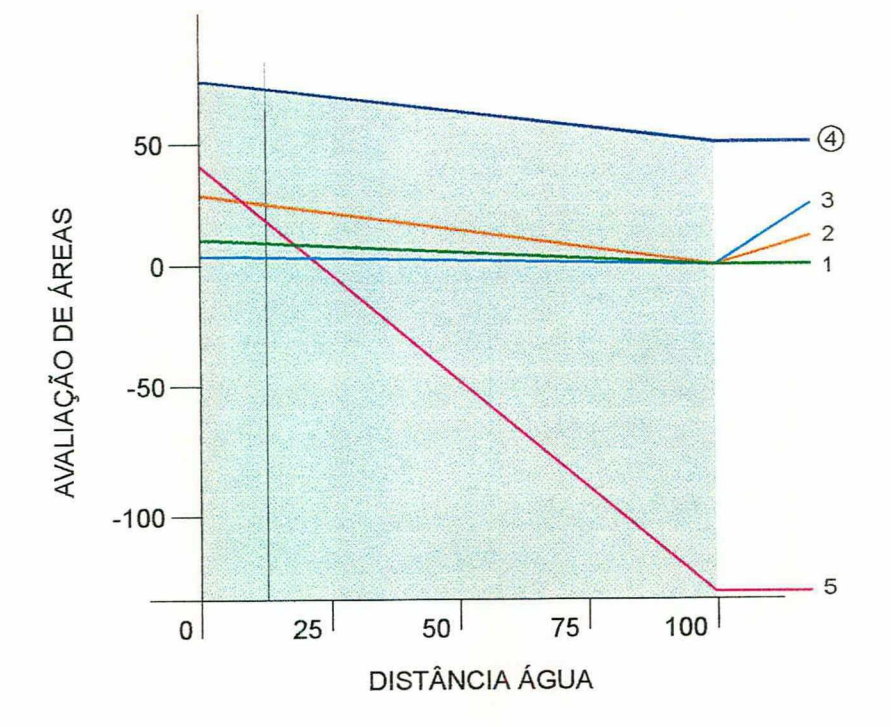

Figura 35 - Análise de sensibilidade para PVF5 - Distância de cursos d'água

A Figura 35 representa a sensibilidade para o PVF5 - "Distância de cursos d'água", com taxa de substituição de 12%. Pequenas reduções (± 2%) na taxa de substituição já invertem a hierarquia das ações 2 e 5. Para taxas superiores a 20% ocorre inversão de hierarquia nas ações 1 e 5.

As ações se comportam de forma coerente para o decisor para taxas de substituição entre 12% e 20%.

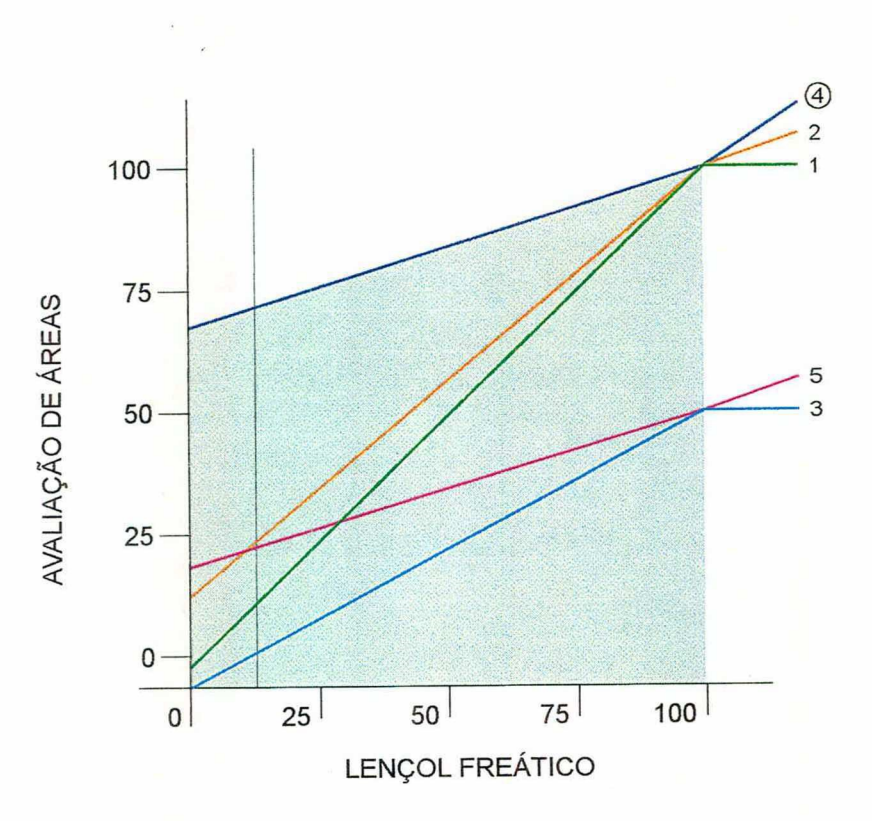

Figura 36 - Análise de sensibilidade para PVF6 - Profundidade do lençol freático

A Figura 36 representa a sensibilidade para o PVF6 - "Profundidade do lençol freático", com taxa de substituição de 13%. Para taxas inferiores a 10% ocorre inversão de hierarquia entre as ações 2 e 5, o mesmo ocorrendo para taxas superiores a 35% (ações 1 e 5).

As ações se comportam de forma coerente para o decisor para taxas de substituição entre 10% e 35%.

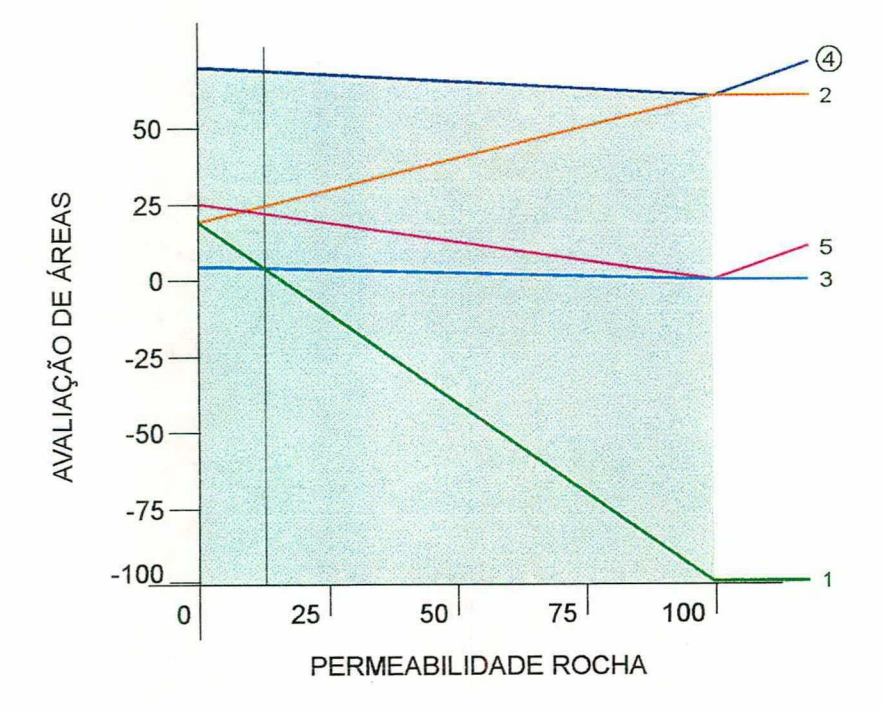

Figura 37 - Análise de sensibilidade para PVF7 - Permeabilidade da rocha subjacente

A Figura 37 apresenta a sensibilidade para o PVF7 - "Profundidade da rocha subjacente", com taxa de substituição de 10%. Para taxas inferiores a 5% ocorre inversão de hierarquia nas ações 2 e 5, o mesmo ocorrendo para taxas superiores a 20% (ações 1 e 3).

As ações se comportam de forma coerente para o decisor para taxas de substituição entre 5% e 20%.

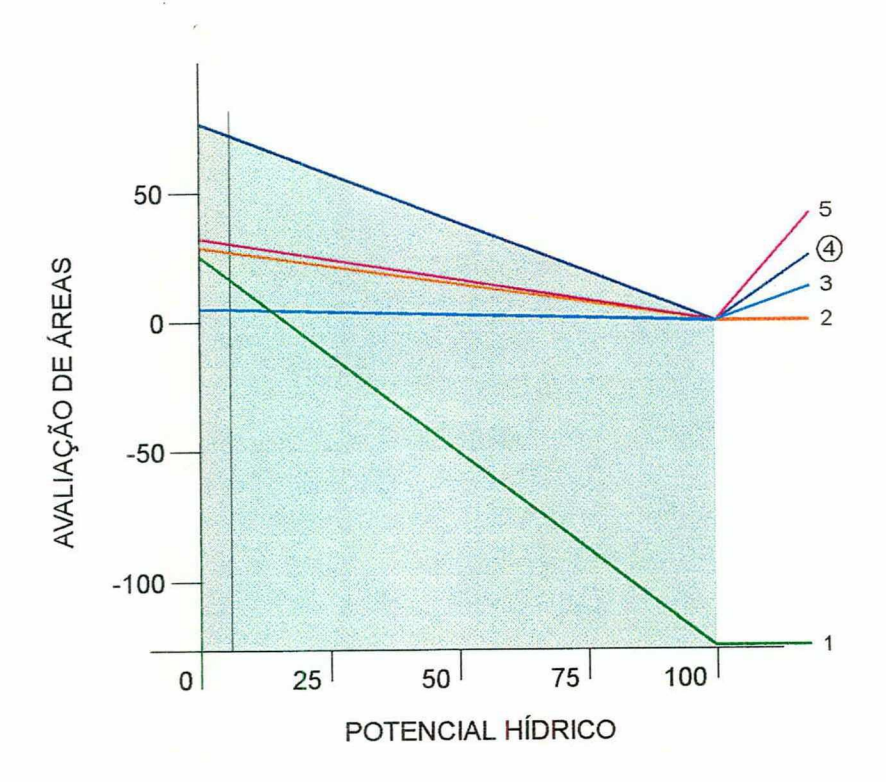

Figura 38 - Análise de sensibilidade para PVF8 - Potencial hídrico

A Figura 38 representa a sensibilidade para o PVF8 - "Potencial hídrico", com taxa de substituição de 7%. Para diminuições deste valor não ocorrem alterações na hierarquia das ações. Já para taxas superiores a 20% (aproximadamente) as ações 1 e 3 têm sua hierarquia invertida.

As ações se comportam de forma coerente para o decisor para taxas de substituição entre 0% e 20%.

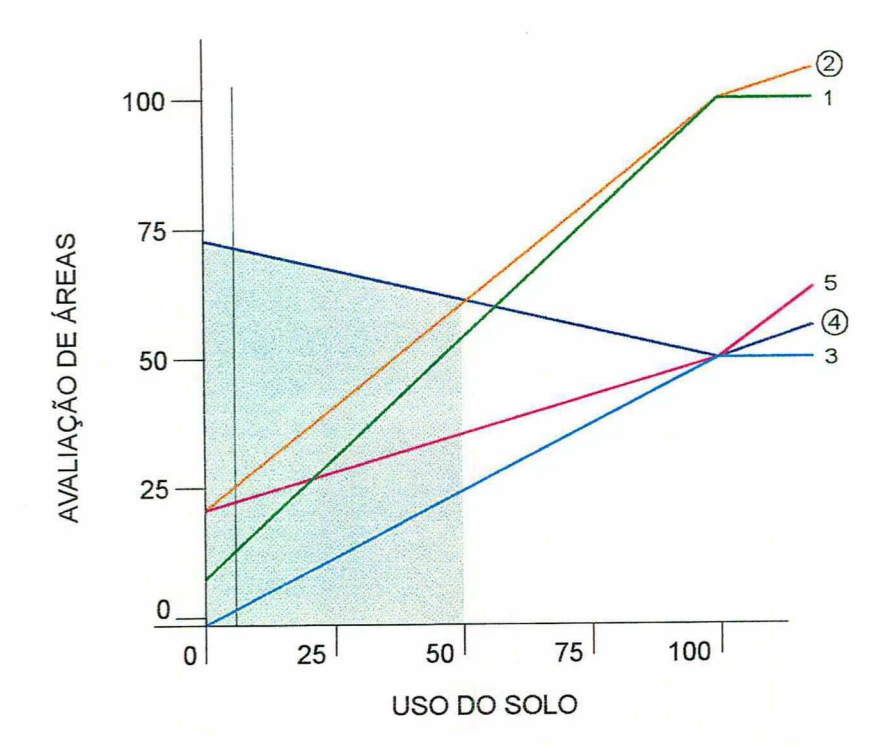

Figura 39 - Análise de sensibilidade para PVF9 - Uso atual do solo

A Figura 39 representa a sensibilidade para o PVF9 - "Uso atual do solo", com taxa de substituição de 5%. Para diminuições deste valor não ocorrem inversões de hierarquia nas ações. Entretanto para taxas superiores a 23% (aproximadamente) as ações 1 e 5 têm sua hierarquia invertida.

As ações se comportam de forma coerente para o decisor para taxas de substituição entre 0% e 23%.

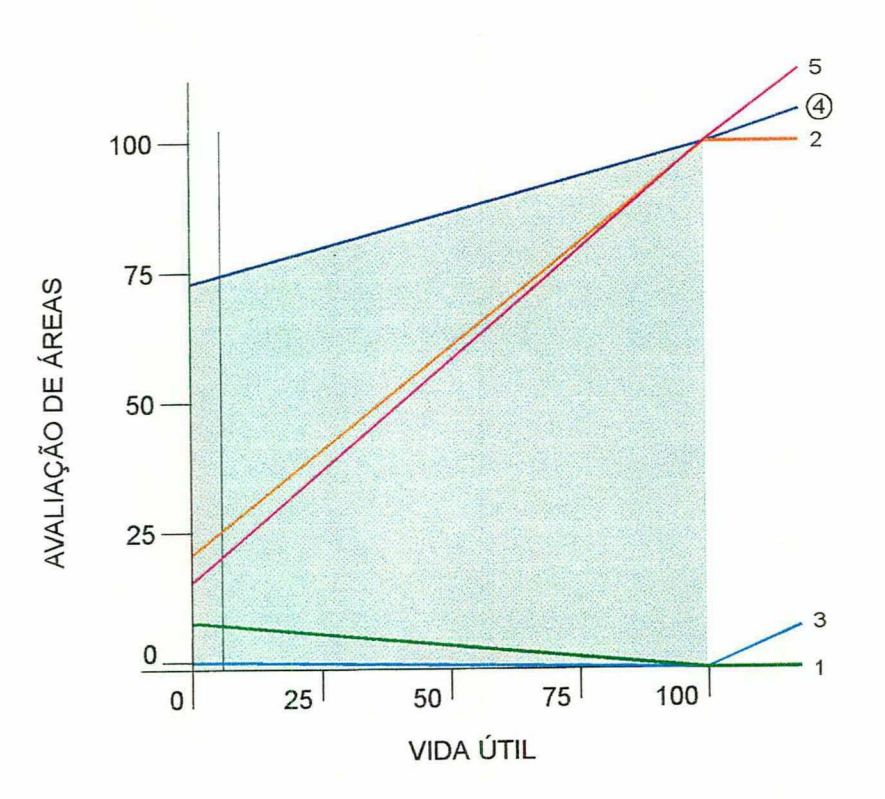

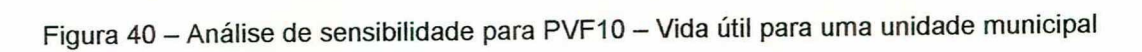

A Figura 40 representa a sensibilidade para o PVF10 - "Vida útil para uma unidade municipal", com taxa de substituição de 4%. A hierarquia das ações não se modifica com qualquer alteração na taxa de substituição.

As ações se comportam de forma coerente para o decisor para qualquer valor das taxas de substituição.

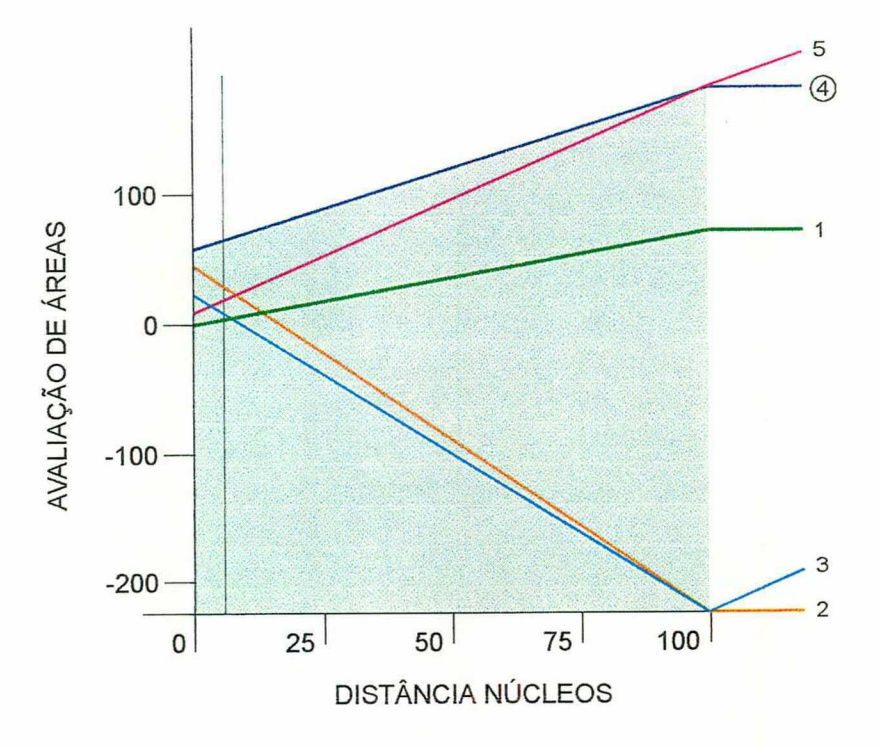

Figura 41 - Análise de sensibilidade para PVF11 - Distância dos núcleos urbanos

A Figura 41 representa a sensibilidade para o PVF11 - "Distância dos núcleos urbanos", com taxa de substituição de 8%. Qualquer pequena alteração na taxa de substituição modifica a hierarquia das ações. A hierarquização se estabiliza a partir de uma taxa de 25%.

As ações se comportam de forma coerente para o decisor para taxas de substituição a partir de 8%. Pequenas variações ocorridas nas proximidades do valor de 8% na taxa de substituição podem ser compensadas por mudanças na taxa de substituição do PVF1O (Figura 40), onde as alterações não influem no julgamento final.

#### 3.11 MAPAS COMPARATIVOS

Os mapas comparativos são importantes ilustrações de como se comportam as ações no espaço de soluções considerado pelos critérios (PVF's) adotados.

A Figura 42 ilustra como as ações se distribuem no espaço de soluções em relação à globalidade dos critérios adotados. Note-se que a região da fronteira afastada da origem é o local onde devem estar as ações potencialmente melhores.

As figuras de 43 a 53 ilustram como as ações se comportam no espaço de soluções em cada PVF individualmente.

A Ação 4 (área 556A) é sempre melhor (fronteira afastada da origem) que as demais em todos os PVF's e na globalidade, confinnando o seu maior valor (70). As demais ações (áreas) se distribuem conforme seus valores no espaço de soluções. Os gráficos mostram a "dominância" que as ações apresentam em relação às outras, sendo importante salientar que esta "dominância" tem caráter relativo e está intrinsicamente relacionada às taxas de substituição definidas pelo decisor.

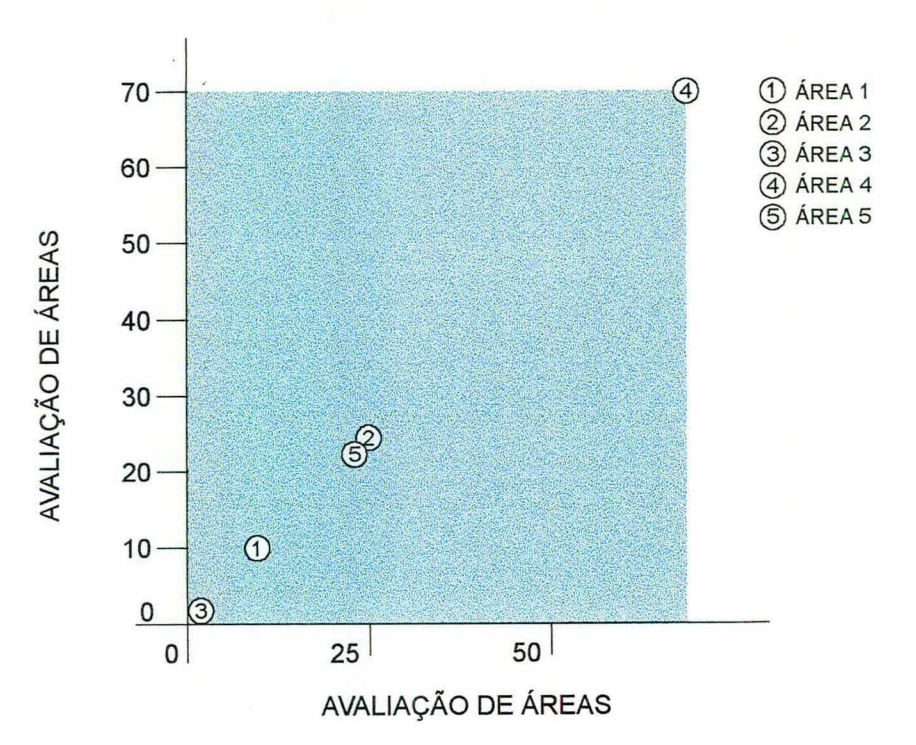

Figura 42 - Mapa comparativo global

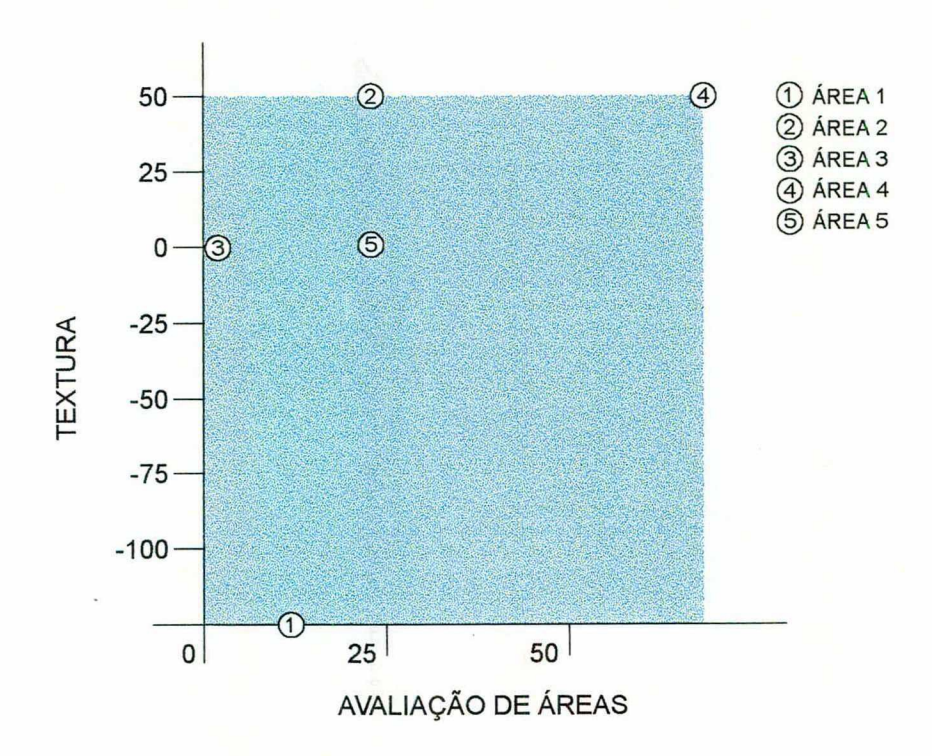

Figura 43 - Mapa comparativo PVF1 - Classe textural

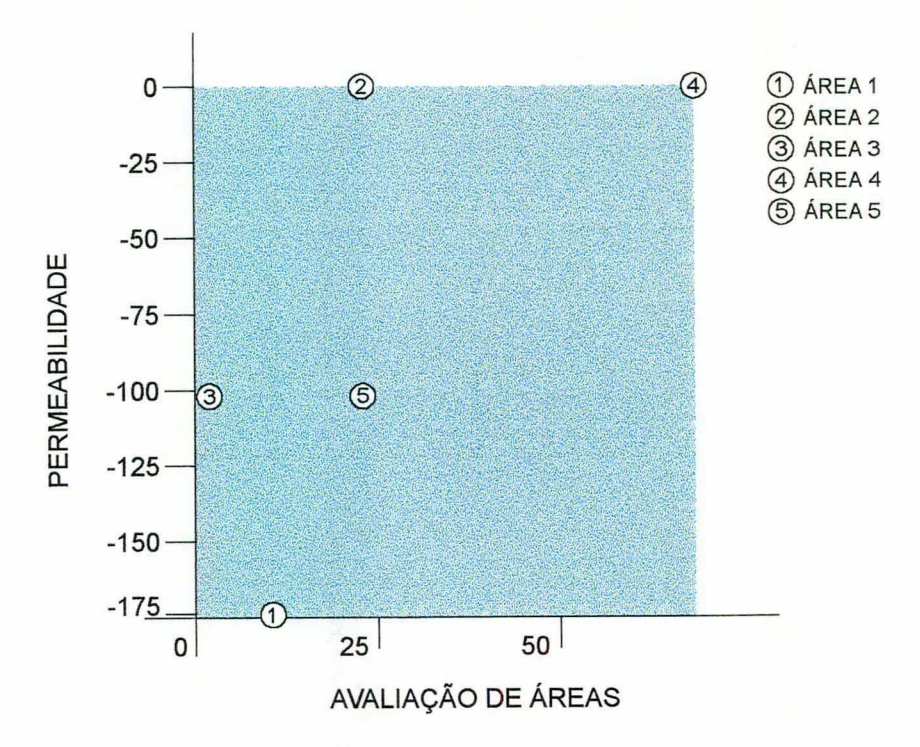

Figura 44 - Mapa comparativo PVF2 - Permeabilidade

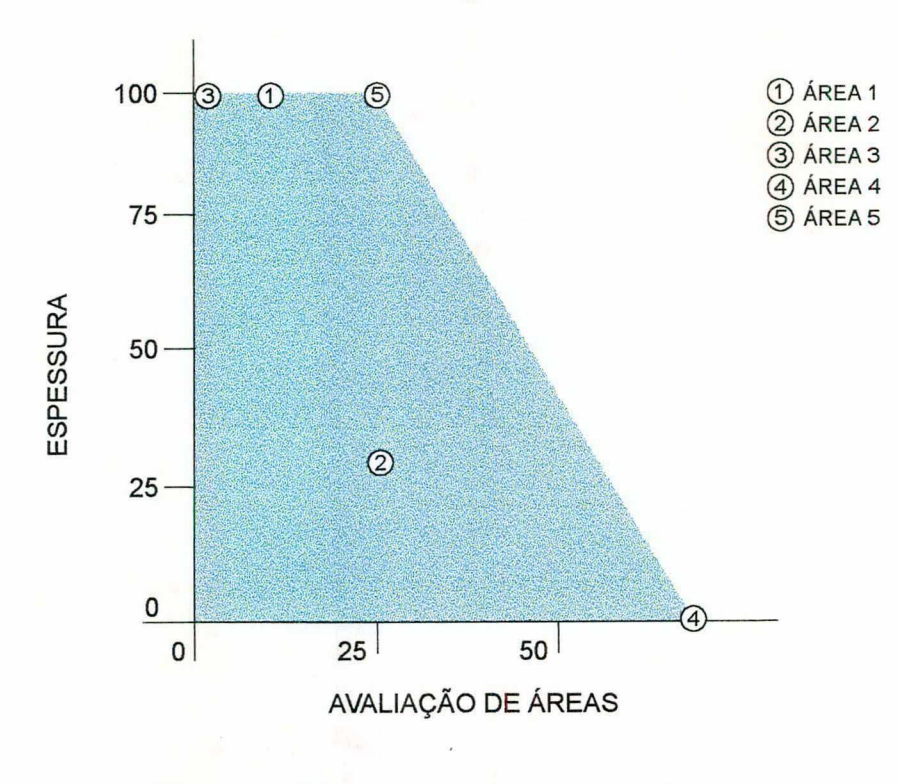

Figura 45 - Mapa comparativo PVF3 - Espessura

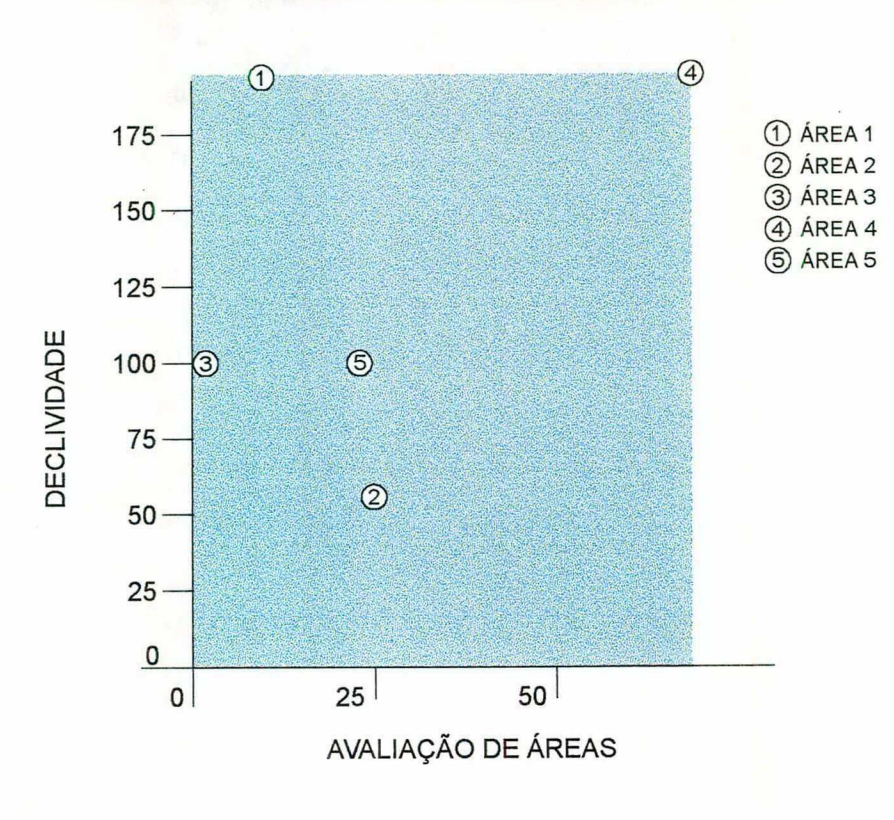

Figura 46 - Mapa comparativo PVF4 - Declividade

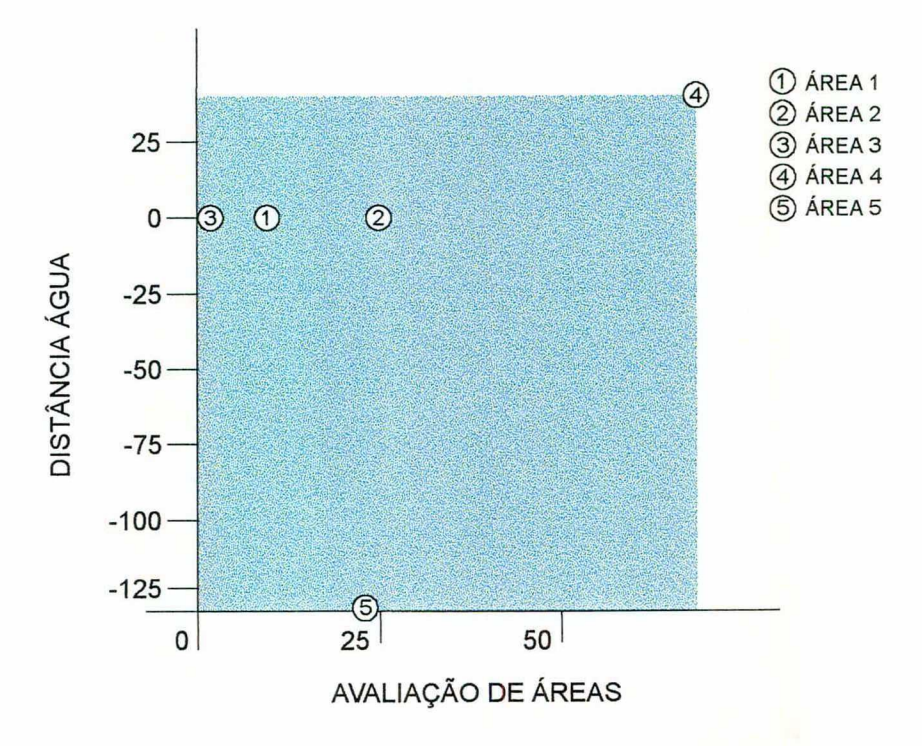

Figura 47 - Mapa comparativo PVF5 - Distância de cursos d'água
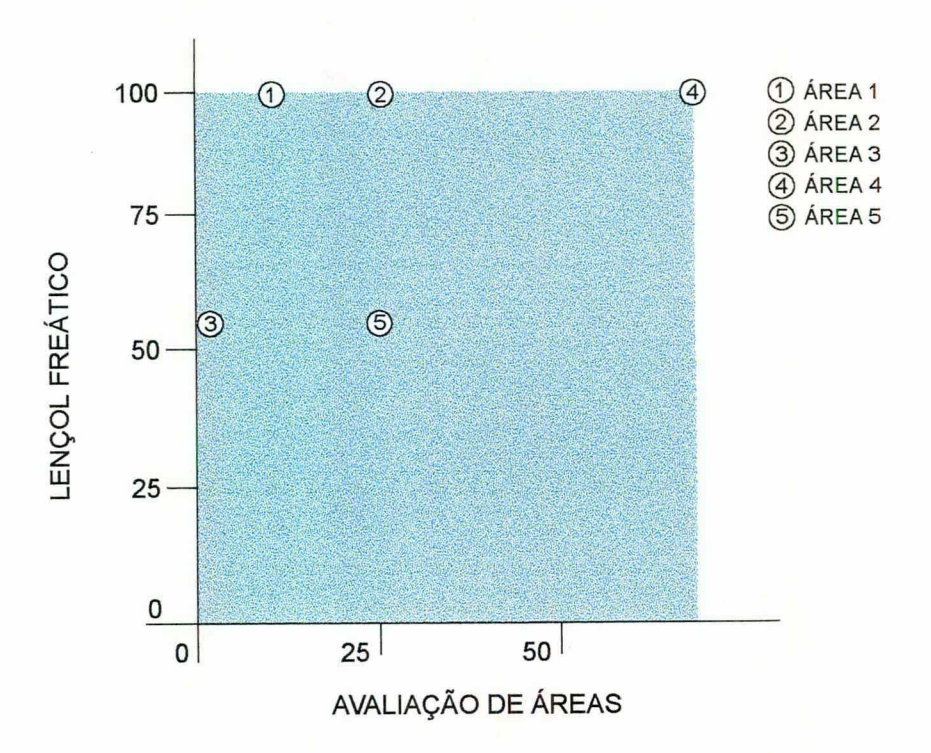

Figura 48 - Mapa comparativo PVF6 - Profundidade do lençol freático

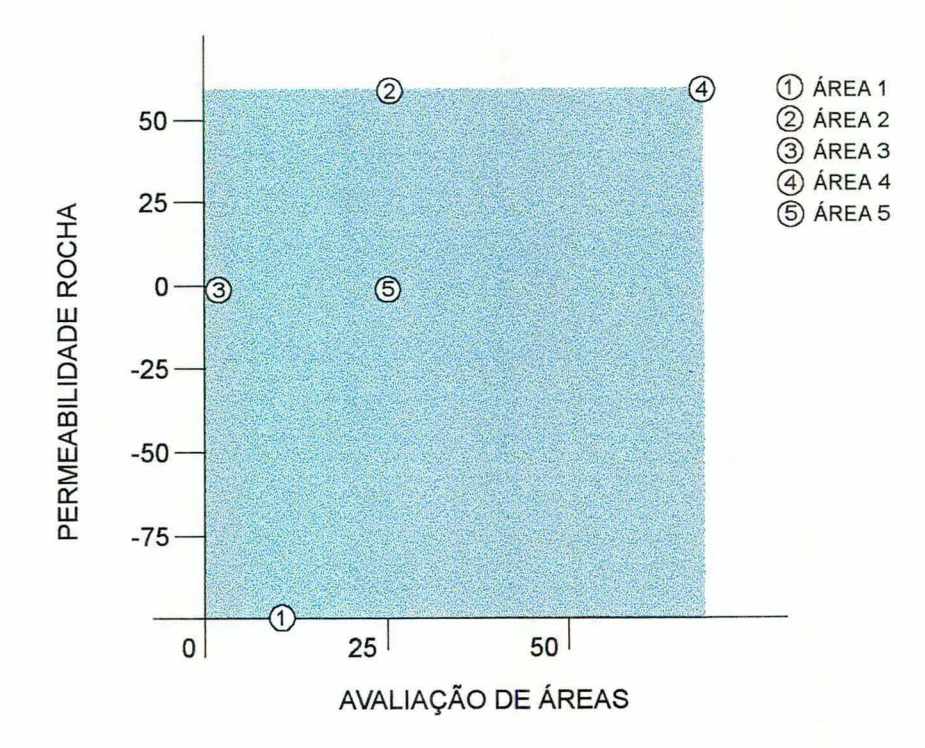

Figura 49 - Mapa comparativo PVF7 - Profundidade da rocha subjacente

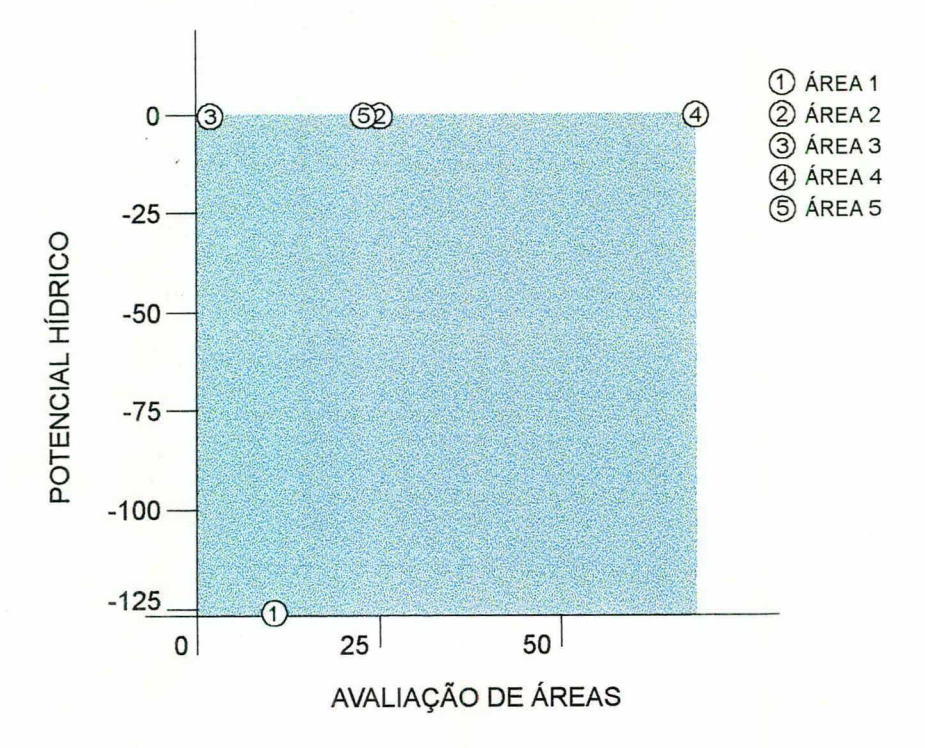

Figura 50 - Mapa comparativo PVF8 - Potencial hídrico

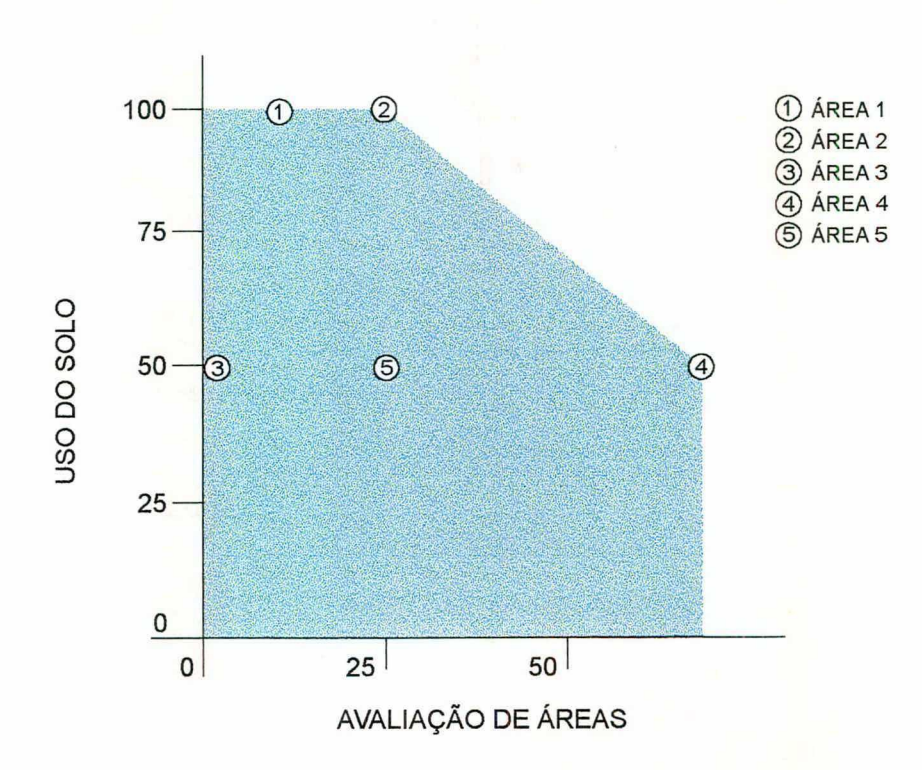

Figura 51 - Mapa comparativo PVF9 - Uso atual do solo

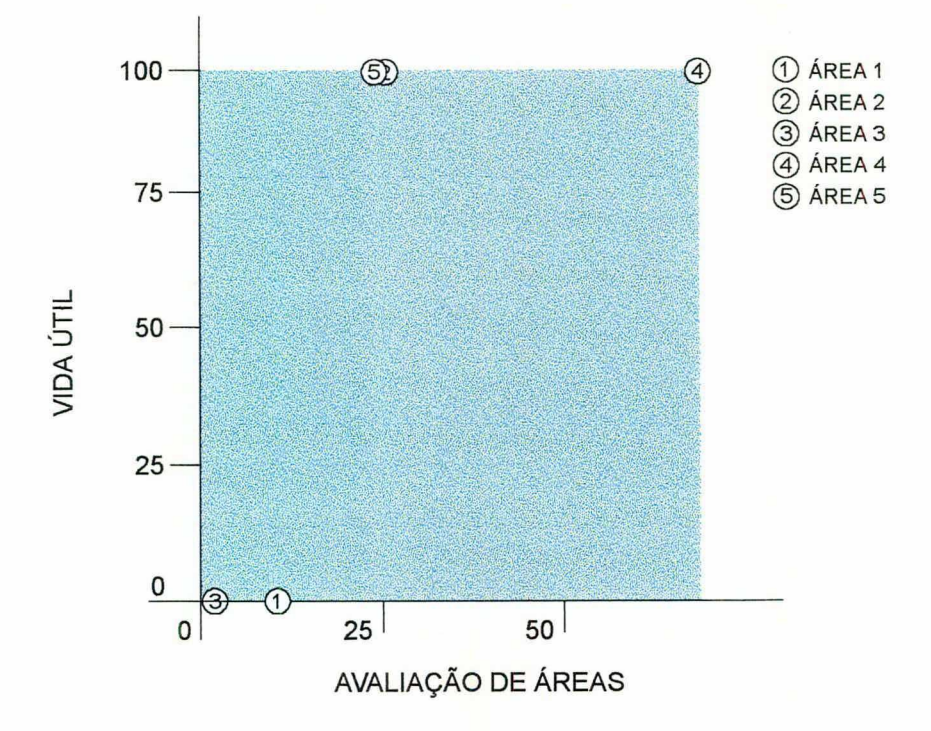

Figura 52 - Mapa comparativo PVF10 - Vida útil para uma unidade municipal

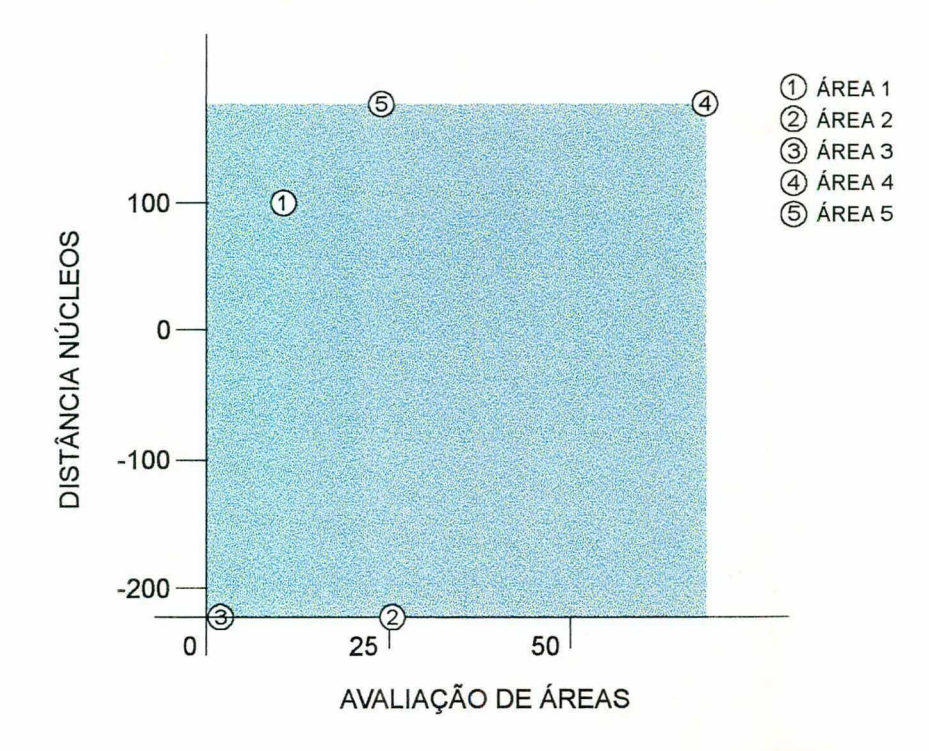

Figura 53 - Mapa comparativo PVF11 - Distância dos núcleos urbanos mecanica

#### 3.12 CONSIDERAÇÕES FINAIS

Após a exaustiva manipulação dos dados e apresentação de resultados, convém salientar algo simples, implícito ao produto final do trabalho, porém importante para que se tenha uma visão geral do que "pensou" o decisor sobre a questão de avaliação de áreas para disposição de resíduos sólidos urbanos na RMPA.

Observando-se as taxas de substituição dos 11 PVF´s podemos separá-los por áreas de interesse, como já foi feito na arborescència de PVF's (Figura 28, página 101), e verificar a "importância" de cada uma delas.

Podemos dizer então que os "ASPECTOS FÍSICOS" correspondem a 83% das preocupações do decisor sendo que deste valor, 41% (Classe Textural, Penneabilidade, Espessura e Declividade) dizem respeito ao solo e 42% (Distância dos Cursos D'água, Profundidade do Lençol Freático, Permeabilidade da Rocha Subjacente e Potencial Hídrico) dizem respeito a Recursos Hídricos.

Os fatores sócio-econômicos, segundo o modelo de julgamento do decisor, correspondem a 17% (Uso Atual do Solo, Vida Útil da Unidade Municipal e Distância dos Núcleos Urbanos) de suas "preocupações".

Como fica claro, a metodologia multicritério de apoio à decisão utilizada é um modelo próprio do decisor, cabendo somente a ele a responsabilidade pelo mesmo.

## cAPíTuLo iv

## CONCLUSÕES E SUGESTÕES PARA PESQUISAS FUTURAS

### 4.1 CONCLUSÕES

A metodologia MACBETH além da complexidade inerente a sua inserção nas Metodologias Multicritério de Apoio à Decisão (MCDA) apresenta a limitação de exigir um grande número de comparações para a elucidação das preferências.

A aplicação da metodologia se mostrou bastante complexa e trabalhosa e exigiu muita habilidade do facilitador (autor) no que diz respeito à exigência de tempo e reflexão.

Os aspectos mais críticos, quando da aplicação do MCDA, se concentram na estruturação do problema e no preenchimento das matrizes de juízos de valor.

Como cada processo de tomada de decisão possui particularidades que o diferencia do demais, os modelos propostos são válidos somente para o contexto em que foram construídos.

O MCDA, ao contrário da Ciência Decisória adota como grande paradigma, a idéia da Ciência de Apoio à Decisão. No Apoio à Decisão, não se pressupõe uma função de preferências clara na cabeça do decisor, adota-se uma estratégia construtivista. Os atores no Processo de Apoio à Decisão aprendem juntos sobre o problema enfocado. Entende-se que não se chegará a uma solução ótima, mas sim busca-se visualizar soluções de melhor compromisso.

Talvez a principal vantagem do uso de MCDA seja a consideração da limitação da objetividade, pois são levados em conta aspectos subjetivos inerentes e presentes nos atores.

Os resultados da pesquisa confrontados com a literatura técnica, mostraram que o presente trabalho está em sintonia com as mais recentes pesquisas na área de Informações Geográficas e Análise Decisional.

O Environmental Systems Research Institute, Inc. (ESRI), o GIMDA (Geographic Information and Multicriteria Decision Analysis Research Group), o Laboratory of Mathematical Methods for Economic Decision Analysis of Computing Center of Russian Academy 1997, o GIDA (Joumal of Geographic Information and Decision Analysis) as prioridades da Universidade de Wisconsin, e o National Centre for Geographic Information & Analysis (NCGIA), apontam como agenda prioritária de pesquisa os seguintes pontos, entre outros:

a) Integração de SIG's e Metodologias de Decisão;

- b) Visualização da Incerteza em dados de SlG's; e
- c) Descobrimento de formas de utilizar mapas como elementos de avaliação em processos decisórios.

O aspecto mais importante, na visão do autor, é o fato de que os trabalhos existentes até o momento, utilizam sempre Ciência da Decisão, representada nos trabalhos de Carriâo (1993) e Ferrari (1996) pelo uso de MCDM (Multiple Criteria Decision Making), metodologia que busca, entre outros aspectos, a "solução ótima" para os problemas, o que é diverso da aplicação deste trabalho onde é utilizada a MCDA.

O trabalho em questão é, portanto, mais que uma aplicação prática de uma metodologia, mas sim o início de uma nova forma de pensar sobre a ciência cartográfica e os SlG's.

Relacionando as conclusões aos objetivos especificos expressos no Capitulo l, seção 1.3.2, pode-se dizer, ao final do estudo que:

1) foi possível uma aplicação da MCDA em produtos de SIG para avaliação de locais para disposição de residuos sólidos urbanos;

2) os da`dos espaciais serviram para o estabelecimento dos critérios eliminatórios gerais e georreferenciamento das áreas selecionadas;

3) o desenvolvimento do modelo apresentou estruturas de hierarquia entre os dados espaciais e descritivos;

4) foi possível valorar as altemativas (ações potenciais); e

5) o trabalho foi completado com a análise de sensibilidade e robustez da metodologia empregada.

Além destes aspectos, pode-se dizer que o decisor entendeu com clareza o processo decisório como um todo e também sua participação efetiva e seu grau de envolvimento.

### 4.2 SUGESTOES PARA PESQUISAS FUTURAS

A INCERTEZA inerente as diversas camadas de informação geográfica específicas para o trabalho de seleçao de áreas para disposição de lixo na RMPA e componentes do SIG da METROPLAN, deve ser incorporada.

Recentemente, a comunidade cartográfica mundial enquanto considera a qualidade dos dados como função direta de sua acurácia, destaca que, quando a esses dados é agregada a idéia de que os mesmos foram "adquiridos" em tempos diferentes e podem ser representados em escalas e tipologias diversas, estamos face ao conceito de INCERTEZA em dados de SlG's.

Num primeiro momento, deve-se tentar agregar ao modelo multicritério de apoio a decisão o conceito de incerteza em dados de SIG através da consideração dos mapas oriundos do SIG como Descritores Pictóricos dos PVF's. Para a definição dos Impactos das Ações no PV's, pode-se utilizar indicadores de dispersão não intrínsecos (são indicadores cujo grau de incerteza se altera para cada ação a ser avaliada).

Devido a escala de mapas do SIG da Metroplan (1:50000), além de considerar os impactos como pontuais, pode-se associar a eles limites de dispersão que deverão ser representados pelos desvios-padrão quando se estiver visualizando a incerteza em termos locacionais.

É oportuno salientar que o termo incerteza utilizado aqui, não diz respeito àquela associada a hesitações inerentes a natureza subjetiva do decisor, (esta incerteza faz parte e existe durante todo o processo decisório); mas refere-se ao descritor propriamente dito.

A operacionalização dos PV's com descritores pictóricos e níveis de impacto pontuais não-intrínsicos associados a limites de dispersão Iocacionais, tipológicos e temporais parece ser um interessante tema para pesquisas futuras.

Um ponto ainda não aprofundado é a possibilidade de avaliar impactos de ações potenciais em descritores com incerteza através da análise sobre a funçao de preferência (contínua) desses descritores.

## REFERÊNCIAS BIBLIOGRÁFICAS

#### **LIVROS**

BAHR, H.P. "Processamiento Digital de Imágenes". Eschborn, Alemanha, 1991. 429p. Trad. por Prof. Anita E. Schwender.

BARRETT, E.C. & CURTIS, L.F. "Introduction to Environmental Remote Sensing". 3rd. edition. Singapore: Chapman & Hall, 1992. 426p.

BARROS, C.S.G. "Pontos de Psicologia Geral". Ática S.A., 1985. 175p.

BURROUGH, P.A. "Principles of Geographical Information Systemss for Land Resources Assessment". New York: Oxford University Press, 1987. 193p.

CHAUÍ, M. "Convite à Filosofia". Ática S.A., 1995. 440p.

CHECKLAND, P.B. "Systems Thinking, Systems Practice". John Wiley & Sons.  $(1993)$ 

DUARTE, J.F.J. "O que é a Realidade". Brasiliense, 1984. 103p.

- EDEN, C.; JONES, S.; SIMS, S. "Messing About in Problems An Informal Structures Approach to their Identification and Management". Perganion Press. (1993)
- ENSSLIN, L.; MONTIBELLER, G.; ZANELLA, I. J.; NORONHA, S.M. "Metodologias Multicritério em Apoio à Decisão". EPS-UFSC, Florianópolis, 1998.
- GOODCHILD. M.F.: GOPAL. S. "Accuracy of Spatial Databases". Taylos & Francis, New York, 1989. 290p.
- GOODWIN, P.; WRIGHT, G. "Decision Analysis for Management Judgement". Chichester: Wiley, 1991. 307p.
- HEARNSHAW, H.M.; UNWIN, D.J. "Visualization in Geographical Informationn Systems". John Wiley & Sons, New York, 1994. 243p.
- KEENEY, R.L. "Value-Focused Thinking: a Path to Creative Decision Making". London. Harvard University Press. (1992).
- LEUNG, YEE. "Intelligent Spatial Decison Support Systems". Springer-Verlag-Berlin, 1997. 467p.
- LOCH, C. "A Interpretação de Imagens Aéreas: Noções Básicas e Algumas Aplicações nos Campos Profissionais". 2"ed. Editora da UFSC, 1989. 120p.

MONTGOMERY, G.E.; SCHUCH, H.C. "Gis data Conversion Handbook". Gis Word, Inc., Fort Collins, USA, 1993. 292p.

NIJKAMP, P.; RIETVELD, P.; VOOGD, H. "Multicriteria Evaluation in Physical Planning". Elsevier Science Publishers B.V., 1990. 216p.

RABUSKE, R.A. "Inteligência Artificial". Editora da UFSC, 1995. 240p.

- RESENHEAD, J. "Rational Analysis for a Problematic World Problem Structuring Methods for Complexity, Uncertainty and Conflict". John Wiley & Sons. (1989)
- ROY, B. "Méthodologie Multicritére d'Aide à la Décision". Paris Economica. (1985)
- ROY, B. '"Multicriteria Methodology for Decision Aiding". Klewer Academic Publishers, 1996. 292p.
- SAMSON, F.B.; KNOPF, F.L. "Ecosystem Management-Selected Readings". Springer, 1996. 462p.
- STILLWELL, J.C.H.; SCHOLTEN, H.J. "Geographical Information Systems for Urban and Regional Planning". Kluwer Academic Publishers, 1990. 261p.
- VINCKE, P.; GASSNER, M; ROY, B. "Multicriteria Decision-Aid". English Edition. West Sussek, England - John Wiley & Sons, 1992. 154p.
- VOOGD, H. "Multicriteria Evaluation for Urban and Behaviorial Research". Pion Limited. London. (1983)
- WINTERFELDT, D.; EDWARDS, W. "Decision Analysis and Behavorial Research". Cambridge University Press. (1986)

#### ARTIGOS, APOSTILAS, TRABALHOS

AGENDA 21. "Conferência lntemacional Para o Meio Ambiente". ECO-92. Rio de Janeiro. Proceedings. 1992.

- ASPINALL, R.J.; PEARSON, D.M. "Data Quality and Spatial Analysis: Analytical use of GIS for Ecological Modeling". 2nd. NCGIA Intemational Conference/Workshop on Integrating GIS and Environmental Modeling. Breckenridge, Colorado, 1993. 9p.
- ARMSTRONG, M.P.; DENSHAM, P.J.; KEMP, K "Report from the Specialist Meeting on Collaborative Spatial Decision Making". NCGIA. Santa Barbara, pp. 17-21. (1995)
- BARCLAY, S. HIVIEW. "Software Package". London School of Bussiness. (1984)
- BAHR, H.P. "Dados Elementos Cruciais do Cadastro Técnico". 2° Congresso Brasileiro de Cadastro Técnico - COBRAC. Florianópolis. (1996)
- BANNA E COSTA, Carlos A. Absolute and Relative Evaluation Problematics. The Concept of Neutral Level and the MCDA Robot Technique. Proceedings of the Intemational Workshops on Multicriteria Decision Making, Methods - Algorithms - Applications. Libice (1992).
- BANNA E COSTA, Carlos A. Três Convicções Fundamentais na Prática do Apoio à Decisão. Revista Pesquisa Operacional, vol. 13, n° 1. (1993).
- BANNA E COSTA, Carlos A. O que Entender por Tomada de Decisão Multicritério ou Multiobjetivo. Florianópolis - ENE - Escola de Novos Empreendedores da UFSC. (1995,a).
- BANNA E COSTA, Carlos A. Processo de Apoio à Decisão: Problemáticas, Actores e Acções. Florianópolis - ENE - Escola de Novos Empreendedores da UFSC. (1995,b).
- BANNA E COSTA, Carlos A. Uma Nova Abordagem ao Problema da Construção de uma Função de Valor Cardinal: MACBETH. Investigação Operacional, vol. 15. (1995,c).
- BARROS, V. "A Problemática Bioeconômica dos Dejetos". 17° Congresso Brasileiro de Engenharia Sanitária e Ambiental. Natal. Vol II, Tomo Ill, p.197- 211. ABES. (1993)
- BELTON, V.; ACKERMANN, F.; SHEPHERD, I. COPE-ING With VISA XII<sup>th</sup> Intemational Conference on Multiple Criteria Decision Making, Hagen, Junho, 1995.

BUTTENFIELD, B.P.; BEARD. M.K. "Visualizing the Quality of Spatial

Information". Technical Paper. ACSM-ASPRS. Annual Convention, Volume 6. Auto-Card X. 423-427. (1991)

- CÂMARA, G. "Anatomia de Sistemas de Informações Geográficas: Visão Atual e Perspectivas de Evolução". Sistemas de Informações Geográficas na Agricultura. Planaltina. EMBRAPA - CPAC, pp. 15-37. (1993)
- CAMPBELL, H. "Organizational Issues in Managing Geographic Information". ln Handling Geographic Data: Methodology and Potential Applications. New York. John Wiley & Sons. pp 259-282. (1991)
- CARVER, S.J. "Integrating Multi-Criteria Evaluationn with Geographical Information Systems". lntemational Journal of Geographical Information Systems, England, vol 5, n°3: 321-339
- CARVER, S.J. "Error Modelling in GIS: Who Cares?" Geographical Information: The Yearbook of the Association of Geographical Information. New York: Taylor & Francis. 229-239. (1991 .b)
- CONAMA. "Resolução n° 5". Define e Classifica Resíduos Sólidos e Procedimentos. Conselho Nacional do Meio Ambiente. 5 de agosto de 1993.
- CRAIG, W; MOYER, D. "Progress on .the Research Agenda: URISA' 90". URISA Joumal, volume 3, n°1, pp. 90-96. (1991)
- DENSHAM, P.J. "Spatial Decision Support Systems". Geographical Information Systems: Principles and Applications. Vol 1, London. Langman. pp. 403-412. (1991)
- EDEN, C. "Cognitive Mapping". European Journal of Operational Research. 36, pp. 1-13. (1988)
- ENACHE, M. "Integrating GIS with DSS: A Research Agenda". Urban and Regional Information Association - URISA. p. 154-156. (1994)
- EASTMAN, J., KYEM, R.; TOLEDAND, J. et al. "GIS and Decision Making, Explorations in Geographical Information Systems Technology". Geneve, UNITAR. Vol 4. p. 112. (1993)

EASTMAN, J.R.; TOLEDAND, J.; JIN, W. et al. "Participatory Multi-Objective Decision Making in GIS". Proceedings Auto Card X1. (1993)

FERRARI, G.V.; HOCHHEIM, N. "Processo de Priorização de Propriedades Rurais a Partir de Infonnações Cadastrais com Auxílio de SIG e Análise

Multicritério". 2° Congresso Brasileiro de Cadastro Técnico - COBRAC. Florianópolis. (1996)

- GEOFFRION, M.F. "Can ORIMS Envolve Fast Enough?" Technical Report 90-5. NCGIA. (1983) .
- GOODCHILD, M.F.; HAINNING & WISE. "Integrating GIS and Spatial Data Analysis: Problems and Possibilities". lntemational Joumal of Geographic Information Systems 6 (5) : 407-423. (1992)
- GOODCHILD, M.F. "Data Models and Data Quality: Problems and Prospects". ln Environmental Modeling with GIS. Oxford University Press - New York. pp. 94- 103. (1993) ,
- HARRIS, B.; BATTY, M. <mark>"Locational Models, Geographic information, and</mark> Planning Support Systems". Technical Paper 92-1. NCGIA. (1992)

HIVIEW for WINDOWS. "Manual do Usuário". Krisalis Software, London. (1995)

- HOLTZ, E; COSTA, A.P.; MARTIN, F.M., et al. "As Convicções do Processo de Apoio à Decisão". Apostila. EPS/UFSC. (1996)
- HUNTER, G.J.; GOODCHILD, M.F. "Design an Application of a Methodology for Reporting Uncertainty in Spatial Databases". Proceedings of the URlSA'94 Conference, Milwaukee, Wisconsin, vol 1, pp. 771-785. (1994)
- HUNTER, G.J.; CAETANO, M.; GOODCHILD, M.F. "A Metodology for Reporting Uncertainty in Spatial Databases Products". Journal of the Urban and Regional Information Systems Association". 7 : 11-21. (1995)
- INTERA TYDAC TECHNOLOGIES INC. "Spans ManuaI:" Welcome to GIS. Ottawa. (1991)
- IPT "Manual de Gerenciamento de Lixo". Instituto de Pesquisas Tecnológicas. São Paulo. (1995)
- IPPUC. "Plano Diretor para a Implantação do Geoprocessamento em Curitiba e Região Metropolitana". Instituto de Pesquisa e Planejamento Urbano de Curitiba. p. 47. (1987)
- JANKOWSKI, P.; RICHARD, L. "Integration on GIS Based Suitability and Multiciteria Evaluation in a Spatial Decision Support System for Route Selection". Environmental and Planning B: Planning and Design. Great Britain. Pion Limited. Vol. 21 : 323-340. (1994)
- JANSEN, R.; RIETVELDT, P. "Multicriteria Analysis and Geographical Information Systems: an Application to Agricultural Land Use in the Netherlands". Geographical Information Systems for Urban and Regional Planning. Dordrecht Kluwer Academic. (1990)
- LANTER, D.P. "Lineage in GIS: The Problem and a Solution". Santa Barbara, CA, EUA: National Center for Geographic Information and Analysis. NCGIA Technical Paper. 90-6, 1990. 33p. (1990)
- LANTER, D.P.; SURBEY, C. "Matadata Analysis of GIS Data Processing: A Case Study". Sixth International Symposium on Spatial Data Handling. (1992)
- LANTER, D.P.; VEREGIN, H. "A Research Paradigm for Propagating Error in Layer Based GIS". Photogrammetric Engineering & Remote Sensing. Vol 58, n° 6, pp. 825-833. (1992)
- LOCH, C.; LOCH, R.E.N. "Noções de Geoprocessamento: Parte I". Apostila UFSC. (1992)
- LOCH, R.E.N. "Algumas Considerações sobre a Base Cartográfica". 1° Congresso Brasileiro de Cadastro Técnico Multifinalitário. Florianópolis. (1994)
- MOON, G. "Capabilities Needed in Spatial Decision Support Systems". GIS/LlSl'92. Vol. 2 : pp. 594-600. (1992)
- MUNDA, G. "Qualitativa Multicriteria Evaluation for Environmental Management". Ecological Economica, Vol. 10, n°2, pp. 97-112. (1994)
- NCGIA. "A Research Agenda for Geographic Information and Analysis". Technical Report. 92-7. The National Center for Geographic Information and Analysis. (1992)
- NCGIA. "The Research Plan for the National Center for Geographic Information and Analysis". International Joumal of Geographical Information Systems 3 (2). pp : 117-136. (1989)
- NYSTRON, D.A.; WRIGHT, B.E.; PRISLOW, J.R., et al. "USGSI Connecticut Geographic Information System Project". GIS Technical Papers. Vol. 3, ACSM-ASPRS. Annual Convention. (1986)
- OPENSHAW, S. "Spatial Analysis and Geographical lnfonnation Systems. A Rewiew of Progress and Possibilities". Scholten & Stillwell. Kluwer Academic, Dordrecht. pp. 153-164. (1990)
- OPENSHAW, S. "Leaming to Live with Errors in Spatial Databases". In The Accuracy of Spatial Databases, Bristol, PA: Taylor & Francis. pp. 263-276. (1989)
- PABLO, C.L.; MARIN DE AGAR, P.; BARTUREM, N., et al. "Design of an Information Systems for Environmental Planning and Management". (SIPA). Joumal of Environment Management. (1994)
- PEREIRA, J.M.C.; DUCKSTEIN, L. "A Multiple Criteria Decision Making Approach to GIS - Based Land Suitability Evaluation". lntemational Joumal of Geographical Information Systems. England. Vol. 7. pp. 196-206. (1994)
- PROTEGER. "Seleção de Áreas para Tratamento e Disposição de Resíduos Sólidos". Série Ordenamento Territorial. Caderno Técnico n°24. CPRM (Companhia de Pesquisa de Recursos Mineirais) - METROPLAN (Fundação de Planejamento Metropolitano e Regional). Porto Alegre. (1995)
- RODRIGUES, M. "Introdução ao Geoprocessamento". 1° Simpósio Brasileiro de Geoprocessamento. Campinas. Escola Politécnica - USP. pp. 196-206. (1994)
- SANTA CATARINA. "Gabinete do Govemador". Comissão Estadual de Geoprocessamento. Plano Diretor de Geoprocessamento - PDG. CIASC. IBM. Brasil. Geo-Consul. Florianópolis. (1994)
- SOUZA, F.C.B. "Discussão sobre a Análise de Qualidade de um Sistema Câmera Fotográfica - Scanner - Impressora, Através de Técnicas Multicritério de Apoio à Decisão". 2° Congresso Brasileiro de Cadastro Técnico - COBRAC. Florianópolis. (1996).
- VEREGIN, H. "Integration of Simulation Modeling and Error Propagation for the Buffer Operation in GIS". Photogrammetric Engineering & Remote Sensing. Vol. 68, n°4, pp. 427-435. (1994)
- WEIBEL, R.; BUTTENFIELDT, B. "improvement of GIS Graphics for Analysis and Decision Making". Joumal of Geographical Information Systems. Vol. 6, n°3, pp.: 223-245. (1992)
- WEST, J,P. et al. "Managing Municipal Waste: Attitudes and Options of Administrators and Environmentalists". Environment and Behavior. Vol. 24, n°1, USA. (1992)

\/VYNGAARDEN, R. "Integrating User Defined Models in GIS". GIS'89.

162

Geographic Information Systems Symposium. Canada. (1989)

### DISSERTAÇÕES E TESES

- BAASH, S.S. "Um Sistema de Suporte Multicritério Aplicado na Gestão dos Resíduos Sólidos nos Municípios Catarinenses". Tese de Doutorado. EPS/UFSC. (1995)
- CARRIÃO, S.L. "Geographical Information Systems and Multicriteria Evaluation: An Approach for, Agricultural Planning Support". Dissertação de Mestrado. Universidade de Edinburgh, Faculdade de Ciências Sociais, Departamento de Geografia. (1993)
- CASAS, L.A.A. "Ensino Assistido por Computador: Modelagem de um Gerador de Materiais Educativos Computadorizados em um\_ Ambiente de Multimídia". Dissertação de Mestrado. EPS/UFSC. (1994)
- CORREA, E.C. "Construção de um Modelo Multicritério de Apoio ao Processo Decisório". Dissertação de Mestrado. EPS/UFSC. (1996)
- DICKINSON, H.J. "Deriving a Method for Evaluating The Use of GIS in Decision Making". Suny Buffalo. University of Wiscousin. Dissertação de Mestrado. (1990)

ENSSLIN, S.R. "A Estruturação no Processo Decisório de Problemas Multicritério Complexos". Dissertação de Mestrado. EPS/UFSC. (1995)

- FERRARI, G.V. "Uso de Cadastro Técnico Rural, SIG e Análise Multicritério de Apoio à Decisão na Avaliação de Políticas de Gerenciamento em uma Empresa Agrícola". Dissertação de Mestrado. ECV/UFSC. (1996)
- FRANKE, B. "Uma Abordagem para o Gerenciamento Ambiental da Bacia Hidrográfica do Rio Itajaí, com Ênfase no Problema das Enchentes". Tese de Doutorado. EPS/UFSC. (1995)
- GAIESKI, A.A. "Curitiba: O Gerenciamento dos Resíduos Sólidos, Passado, Presente e Perspectivas". Dissertação de Mestrado. GEO/UFSC. (1991)

GRACIOLLI, O.D. "Otimização de Roteiros de Veículos Coletores de Residuos Sólidos de Serviços de Saúde". Dissertação de Mestrado. EPS/UFSC. (1994)

- HEUVELINK, G.B.M "Error Propagation in Quantitative Spatial Modelling: Applications in Geographical Information Systems". Doctor's Thesis, University of Utrecht Nederlandse Geographise Studies, n°163, 151p. (1993)
- MACHADO, G.E. "Estudo Comparativo de Custos de Coleta Seletiva e regular de Resíduos Sólidos Urbanos no Bairro Balneário do Município de Florianópolis-SC". Dissertação de Mestrado. EPS/UFSC. (1995)
- MARTINS, F.M. "Aplicação de Metodologia Multicritério de Apoio à Decisão na Avaliação de Políticas de Gerenciamento em uma Empresa Orizícola". Dissertação de Mestrado. EPS/UFSC. (1996)
- MONTIBELLER NETO, G. "Mapas Cognitivos: uma Ferramenta de Apoio à Estruturação de Problemas". Dissertação de Mestrado. EPS/UFSC. (1996)
- RENUNCIO, L.E. "integração do Cadastro Técnico Multifinalitário a Sistemas de Informações Geográficos Visando Implantação de um Reservatório para Abastecimento de Água no Municipio de Cocal do Sul-SC". Dissertação de Mestrado. ECV/UFSC. (1995)
- ZANNELA, l.J, "As Problemáticas Técnicas no Apoio à Decisão em um Estudo de Caso de Sistemas de Telefonia Móvel Celular". Dissertação de Mestrado. EPS/UFSC. (1996)

### ENDEREÇOS ELETRÔNICOS

BEURDEN, A.; PADDING, P. "Aerial Units for Environmental Decision Support: Theory and Practice". 1994. Disponível na INTERNET.

http://www.odyssey.ursus.maine.edu/gisweb/spatdb/egis/eg94040.html

CHRISMAN, N. "Uncertainty in Spatial Data and GIS - Based Analysis". 1997. Disponível na INTERNET.

http://vvww.ncgia.ucsb.edu/other/ucgis/uncertainty.html

DAVIS, T.J.; KELLER, C.P. "Modelling Uncertainty in Natural Resource Analysis Using Fuzzi Sets and Monte Carlo Simulation: Slope Stability Prediction". 1997. Disponível na INTERNET.

http://www.geography.geog.uvic.c/dep...ounce/fuzzy/ijgis/text/ijgis.html

# ESRI. "Environmental Systems Research Institute, Inc". 1996. Disponível na INTERNET.

http://spheroid.otago.ac.nz:808/esriproc/proc96/hteml/topvl/title.htm

## GIDA. "Joumal of Geographic Information and Decision Analysis". 1997. Disponível na INTERNET.

http://www.geog.uwo.ca/gimda/journal/journal.htm

# GIMDA. "Geographic Information and Multicriteria Decision Analysis Research Group". 1997. Disponível na INTERNET.

malczewski@sscl.uwo.ca

GOODCHILD, M.F.; HUNTER, G.J. "A New Model for Handling Vector Data Uncertainty in Geographic Information Systems". 1997. Disponível na INTERNET.

http://spehoid.otago.ac.nz:808/esríproc/proc95/to050/p002.html

- GOODCHILD, M.F. "National Center for Geographic Infonnation & Analysis". 1997. University of Califomia. Santa Barbara, USA ne-mail: good@hcgia.ucsb.edu
- HUNTER, G.J. "Department of Geomatics, and Centre for GIS & Modelling". The University of Melbourne. Australia.

e-mail: gary\_hunter@mac. unimelb. edu. an.

LOTOV, A.V.; BUSHENKOV, A.V.; CHERNOV, D.V. "Internet, GIS, and Interactive Decision Mags". 1997. Disponível na INTERNET.

http://www.ccas.ru/mmes/mmeda/papers/

MACEACHREM, A.M. "Visualizing Uncertain Information". 1992. Disponível na INTERNET.

http://gis.psu.edu/maceachren/maceachrenhtm!/cp/amm\_cp.html

RUSSIAN ACADEMY OF SCIENCES. "Laboratory of Mathematical Methods for Economic Decision Analysis-Computer Center". (1997). Disponível na INTERNET.

http://www.ocas.ru/mmes/mmeda/

SMITH, H. "Spatial Decision Support Systems". 1995. Disponível na INTERNET. http://www.usc.sdss.edufindex/home.htm

WISCONSIN, UNIVERSITY. "National Research Priorities in Geoqraphic Information Science". 1997. Disponível na INTERNET. http://www.geog.buffalo.edu/ucgis/nres\_pri/wisc\_index.html